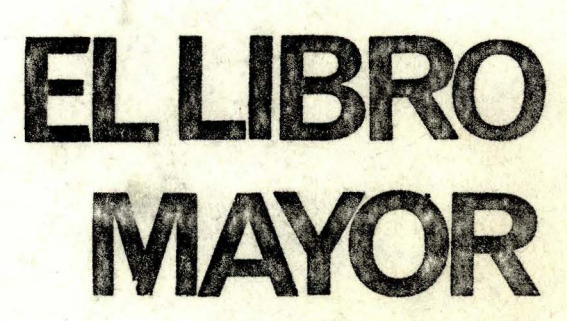

 $\overline{O}$ 

 $\overline{O}$ 

 $\circ$ 

 $\overline{O}$ 

 $\circ$ 

**BENA REGIONAL DE BUGSTA RIBLIOTECA**  $Y_{2}$  W  $18:1$   $\frac{1}{2}$   $\frac{1}{2}$ 

UNDAD AUTOFORMATIVA N'S

sena

**LABARDAYA** 

Servicio Nacional de Aprendizaje SENA Subdirección General de Operaciones División Programación Didáctica Bogotá - Colombia Octubre de 1977

Esta obra está bajo una Licencia Creative **Commons Atribución-NoComercial-**CompartirIgual 4.0 Internacional.

CURSO **IDHE:** CONTABILIDAD

EL LIBRO MAYOR

Unidad Autoformativa No. 6

Elaborada y Revisada por:

Cerardo Pérez José Luis Candamil **Eduardo Hawkins** Oscar Gil Esgrinio Pérez Gregorio González

"Prohibida la publicación total o parcial de este documento sin la autorización expresa del SENA".

### CONTENIDO

- I. OBJETIVOS
- II. AUTOPRUEEA DE AVANCE
- III. INTRODUCCION

#### IV. DESARROLLO

- A. El Libro Mayor
- Modelo del Libro Mayor (No.1)  $B<sub>o</sub>$
- C. Traslado del Libro Diario al Mayor
- D. Saldos
- Modelo de Libro Mayor (No. 2)  $E<sub>e</sub>$
- F. Verificación de Registros
- Balance de Comprobación G.
- Libro Mayor y Balances  $H_{-}$

#### V. RECAPITULACION

- VI. AUTOPRUEEA FINAL
- VII. BIBLIOGRAFIA

#### I. OBJETIVOS

*Al terminar el estudio de la presente Unidad, usted* será capaz de:

 $\sum_{i=1}^n\frac{1}{i}\sum_{j=1}^n\frac{1}{j}\sum_{j=1}^n\frac{1}{j}\sum_{j=1}^n\frac{1}{j}\sum_{j=1}^n\frac{1}{j}\sum_{j=1}^n\frac{1}{j}\sum_{j=1}^n\frac{1}{j}\sum_{j=1}^n\frac{1}{j}\sum_{j=1}^n\frac{1}{j}\sum_{j=1}^n\frac{1}{j}\sum_{j=1}^n\frac{1}{j}\sum_{j=1}^n\frac{1}{j}\sum_{j=1}^n\frac{1}{j}\sum_{j=1}^n\frac{1}{j}\sum_{j=1}^n\$ 

- 1. Identificar las características generales del "Libro Mayor" y del "Libro Mayor y Balances".
- 2. Tomar el Libro Diario y trasladar las operaciones comerciales registradas allí, al Libro Mayor.

3. Trasladar los movimientos mensuales del Libro '( *)*   $\mathcal{D}$ 'Diario Columnario al Libro Mayor y Balances, obtener los saldos y verificar la exactitud de los mismos, elaborando el Balance de Comprobación del **\*\*\*** período correspondiente.

 $\mathcal{E} = \mathcal{E} \mathcal{E}$ 

#### II. AUTOPRUEBA DE AVANCE

 $\partial \mathcal{P}_{\mu\nu}$  .

Ha llevado alguna vez un Libro Mayor?

Mary P.

ST NO REPORT OF STREET

Si su respuesta es regativa puede continuar el estudio de la presente Unidad en la página número 3.

 $\kappa = \frac{1}{2}$  sec.

si su respuesta es sfirmativa, puede contestar las preguntas que se encuentran en la página número 57 de esta Unidad, si todas son correctas puede continuar su estudio con la Unidad siguiente; pero si por el contrario tuvo algun error, le sugerimos estudiar la presente Unidad, para que sus conocimientos sean totalmente completos.

 $\label{eq:2.1} 2\, \xi^2 \, \geq \frac{9.8}{2} \qquad \qquad \, \epsilon_1^{\frac{1}{2}} \, \xi^{\frac{1}{2}} \, \xi^{\frac{1}{2}} \, \, \xi^{\frac{1}{2}} \, \, .$ 

#### **INTRODUCCION** TIT.

Habiendo estudiado el Libro Diario, en donde se deja historia de las transacciones realizadas por la empresa, es necesario conocer cómo ellas la afectan.

 $\mathcal{L}(\mathbf{q}_{1},\ldots,\mathbf{q}_{n})=\mathbf{q}_{1}+\mathbf{q}_{2}+\mathbf{q}_{3}+\mathbf{q}_{4}+\mathbf{q}_{5}+\mathbf{q}_{6}+\mathbf{q}_{7}+\mathbf{q}_{8}+\mathbf{q}_{9}+\mathbf{q}_{9}+\mathbf{q}_{9}+\mathbf{q}_{9}+\mathbf{q}_{9}+\mathbf{q}_{9}+\mathbf{q}_{9}+\mathbf{q}_{9}+\mathbf{q}_{9}+\mathbf{q}_{9}+\mathbf{q}_{9}+\mathbf{q}_{9}+\mathbf{q}_{9}+\mathbf{q}_{9}+\mathbf{q}_{9}+\mathbf{q}_{9}+\mathbf$ 

Hay necesidad de llevar un libro resumen, en donde a cada cuenta se le afecte por las imputaciones dadas por las operaciones comerciales, para así conocer la situación de la empresa en un momento determinado.

Este libro resumen, toma el nombre de LIBRO MAYOR y su fin principal consiste en determinar un balance de comprobación de saldos para verificar la igualdad de cargos y abonos.

#### IV. DESARROLLO

Usted ha aprendido que en las empresas, registran todas las operaciones comerciales que realizan en el libro Diario, en orden cronológico.

Que en una empresa pueden utilizar el Diario Continental o el Diario Columnario.

Conoció el Diario Continental y el Columnario, y cómo se regiotran las operaciones comerciales en ellos.

A pr endió que un Comprobante Diario es un resumen que se hace, de las operaciones comerciales, para registrarlas en el Diario Columnario.

Elaboró varios comprobantes de Diario y los registró en el Diario Columnario.

En esta Unidad, usted conocerá otro Libro de Contabilidad que emplean en las empresas y se denomina EL LIBRO MAYCR.

Ver emos cómo es, para qué se utiliza y la forma de utilizarlo.

El Libro Mayor es un Libro de Contabilidad en el que se asigna una página a cada una de las Cuentas que utiliza la empresa.

El siguiente es un modelo de una página del Libro MAYOR.

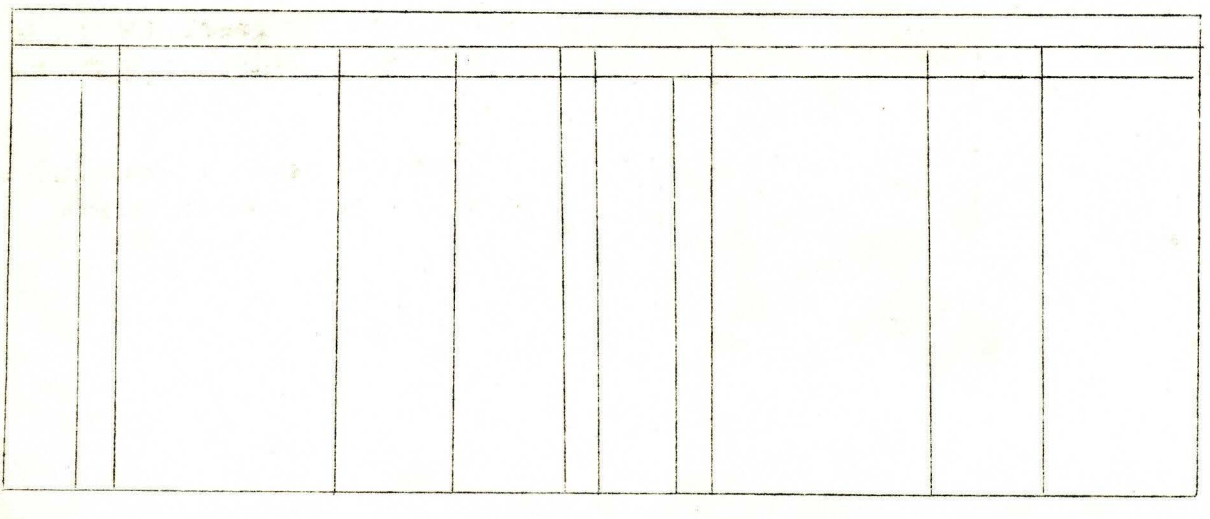

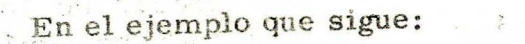

 $\label{eq:2.1} \begin{array}{ll} \mathbb{E}\left[\left\{ \begin{array}{ccc} \mathbb{E}_{\mathbf{S}^{(n)}} & \mathbb{E}_{\mathbf{S}^{(n)}} \end{array} \right\} \right] & \mathbb{E}\left[\left\{ \begin{array}{ccc} \mathbb{E}_{\mathbf{S}^{(n)}} & \mathbb{E}_{\mathbf{S}^{(n)}} \end{array} \right\} \right] & \mathbb{E}\left[\left\{ \begin{array}{ccc} \mathbb{E}_{\mathbf{S}^{(n)}} & \mathbb{E}_{\mathbf{S}^{(n)}} \end{array} \right\} \right] & \mathbb{E}\left[\left\{ \$ 

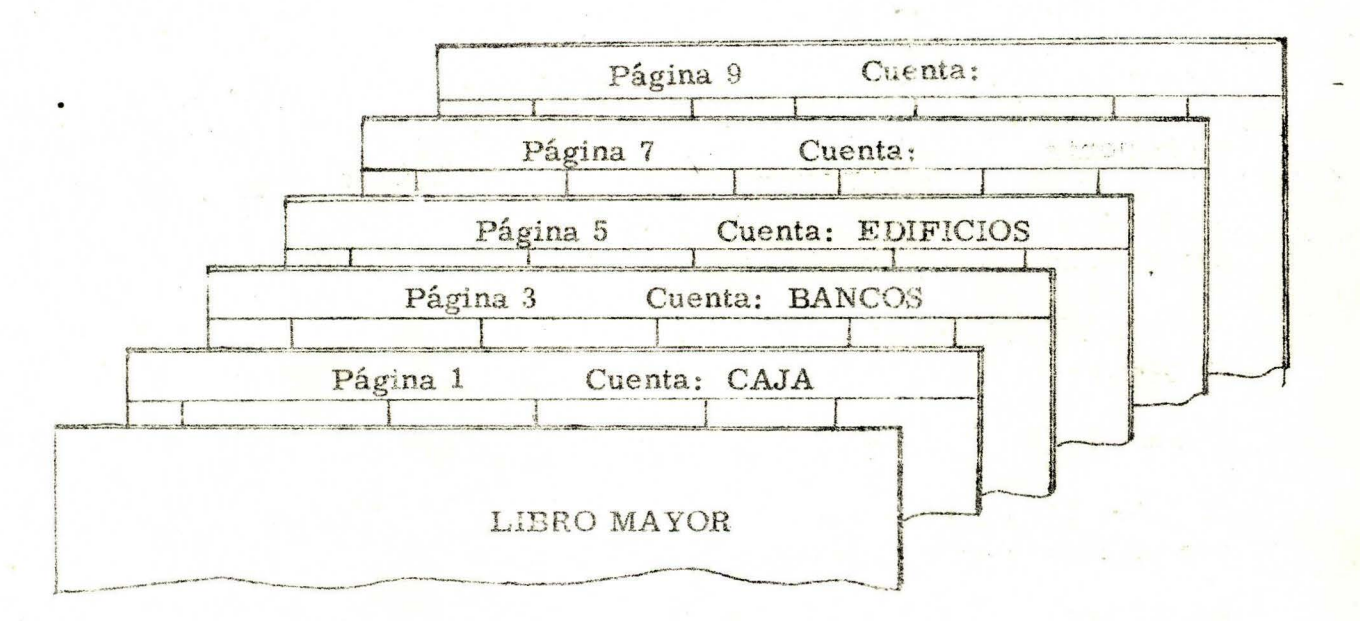

La página 1 del Libro Mayor se le asignó a la cuenta CAJA, la página 3 se le asignó a la cuenta BANCOS, la página 5 a la cuenta E DIFICIOS.

Las páginas 7 y 9 asígnelas a las cuentas que usted quiera (escriba en cada página el nombre de la cuenta a la que usted la asignó).

 $\chi^2 \gtrsim \chi^{\Delta_{\rm{max}}/2.52}$ 

 $\label{eq:1.1} \mathbb{E}_{\mathcal{A}^{\text{max}}_{\text{max}}}\left[\mathbb{E}_{\mathcal{A}^{\text{max}}_{\text{max}}}(\mathbf{X} - \mathbf{X}) - \mathbf{X}^{\text{max}}_{\text{max}}(\mathbf{X} - \mathbf{X})\right] \leq \frac{2}{\pi} \epsilon \mathbf{X}^{\text{max}}$ 

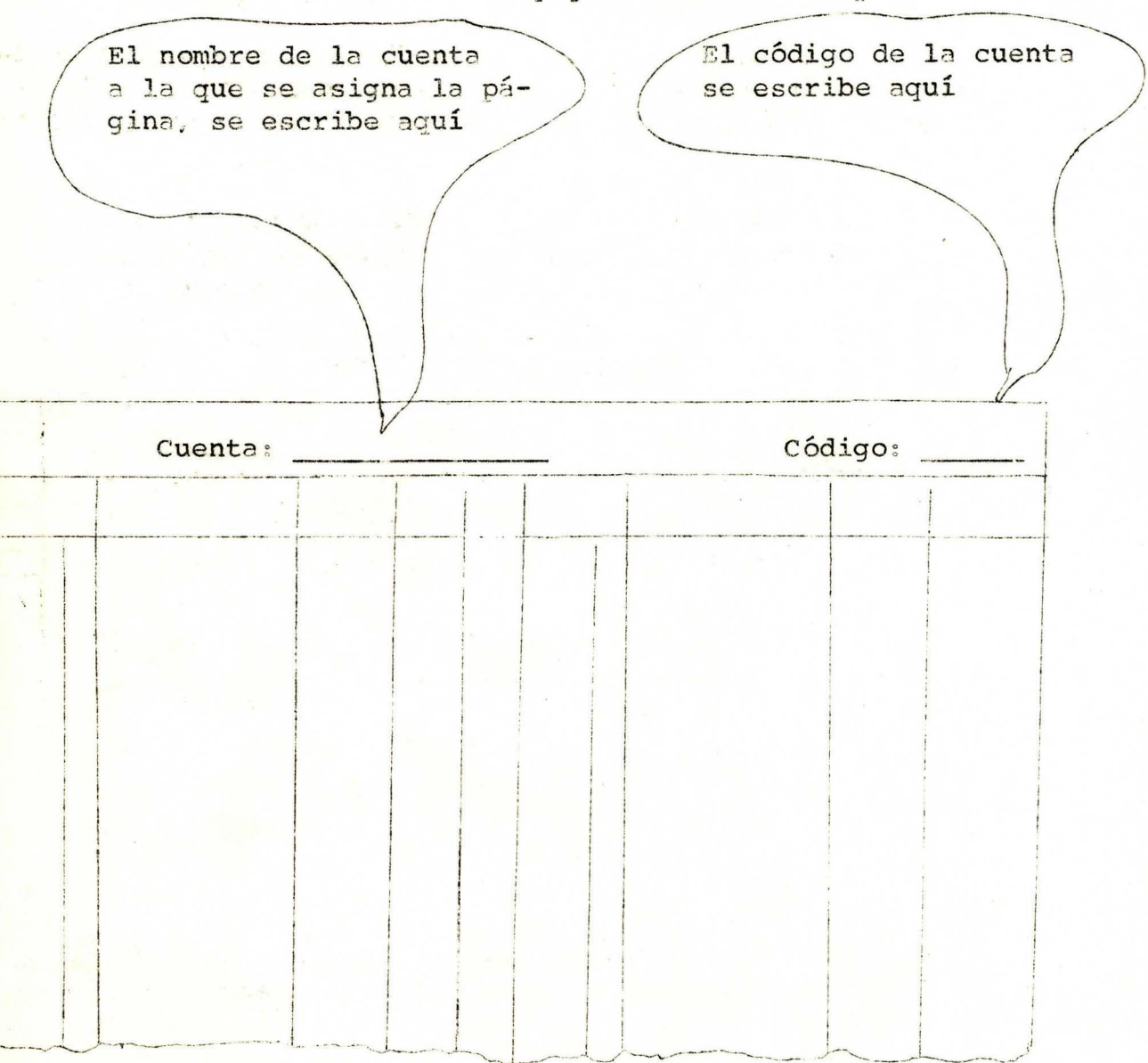

Observe el modelo de una página del Libro Mayor.

---

 $\label{eq:2.1} \mathbb{E}\left[\left\|\left\|x^{(k)}\right\|^{2}\right\|^{2}\right]=\left\|\left\|x^{(k)}\right\|^{2}_{2}\right]=\mathbb{E}\left[\left\|\left\|x^{(k)}\right\|^{2}_{2}\right\|^{2}\right]=\mathbb{E}\left[\left\|x^{(k)}\right\|^{2}_{2}\right]=\mathbb{E}\left[\left\|x^{(k)}\right\|^{2}_{2}\right]$ Asígnelo usted a la cuenta CAJA cuyo código es el número 10. El libro MAYOR se utiliza para registrar en cada una de las cuentas, en las páginas que se le asignan, las cantidades débitos y créditos que se indican en los asientos del Libro Diario,

Los Débitos a la Los créditos a la cuenta se registran en cuenta se registran esta columna en esta columna

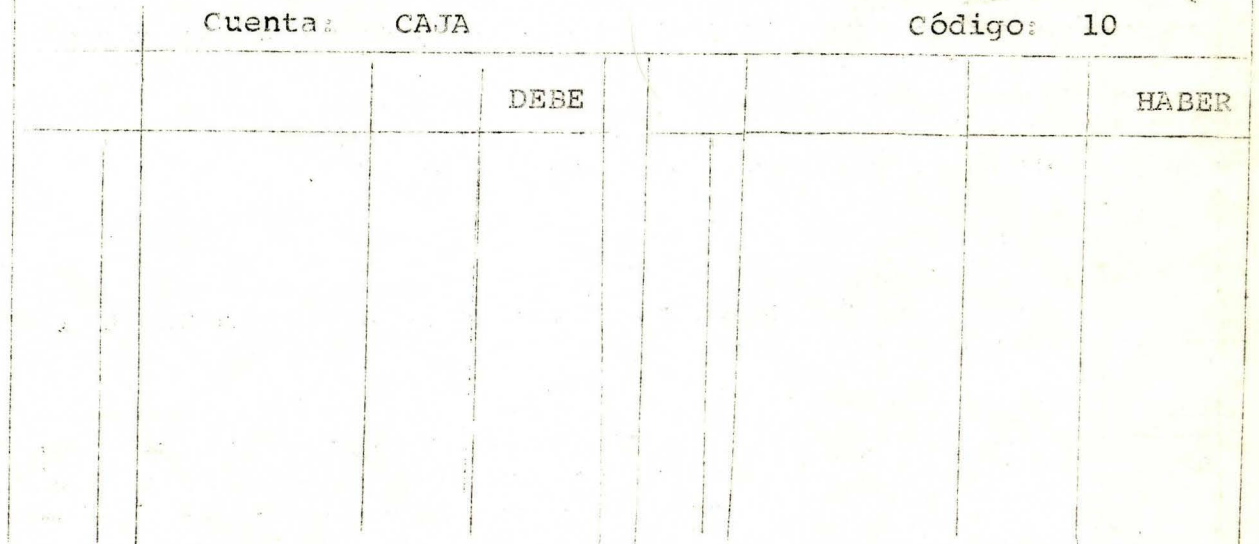

 $\mathbf{i}$ 

e en la página que sigue, veremos un ejemplo.

**A REGIONAL DE BOSSITE**<br>BENTRO COMERCIAL CHAPINERS **BIBLIOTECA** *IBTBPDFALL*  7

STATE AND LOW

Observe el asiento de una venta al contado, registrada en la página 2 del libro Diario Continental.

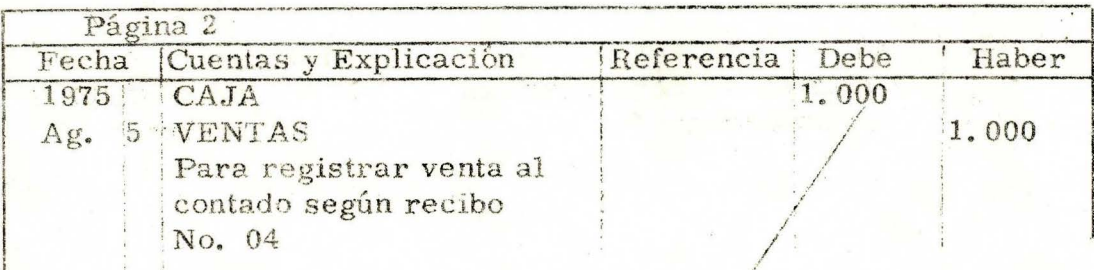

Como ya sabe usted: este asiento nos indica/que por una venta que se efectuó al contado:

La cuenta Caja se afecta con un Débito pór \$1.000 La cuenta Ventas se afecta con un Crédito por \$1.000

Pues bien:

En el libro MAYOR, en la página que se le asignó a la cuenta CAJA se registra el Débito así:

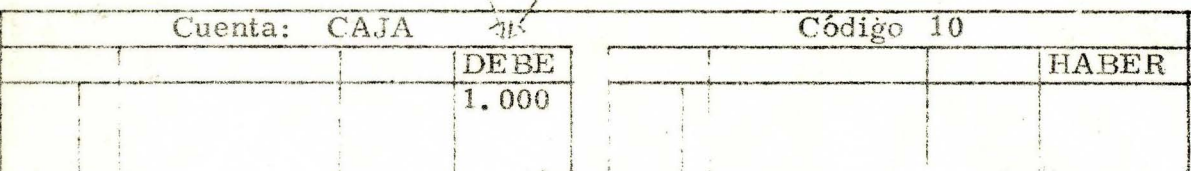

El modelo que sigue de una página del libro Mayor asígnelo a la cuenta Ventas cuyo código es el número 60 y regístre el crédito que se indica. en el asiento del libro Diario.

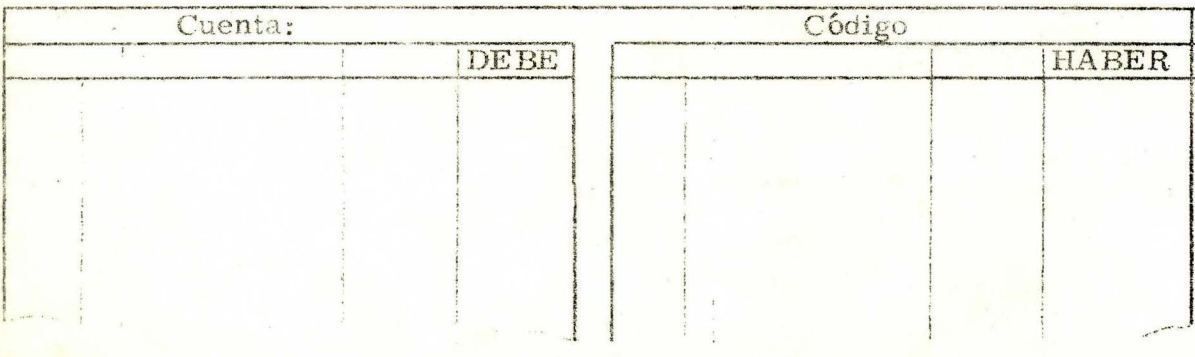

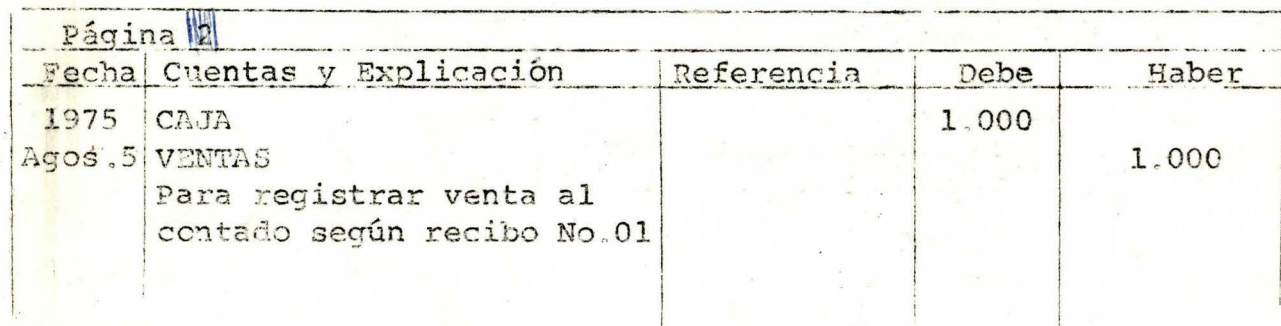

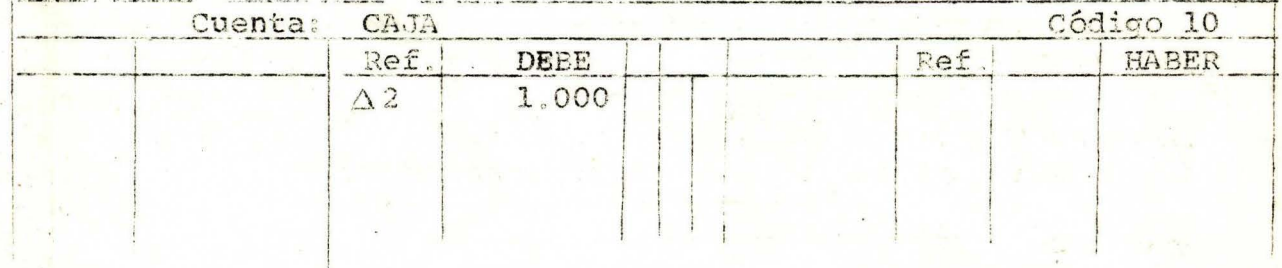

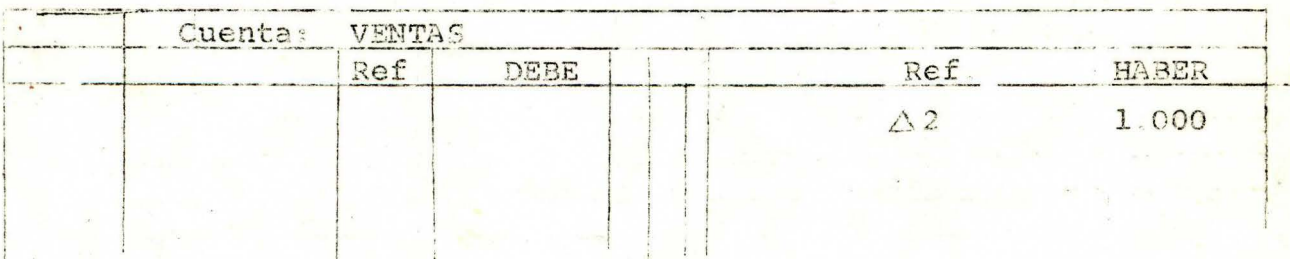

Las dos columnas de REFERENCIA que usted puede apreciar en las páginas del Libro Mayor, se utilizan para escribir el número de la página del Libro Diario, en donde está registrado el asiento en el que se indica el Débito o el Crédito a la cuenta.

 $\ddot{Q}$ 

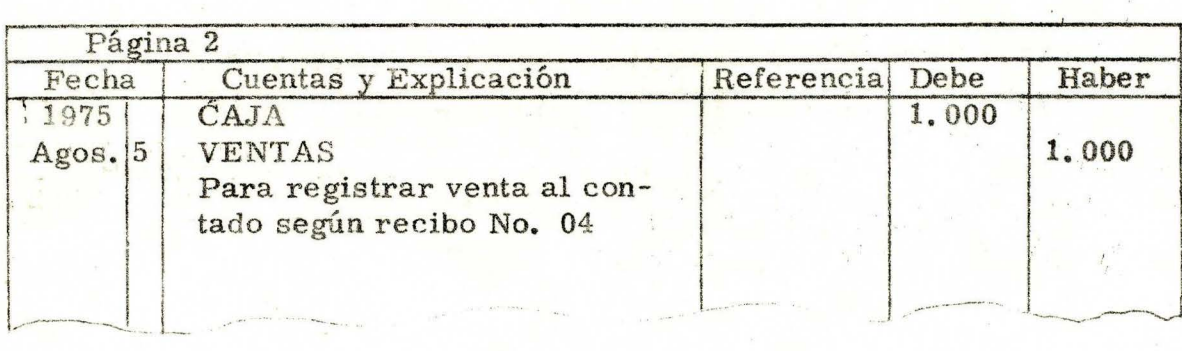

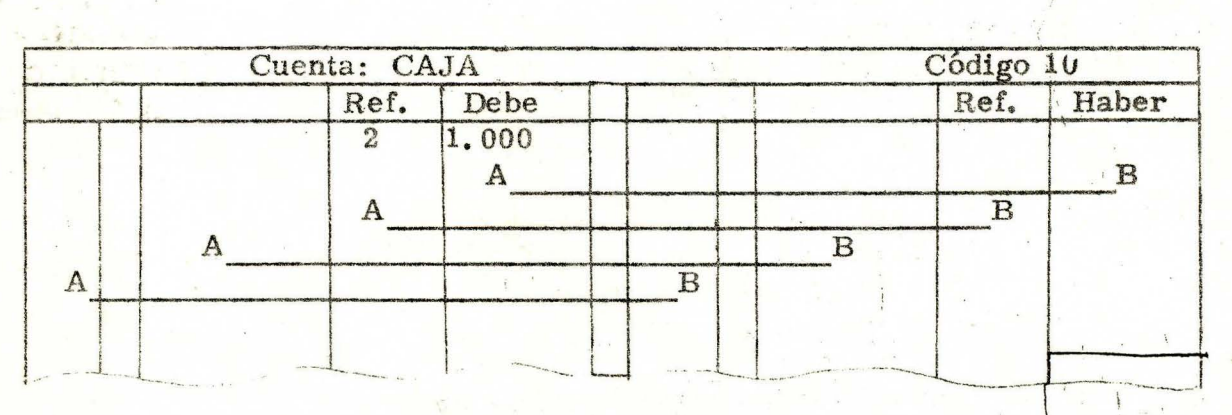

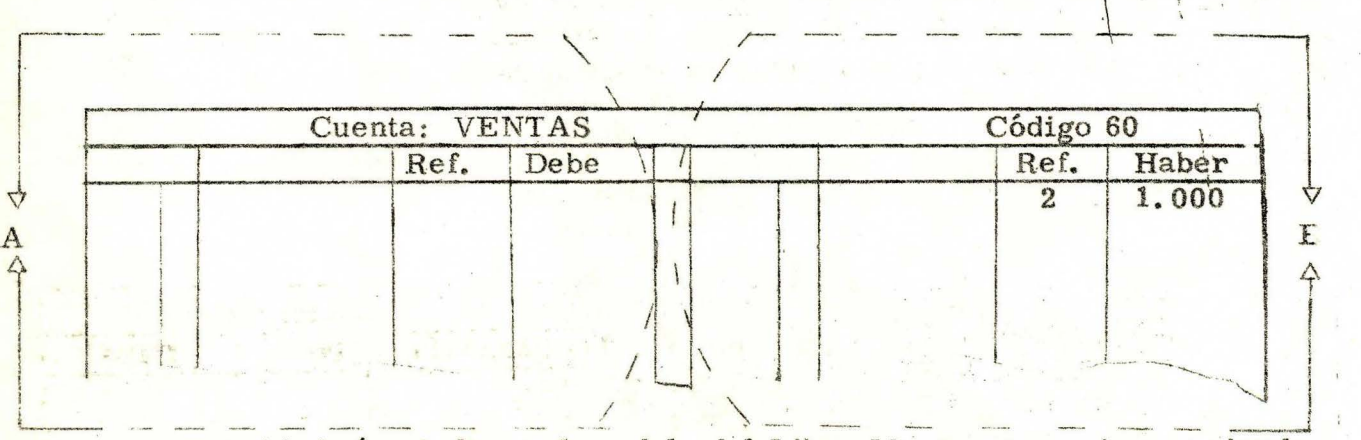

Usted habrá notado en el modelo del Libro Mayor, que estamos viendo. <sup>1</sup> · (...) la página está dividida en dos partes y que cada parte tiene las mismas columnas.

En la parte A se registran los débitos a la Cuenta En la parte B se registran los créditos a la Cuenta

--<br><del>-</del>---- ------ ------

10

·.

Ya usted sabe que en una página del Libro Mayor:

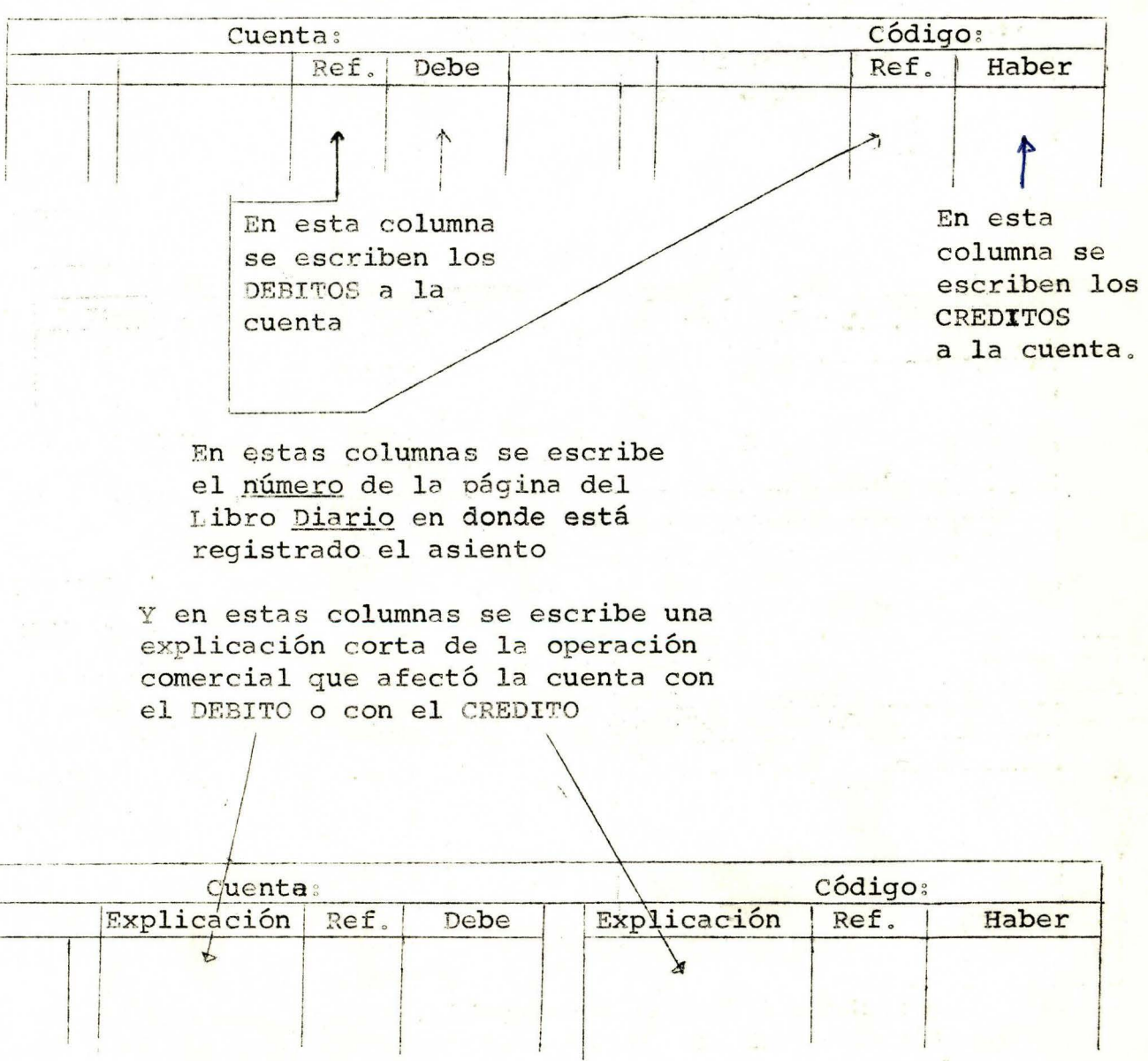

Vemos un ejemplo en la página siguiente.

# **DIARIO**

 $\mathcal{N}$ 

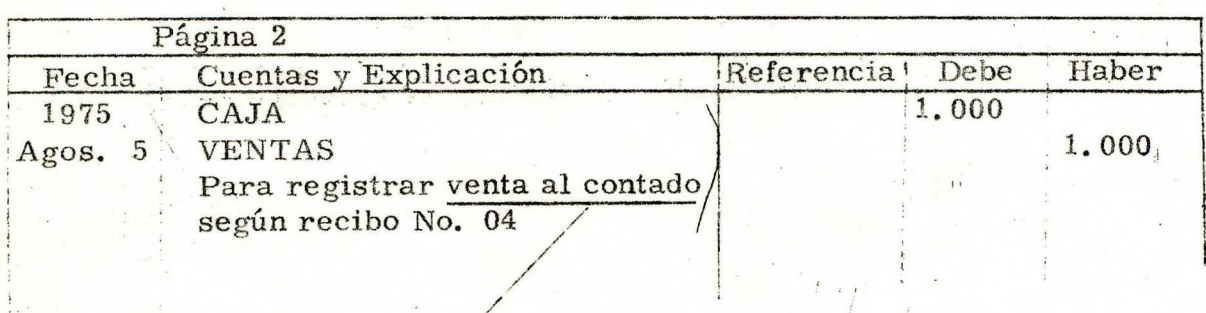

## **MAYOR**

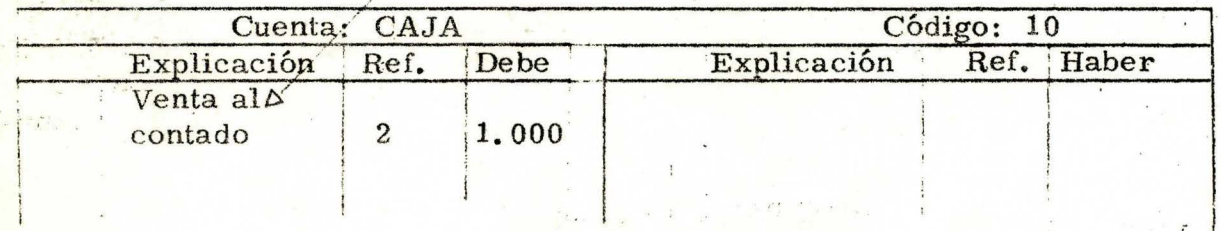

Asigne usted el modelo que sigue a la cuenta ventas, cuyo código es el número 60; registre el crédito y llene las columnas de REFERENCIA y EXPLICACION correspondientes.

**MAYOR** 

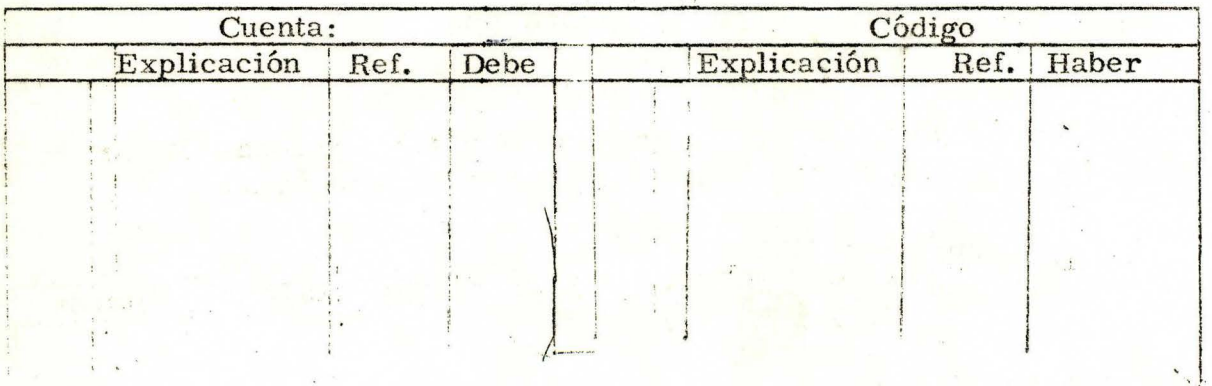

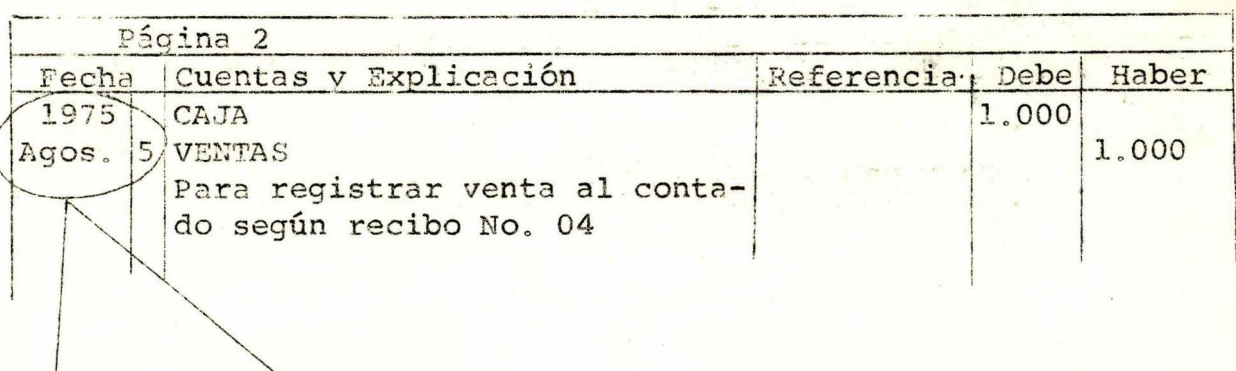

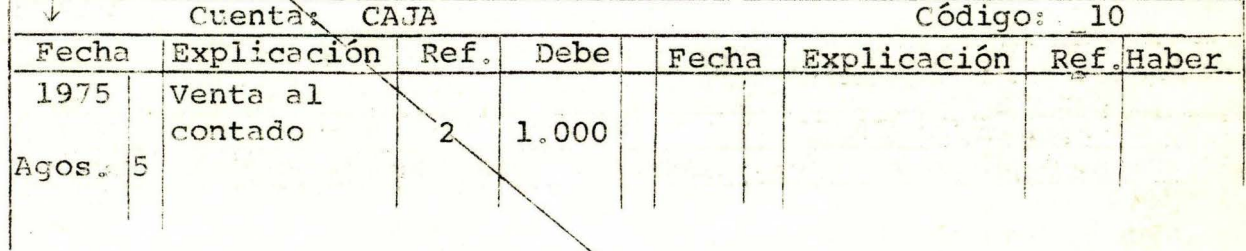

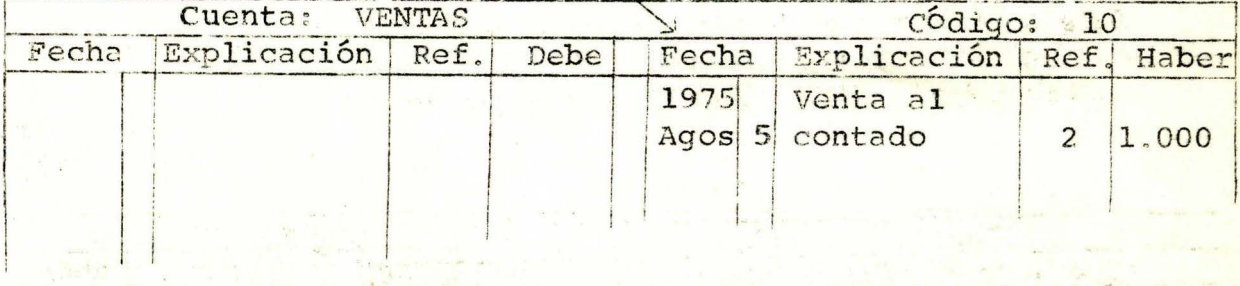

Las dos columnas de FECHA que usted puede apreciar en las páginas del Libro Mayor se utilizan para escribir:

> El número del año El nombre del mes El número del día

en que se efectuó la operación comercial que afectó la cuenta con el Débito o con el crédito.

El número del año se escribe una sola vez al iniciar la  $CO$ lumna.

## $\mathcal{X}=\mathcal{X}$ Libro **DIARIO**

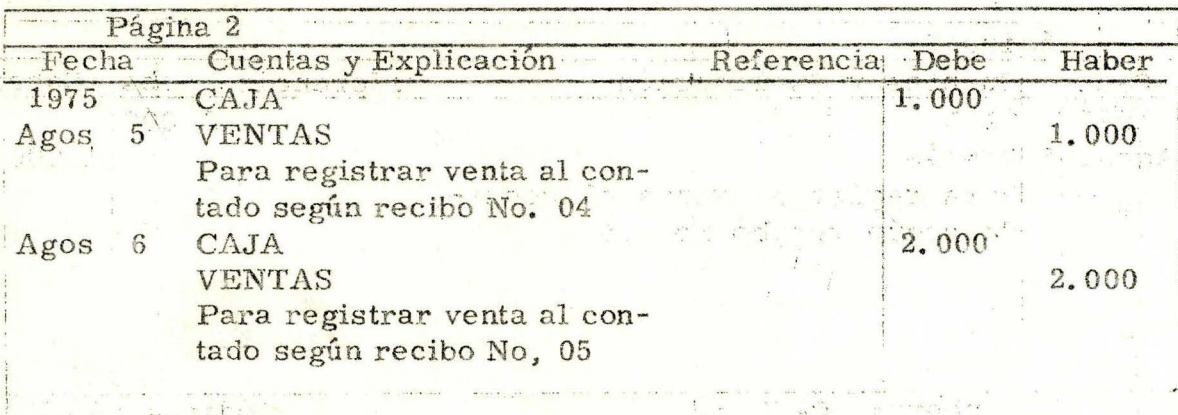

ment.<br>Partings (diges) Shop (2

 $\begin{array}{ll} \mathcal{L} & \text{where} & \mathcal{L} & \mathcal{L} \cap \mathcal{L} \subseteq \mathcal{L} \\ \mathcal{L} & \text{where} & \mathcal{L} & \mathcal{L} \cap \mathcal{L} \subseteq \mathcal{L} \\ \mathcal{L} & \mathcal{L} & \mathcal{L} & \mathcal{L} \end{array}$ 

 $\begin{array}{c} 1 \ \ \frac{1}{2} \ \ \frac{1}{2} \ \ \frac$ 

 $\mathcal{A} \subset \mathcal{B}^{(0)}$ 

**第五章** 

 $\label{eq:3.1} \mathbb{E}[\mathcal{P}(\mathcal{C},\mathcal{C})] = \mathbb{E}[\mathcal{C}(\mathcal{C},\mathcal{C})] = \mathbb{E}[\mathcal{C}(\mathcal{C},\mathcal{C})] = \mathbb{E}[\mathcal{C}(\mathcal{C},\mathcal{C})] = \mathbb{E}[\mathcal{C}(\mathcal{C},\mathcal{C})] = \mathbb{E}[\mathcal{C}(\mathcal{C},\mathcal{C})] = \mathbb{E}[\mathcal{C}(\mathcal{C},\mathcal{C})] = \mathbb{E}[\mathcal{C}(\mathcal{C},\mathcal{C})] = \mathbb$ 

12 13

CON 1 9

**Contract Contract** 

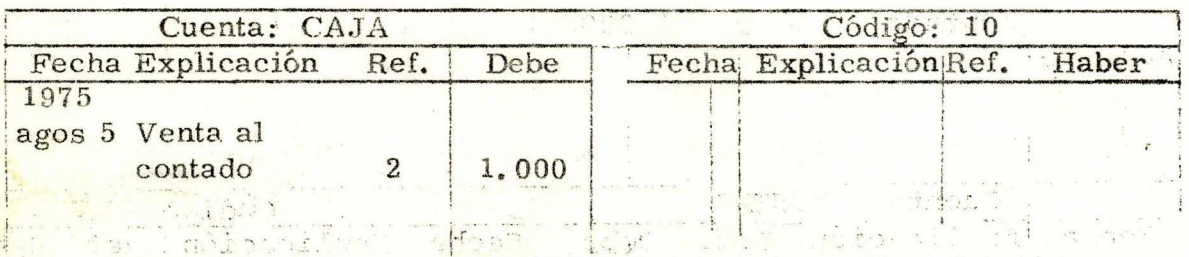

## Libro **MAYOR**

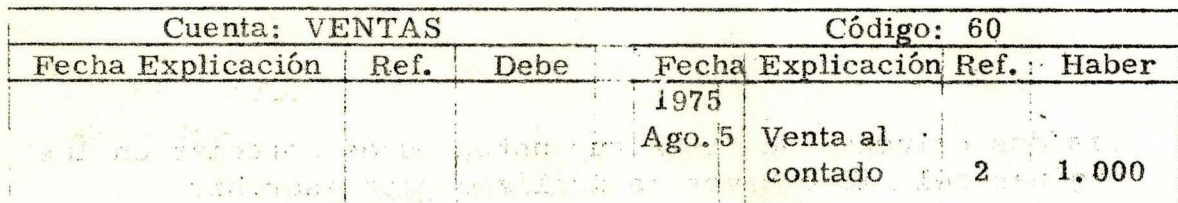

## Start Bill

t jer ludin ul

不是我的世界的 计图 医腹股沟 人名英格兰人姓氏

Registro en las cuentas Caja y Ventas el asiento de Agosto 6 que figura en el Libro Diario, españolar españolar estados de la componentación de la componentación de la componentación A.M.

aus all and that the same after home add the same that the model is **CHANT** 

14

 $\mathbf{R}$ 

 $\mathcal{H}(\mathcal{C})$ 

 $\mathbf{L}$ 

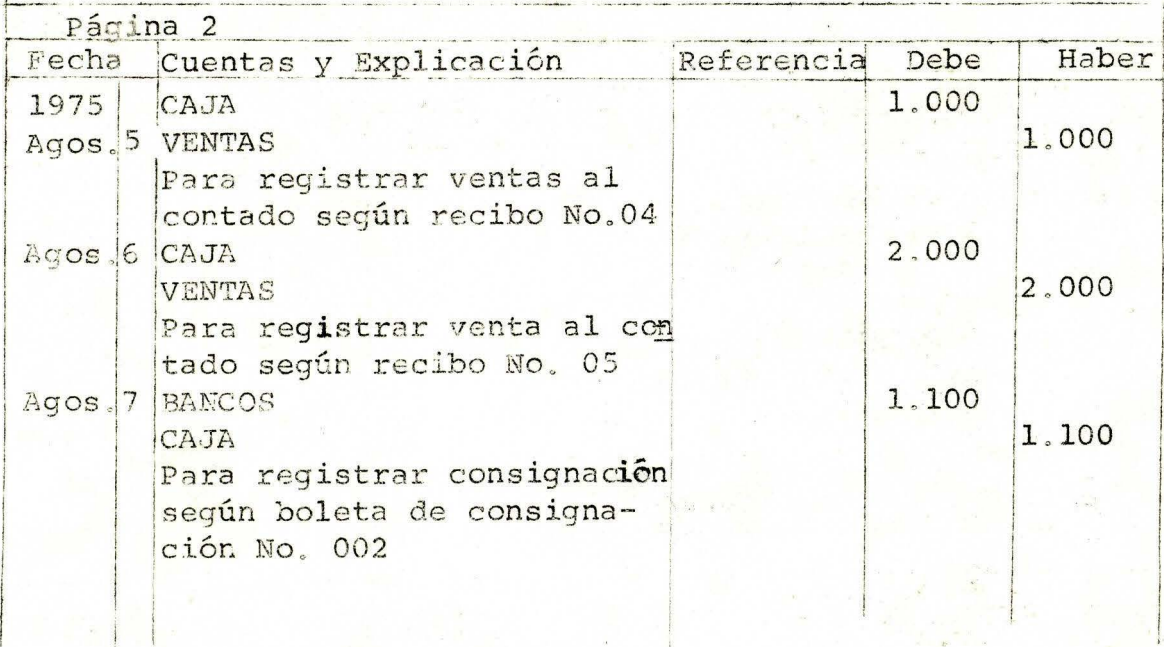

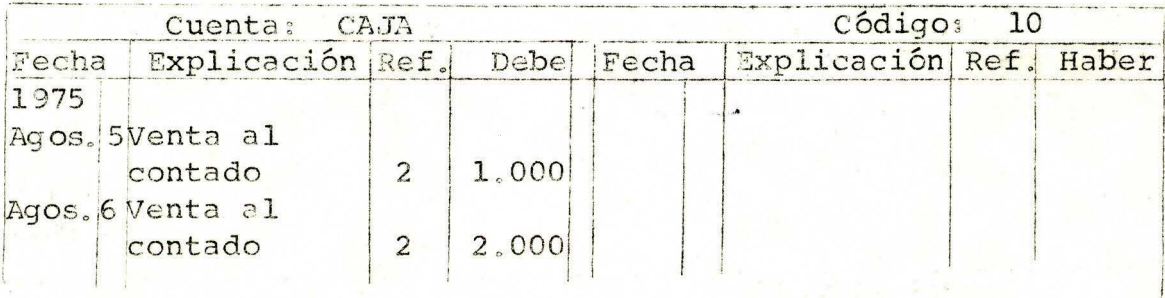

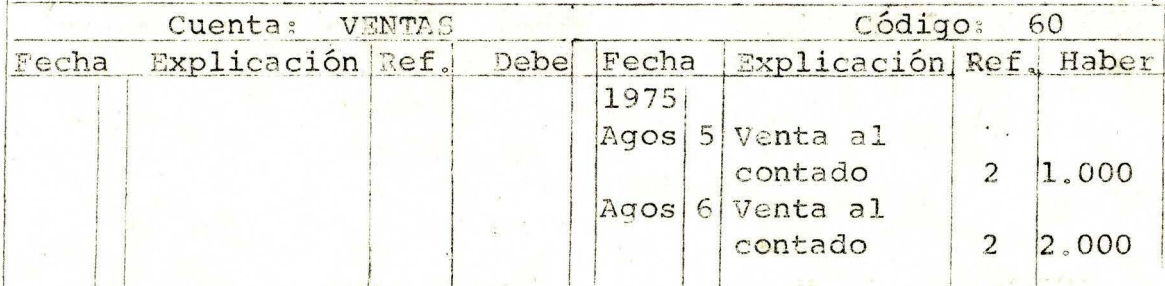

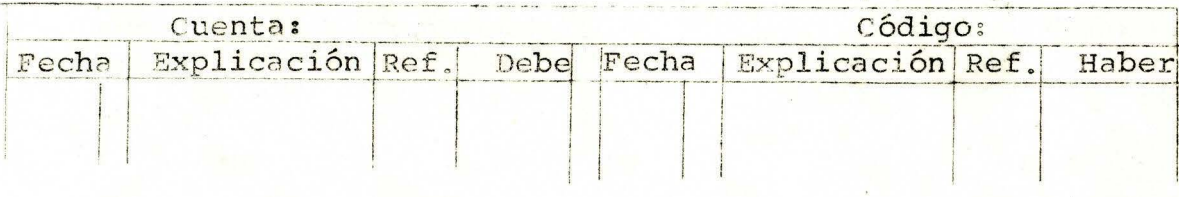

Como ejercicio registre en el Libro Mayor en las cuentas. correspondientes, en la forma en que ha aprendido, el asiento de agosto 7 que aparece en el Diario. El código de la cuenta Bancos es el número 20.

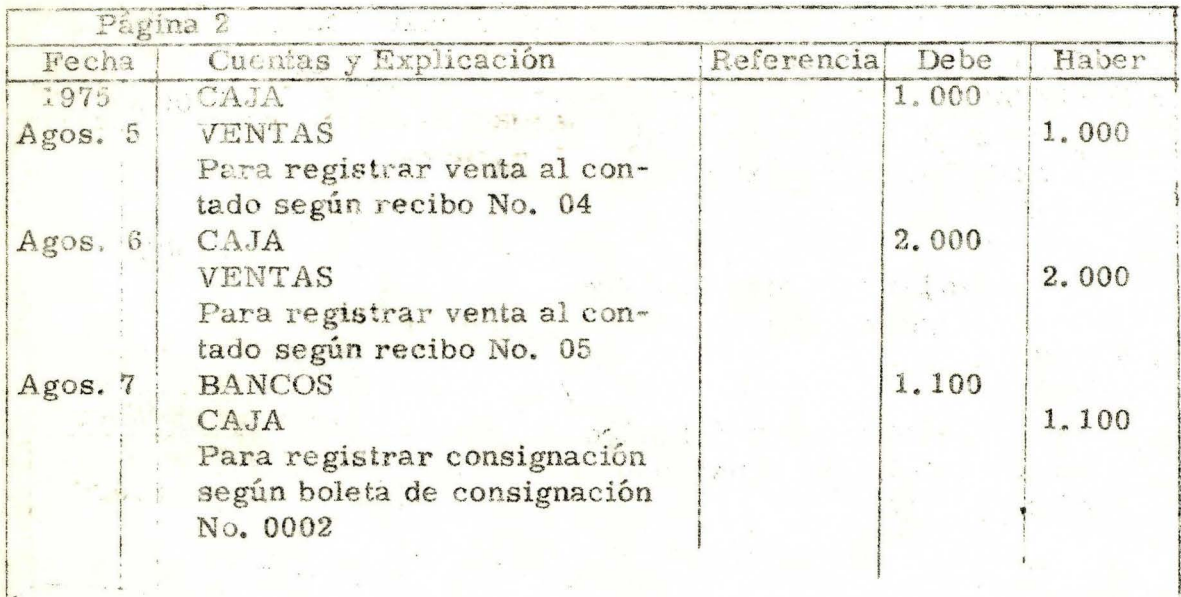

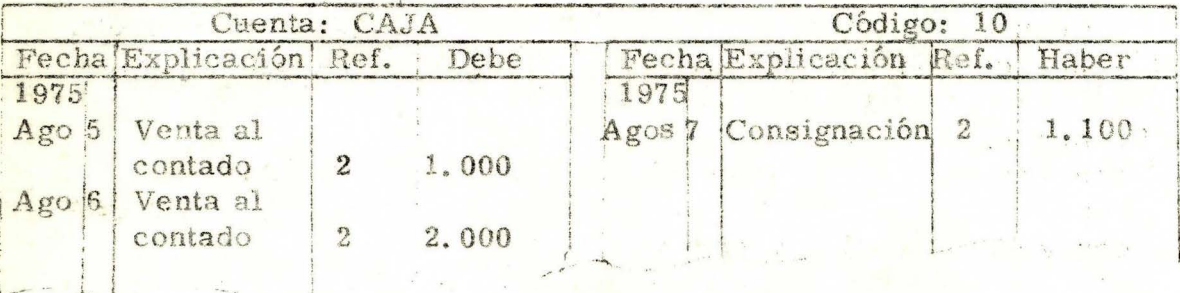

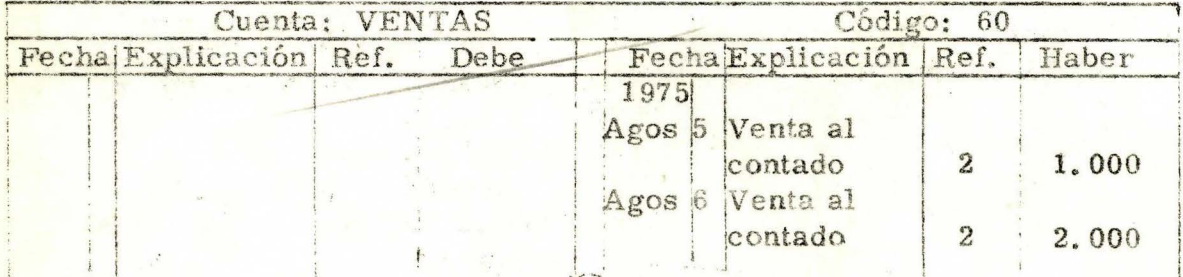

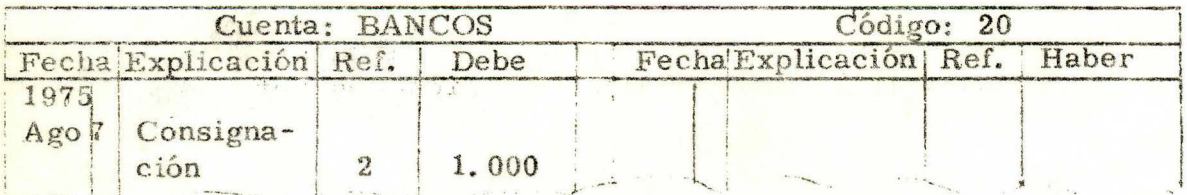

En Contabilidad, pasar al Mayor, es trasladar las cantidades débitos y créditos, que se indican en los asientos del Libro Diario a sus respectivas cuentas en el Libro Mayor.

 $\mathbf{y} \in \mathbb{R}^{N \times d}$ 

#### AUTOCONTROL

Dada una página del Libro, Diario, realice el pase al Mayor co correctamente, sin consultar la Unidad ni otro texto de Contabilidad, en un tiempo máximo de 15 minutos.

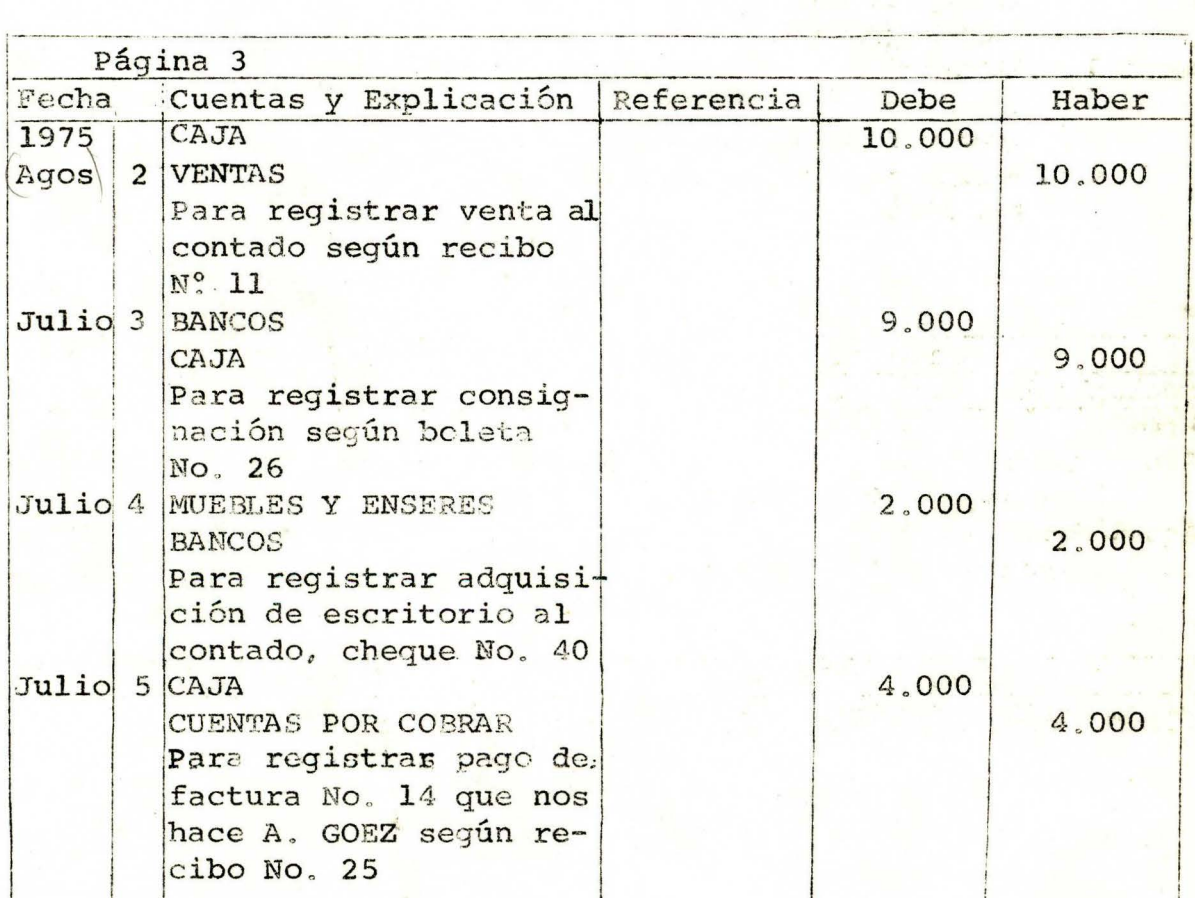

## DIARIO

**SENA REGIONAL DE BOGIFIA**<br>CENTRO COMERCIAL CHAPINERS<br>CENTRO COMERCIAL OTECA BIBLIOTECA  $\frac{1}{2} - \frac{1}{2} \sqrt{2} \frac{1}{2} \frac{1}{2} \frac{1}{2} \frac{1}{2} \frac{1}{2} \frac{1}{2} \frac{1}{2} \frac{1}{2} \frac{1}{2} \frac{1}{2} \frac{1}{2} \frac{1}{2} \frac{1}{2}$ 

## MAYOR

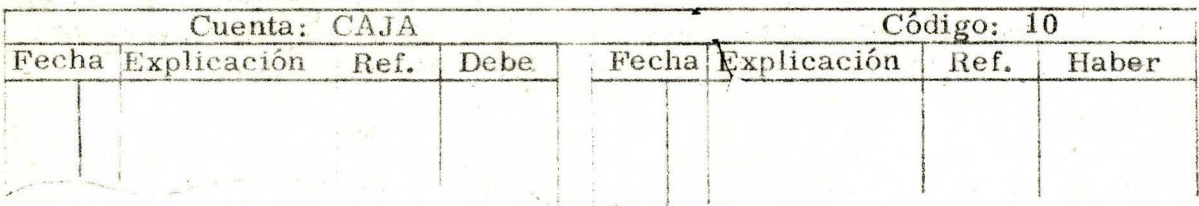

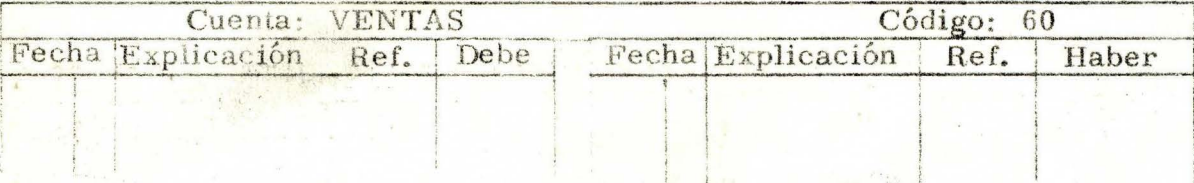

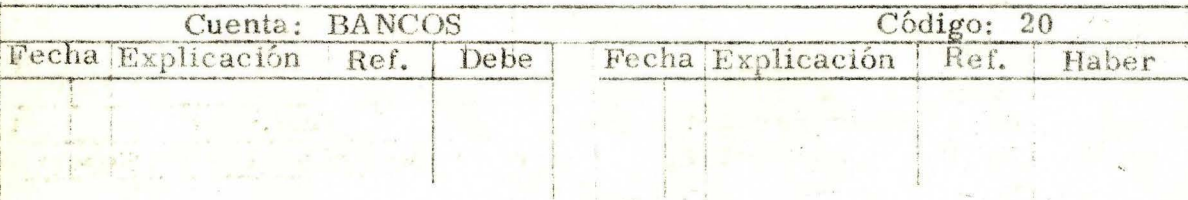

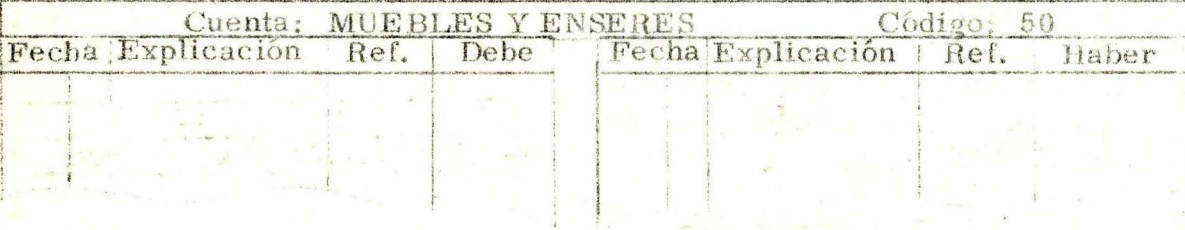

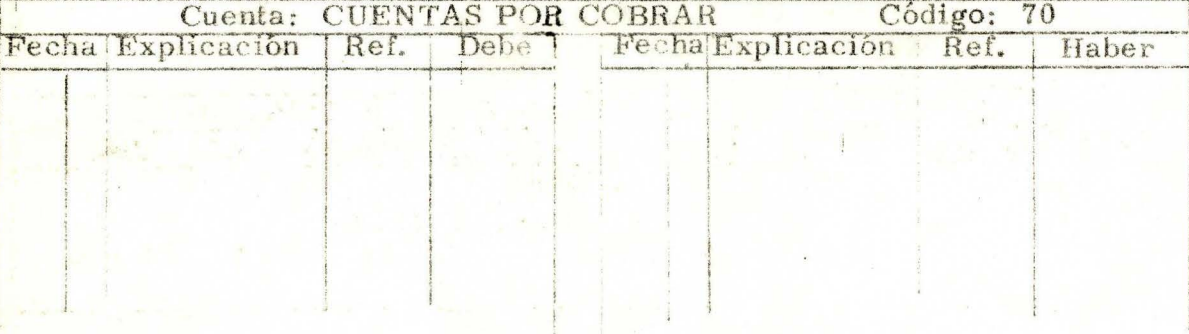

 $i^{\pm}$ 

COMPARE SUS RESPUESTAS CON LAS DE LA PAGINA SIGUIENTE

## **RESPUESTAS**

Libro MAYOR

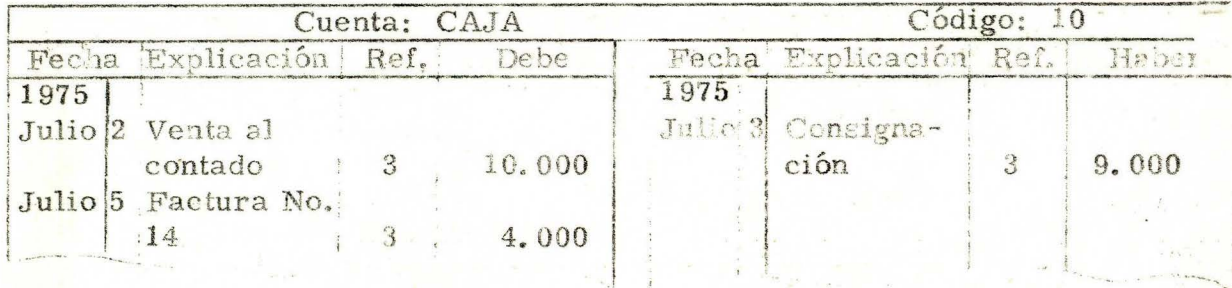

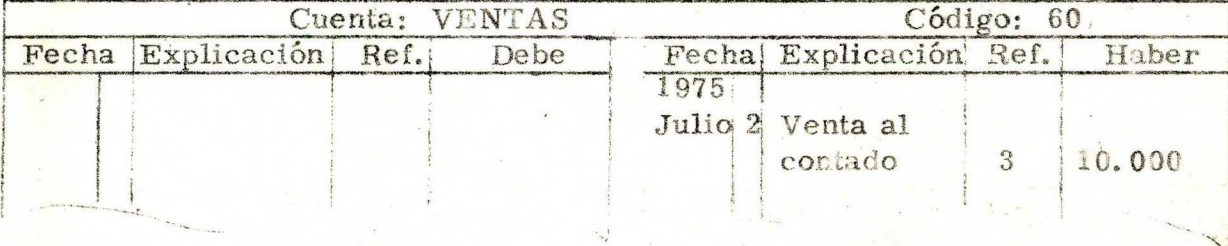

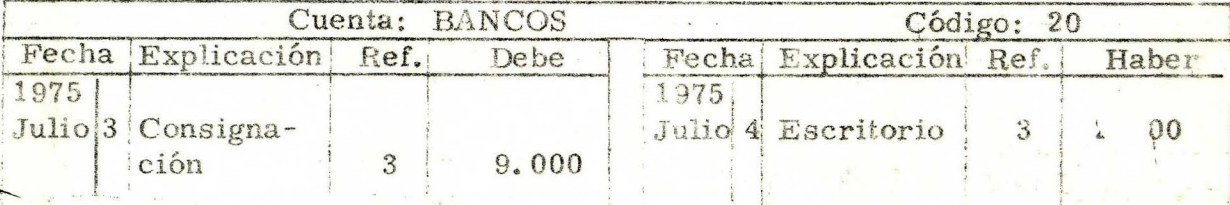

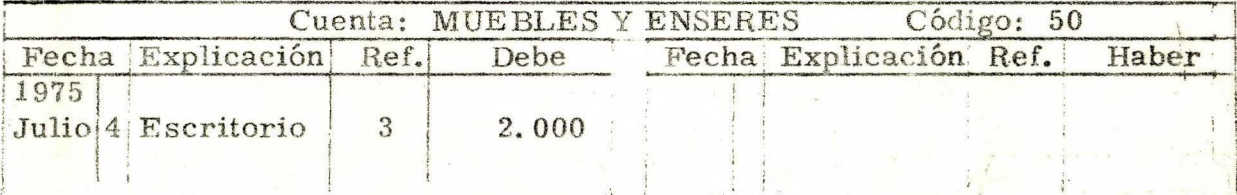

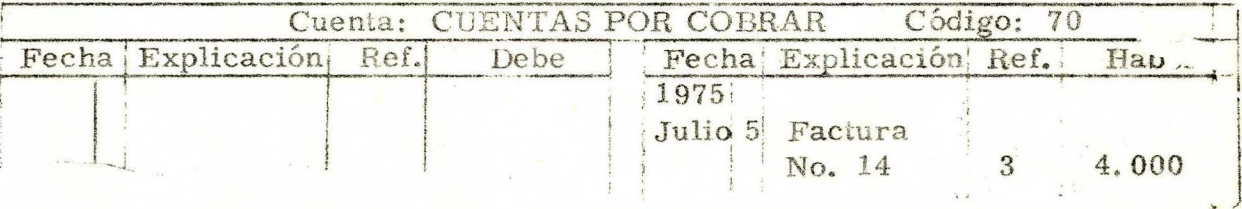

SI TODAS SUS RESPUESTAS SON CORRECTAS, PUEDE CONTINUAR SU ESTUDIO. SI POR EL CONTRARIO TUVO ALGUN ERROR, LE SUGERIMOS ESTUDIAR NUEVAMENTE EL TEMA ANTERIOR.

Para indicar en el Diario que un débito o un crédito ha sido pasado al MAYOR, se utiliza el siguiente procedimiento:

 $\ddot{\phantom{1}}$ '·.

En la columna REFERENCIA del Libro Diario se escribe al frente del débito  $\alpha$  del crédito que se pasó, el código de la cuenta , tal como se muestra en el ejemplo:

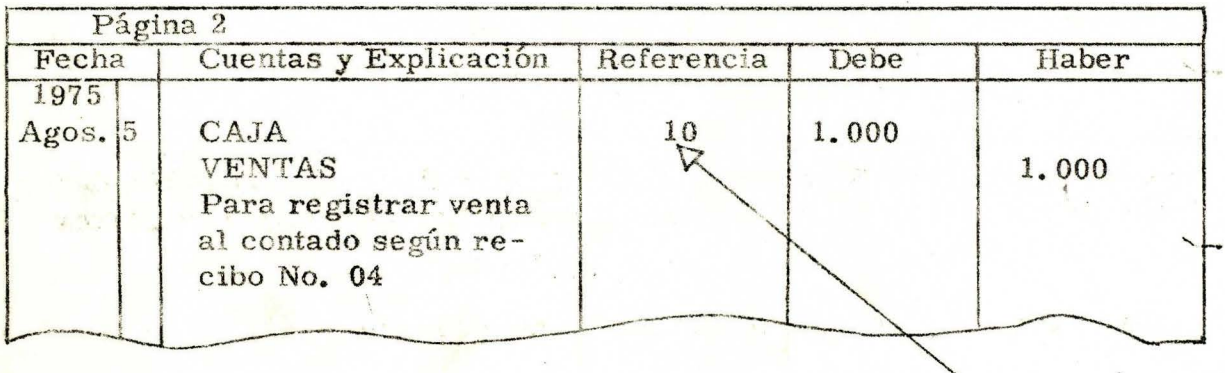

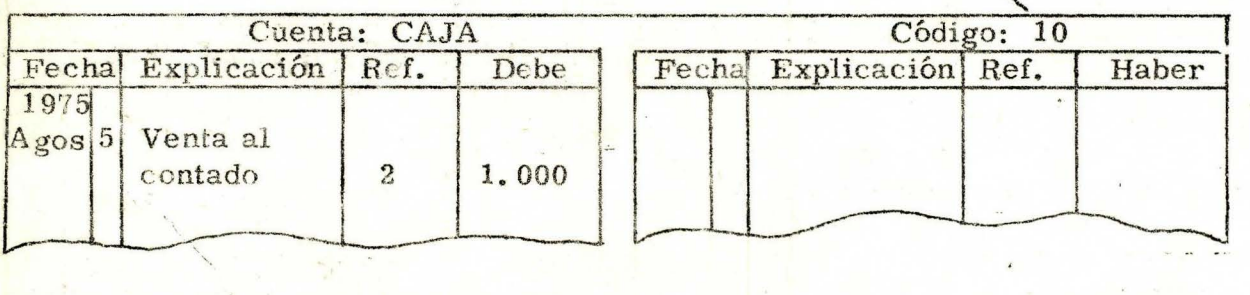

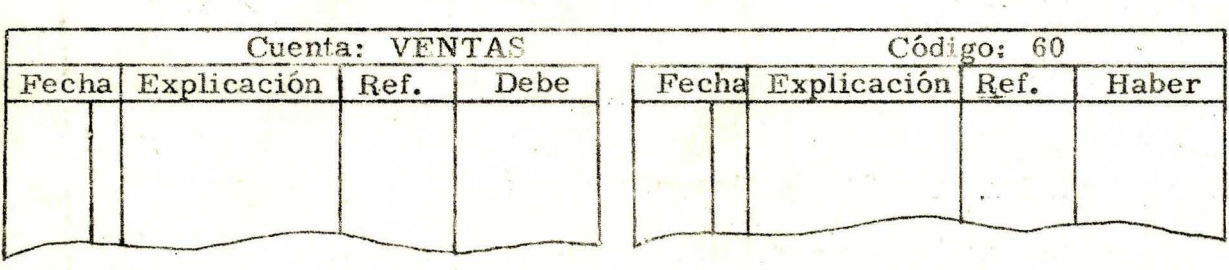

Pase usted el crédito a la cuenta Ventas e indique que lo hizo en el Libro Diario.

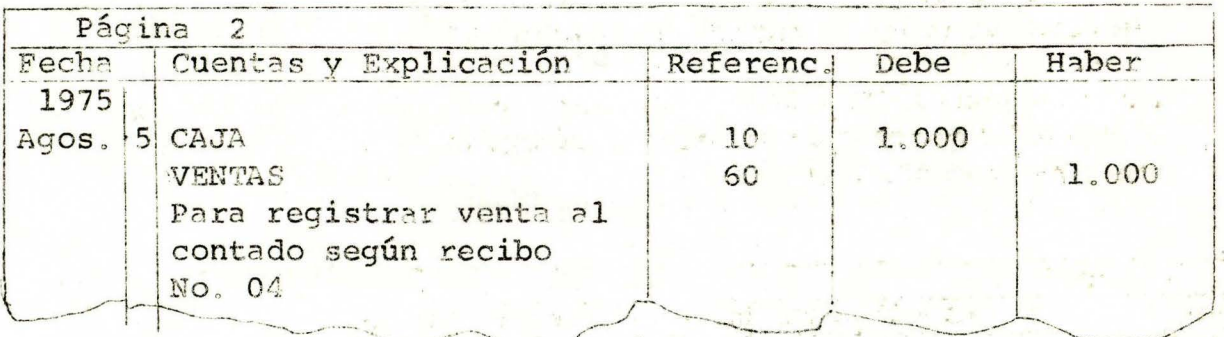

Vuelva a la página número 17 y en la columna REFERENCIA del Libro Diario, indique que usted pasó los débitos y créditos al MAYOR.

Compárelo con el que aparece a continuación.

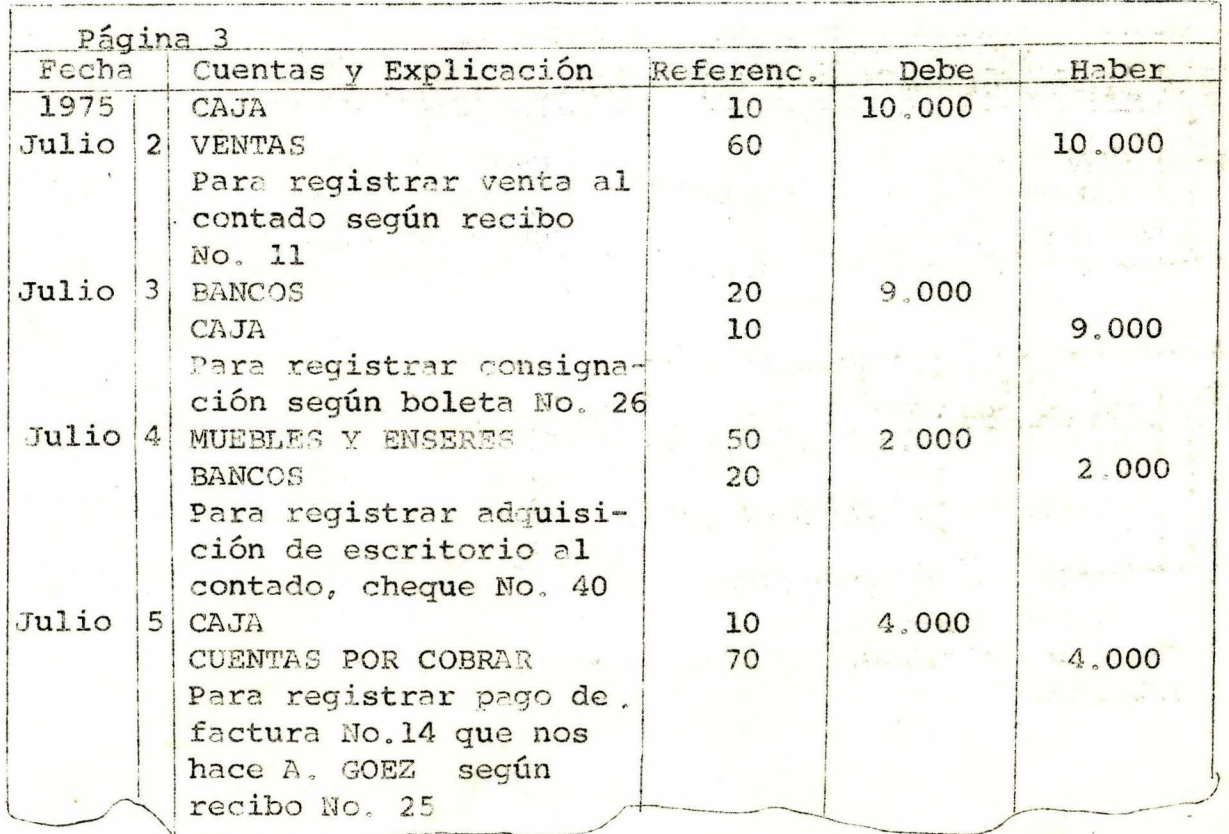

El código de la cuenta se escribe en la columna REFERENCIA del Libro DIARIO, inmediatamente después de que se ha pasado el débito o el crédito al Libro MAYOR, con el fin de evitar pasar dos veces al mismo débito o crédito.

Hemos visto que el MAYOR es un Libro de Contabilidad en el que se asigna una página a cada una de las cuentas que utiliza la empresa.

Que el Libro MAYOR se utiliza para registrar en cada una de las cuentas, en la página que se le asigna, los débitos y créditos que se indican en los asientos del Libro Diario.

Sabemos como se efectúa el pase del DIARIO al MAYOR.

Que TODOS los débitos y créditos que se indican en los asientos del Libro Diario, se pasan al Libro Mayor. Ahora, tenga en cuenta lo siguiente:

En el Libro Mayor se registran UNICAMENTE los débitos y los créditos que se indican en los asientos del Libro Diario.

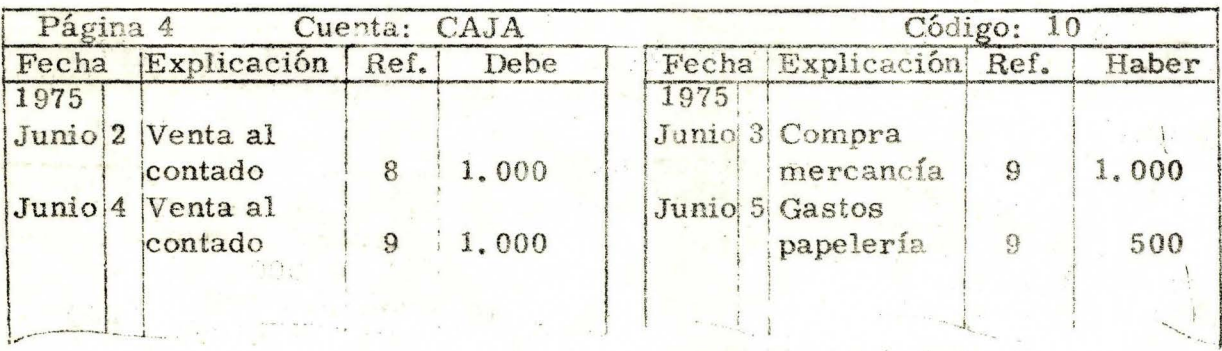

Observe la cuenta Caja en el Libro MAYOR.

 $\label{eq:2.1} \mathcal{L} = \frac{1}{2\pi}\mathcal{L} \frac{d}{dt} \mathcal{L}^2 \mathcal{L}^2 \mathcal{L}^$ 

El total de los débitos registrados en la cuenta, es igual a \$2.000.00.

El total de los créditos registrados en la cuenta es igual a \$1.500.00.

La diferencia entre el total de los débitos y el total de los créditos, es igual a \$500.00.

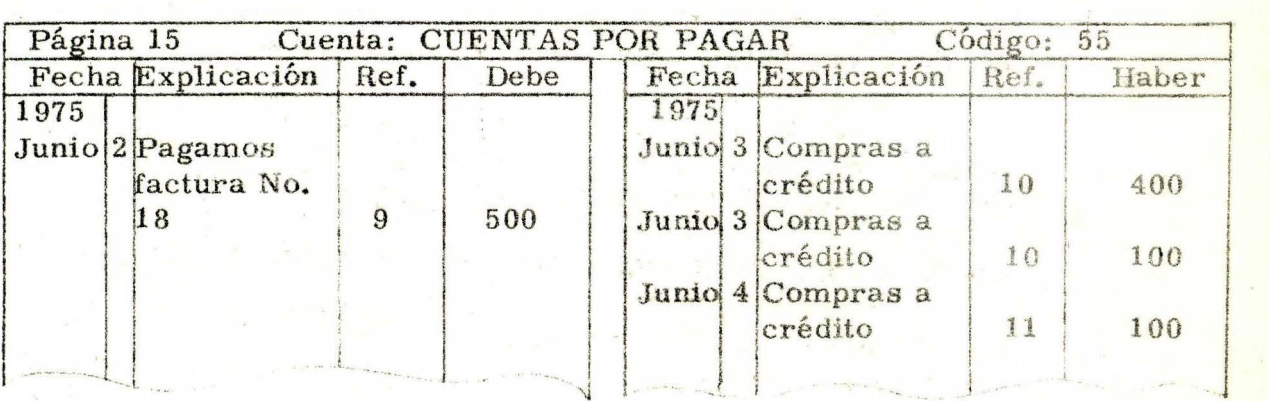

La diferencia entre el total de los débitos y el total de los créditos registrados en la cuenta Cuentas por <del>Cobrar</del>, es igual a \$100.00.<br>Paso<sup>2</sup>

En Contabilidad, a la diferencia entre el total de los débitos y el total de los créditos registrados en una cuenta, que se le da el nombre de SALDO.

Entonces, el <mark>Saldo</mark> de la cuenta Cuentas por <del>Cobrar</del> es igual a \$<mark>100.00</mark><br>Qq*oq* 

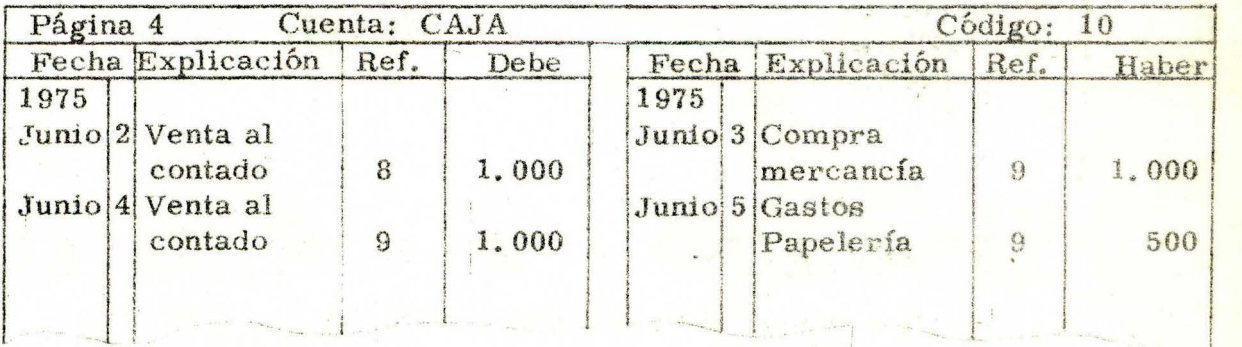

El SALDO de la Cuenta Caja es igual a \$500.00, porque:

El total de los débitos es igual a  $$2,000.00$ 

El total de los créditos es igual a  $$1,500,00$ 

La diferencia es igual a  $$500.00$ 

Cuál de los totales es mayor?

1

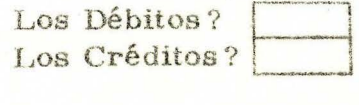

•,j

En este caso el SALDO de la cuenta es una, parte de los débitos .

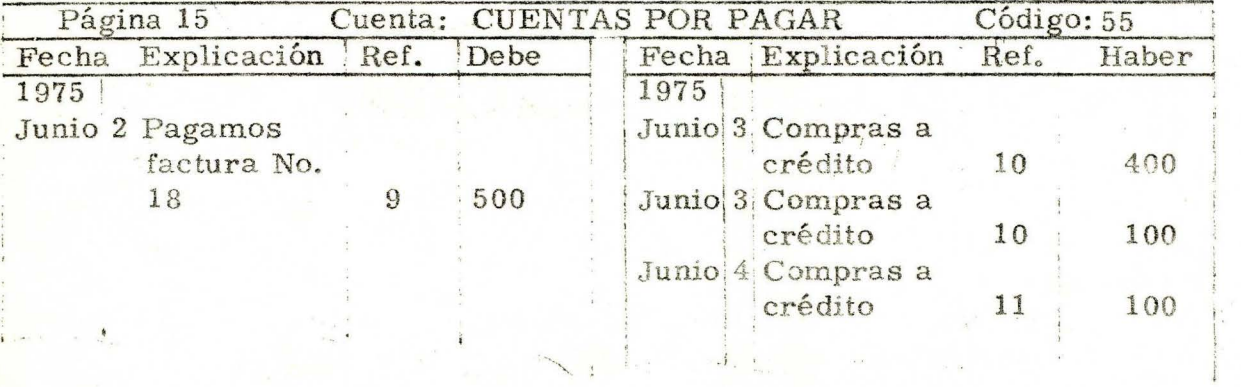

El SALDO de la cuenta Cuentas por Pagar, es igual a \$100.00.

Como el total de los CREDITOS es mayor que el total de los DEBITOS, entonces: El SALDO de la cuenta es una parte de los CREDITOS.

En Contabilidad se denomina SALDO DEBITO al saldo de una cuenta en la que el total de los débitos es mayor que el total de los créditos registrados en la cuenta. Y SALDO CREDITO, al saldo de una cuenta en la que el total de los CREDITOS es mayor que ef total de los DE-BITOS registrados en la cuenta.

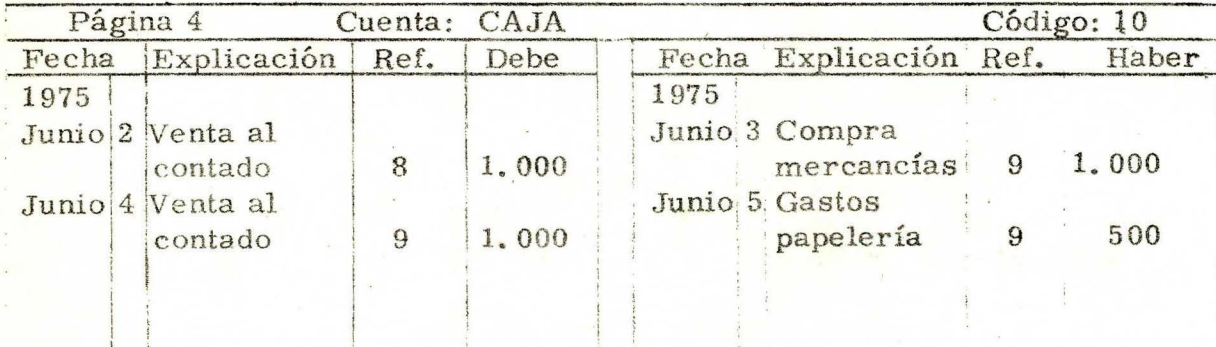

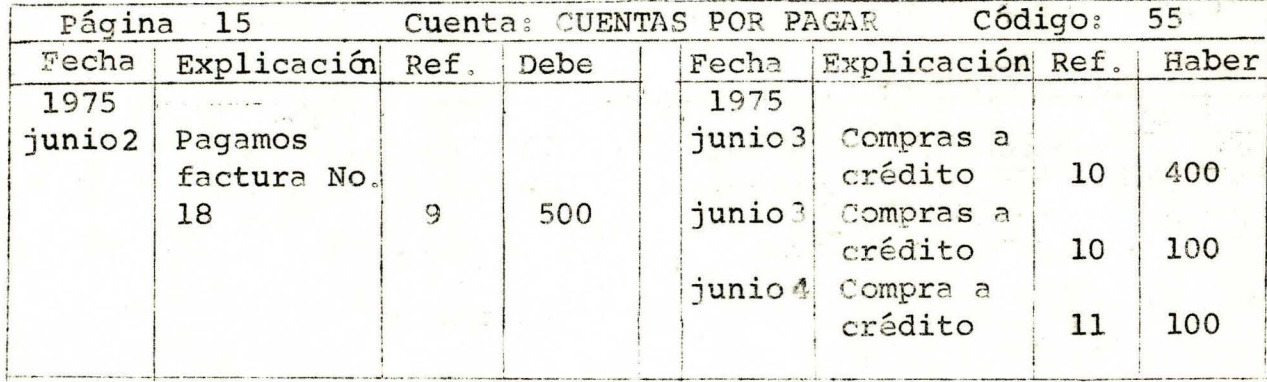

Vea usted:

Þ

La cuenta Caja tiene un saldo DEBITO igual a \$500.00.

La cuenta Cuentas por Pagar tiene un saldo CREDITO igual a  $$100.00.$ 

El saldo de una cuenta es igual a cero cuando el total de débitos es IGUAL al total de los créditos registrados en la cuenta

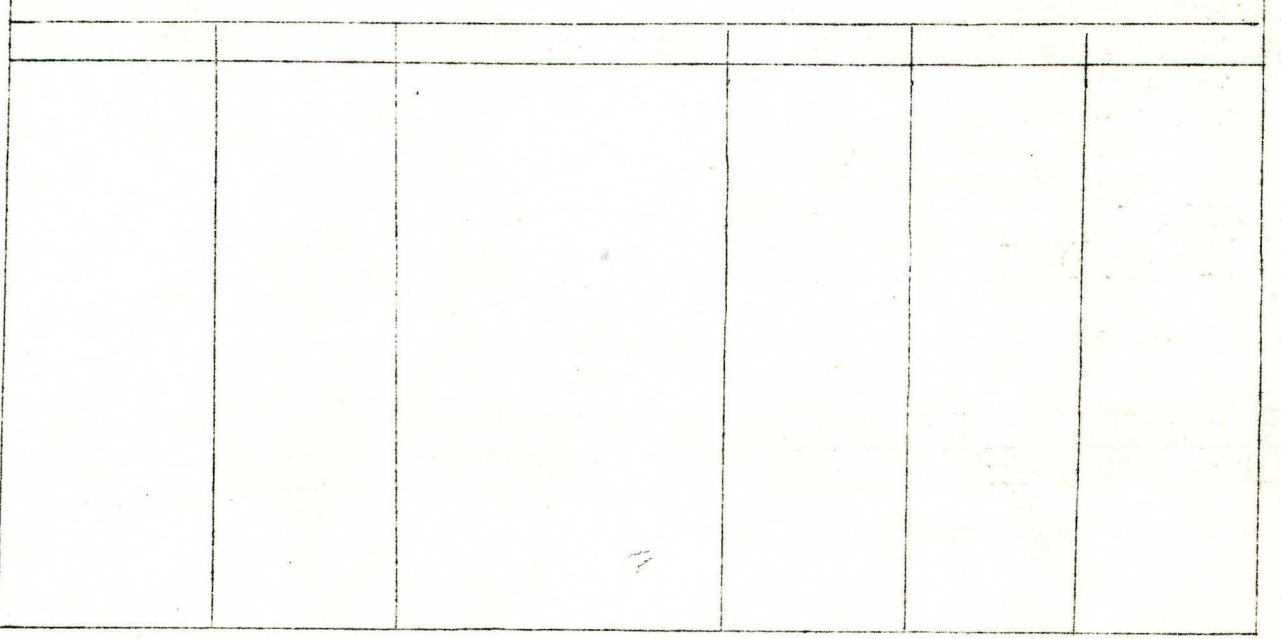

Este es un modelo de página del Libro MAYOR muy sencillo, que se utiliza en algunas empresas.

 $\frac{1}{2}$ 

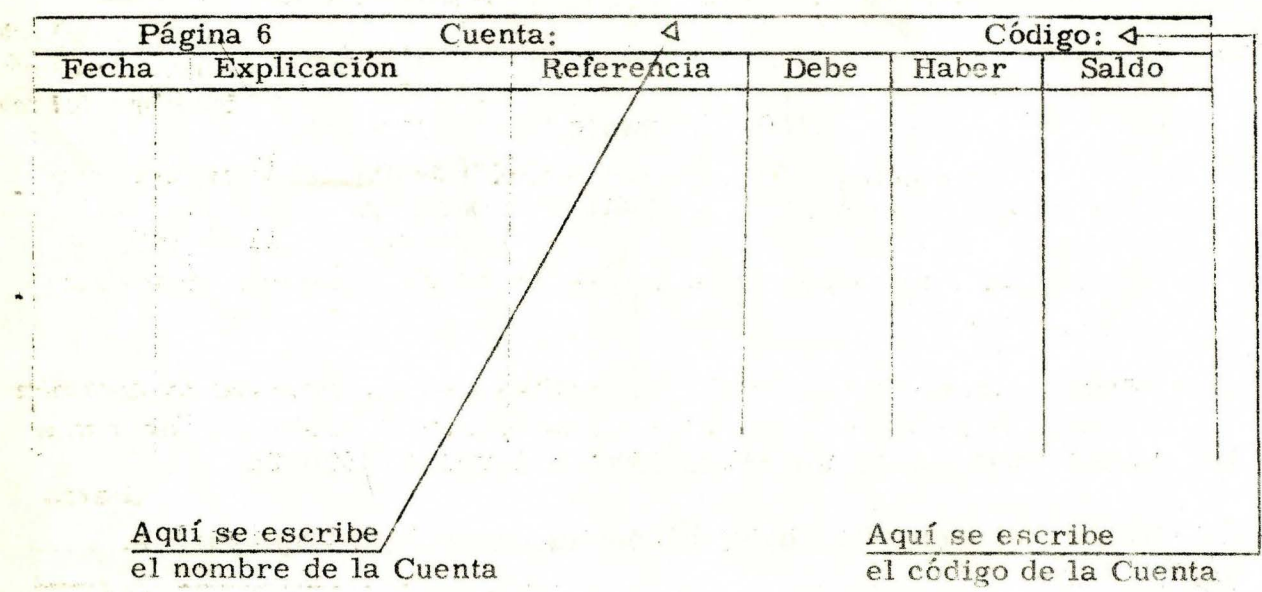

Como usted puede ver en el modelo de página del Libro MAYOR.

 $\epsilon_{\rm{p},z}$ 

Diario

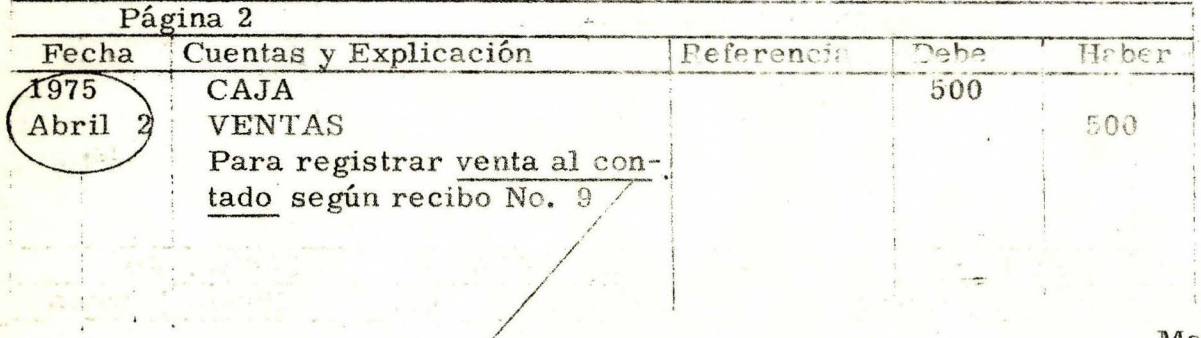

Mayor

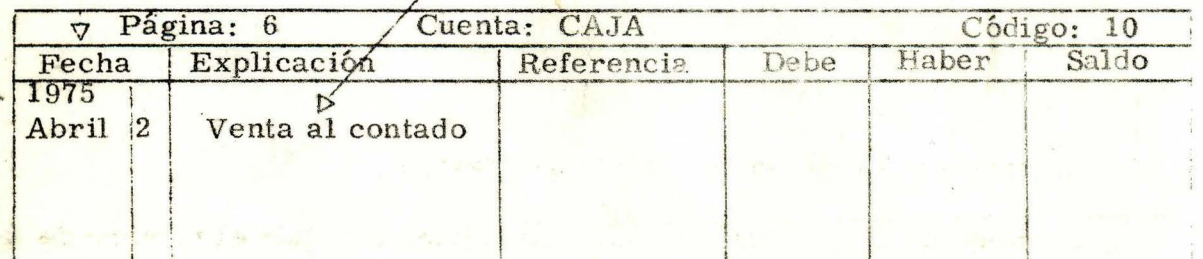

#### En este modelo de página de Libro MAYOR: ·..

. La columna FECHA: Se utiliza para escribir la fecha

Número **del ano**  Número -del día Nombre del mes

en que se efectuó la operación comercial que afectó la cuenta, con un débito o un crédito.

Observe que el número del año se escribe una sola vez, al iniciar la página.

La columna EXPLICACION: Se utiliza para escribir una explicación corta de la operación comercial que originó el débito o el crédito a la cuenta.

Diario

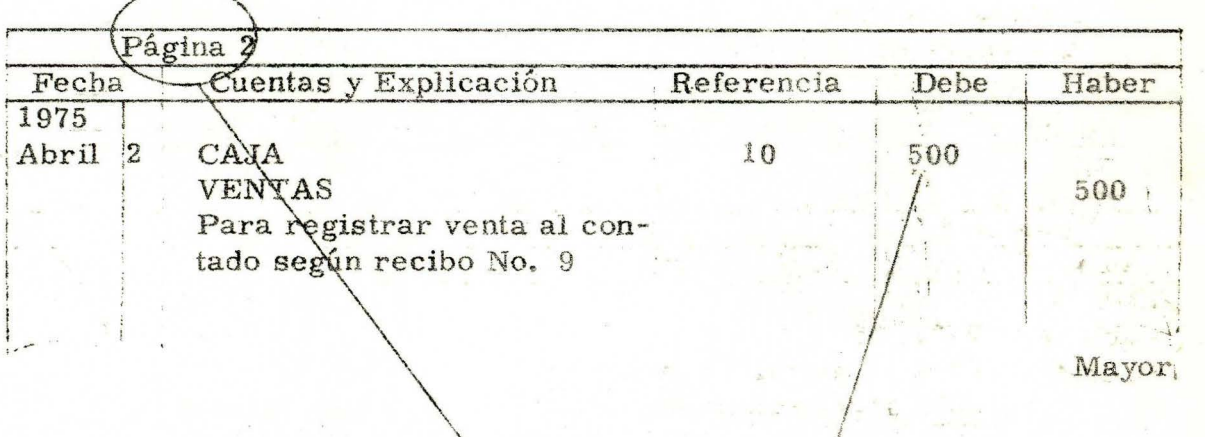

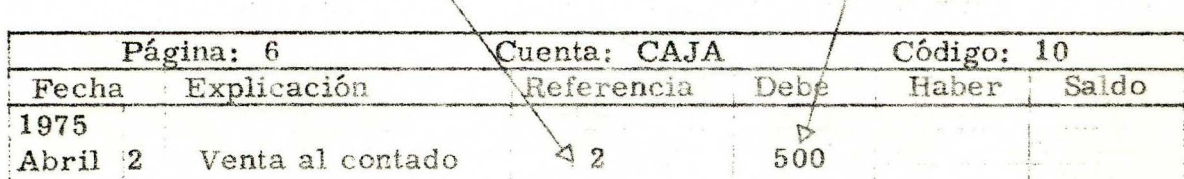

En este modelo de página del Libro Mayor:

La columna REFERENCIA: Se utiliza para escribir el número de la página del Libro Diario, de donde se pasa el débito o el crédito a la cuenta.

**ENA REGIONAL DE LIGADES** REGIONAL DE BOR **BIBLIOTECA** ............ WWW.

La columna DEBE: Se utiliza para escribir los débitos a la cuenta.

La columna HABER: Se utiliza para escribir los créditos a la cuenta.

El modelo siguiente, asígnelo a la cuenta Ventas cuyo código es 60 y pase el crédito que se indica en el Libro Diario en la forma en que usted ya sabe.

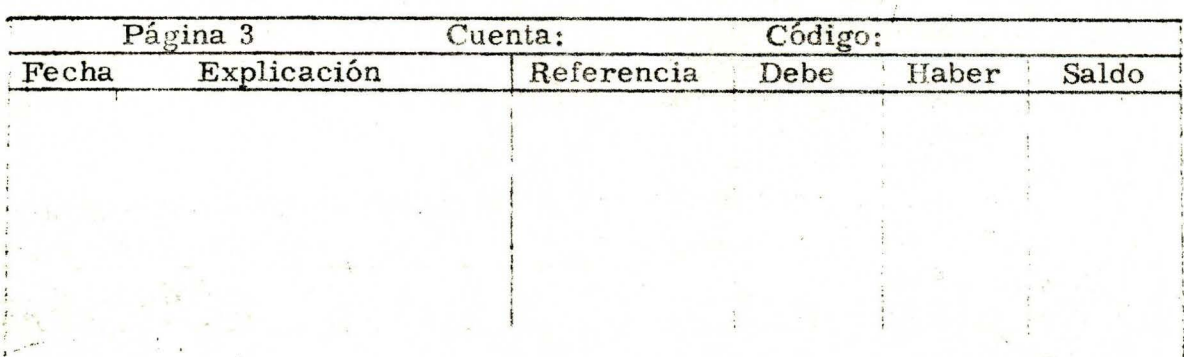

D'ario:

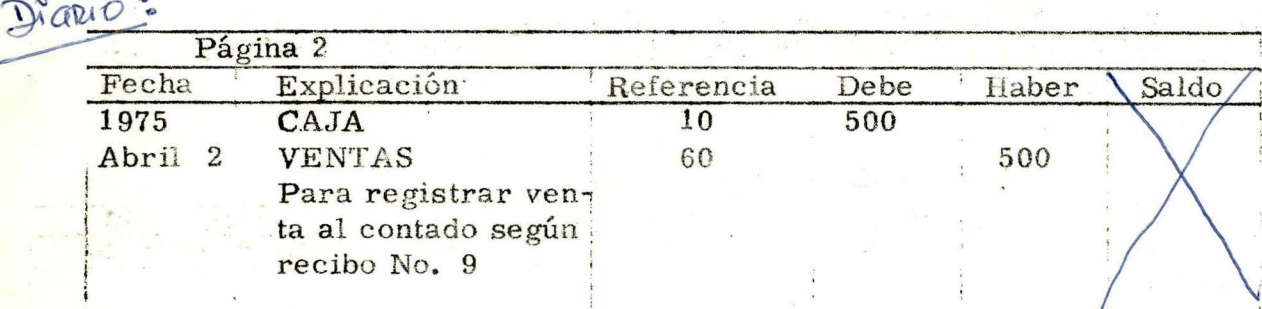

Utilizó usted la columna Referencia del Libro Diario?

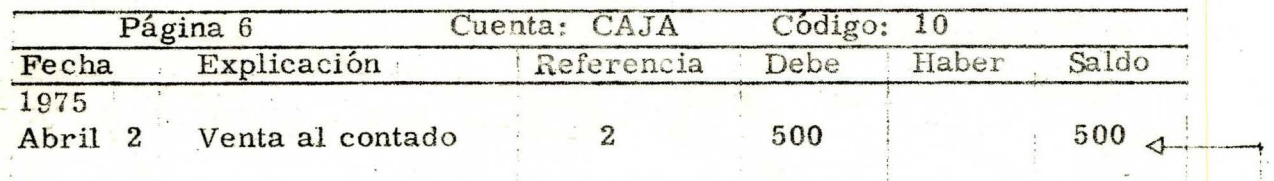

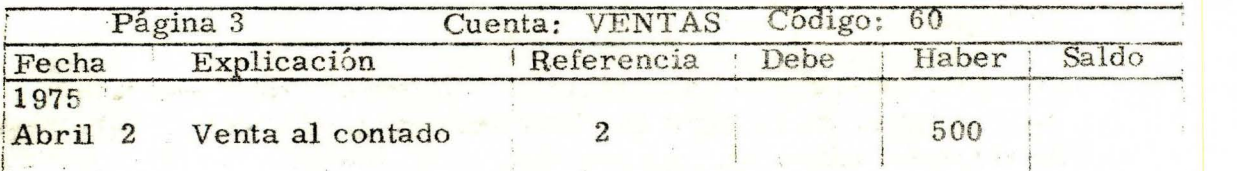

En este modelo de página de Libro Mayor: La columna SALDO: Se utiliza para escribir el saldo de la cuenta después de que se ha registrado un débito o un crédito.

Escriba el saldo de la cuenta Ventas en la columna respectiva.

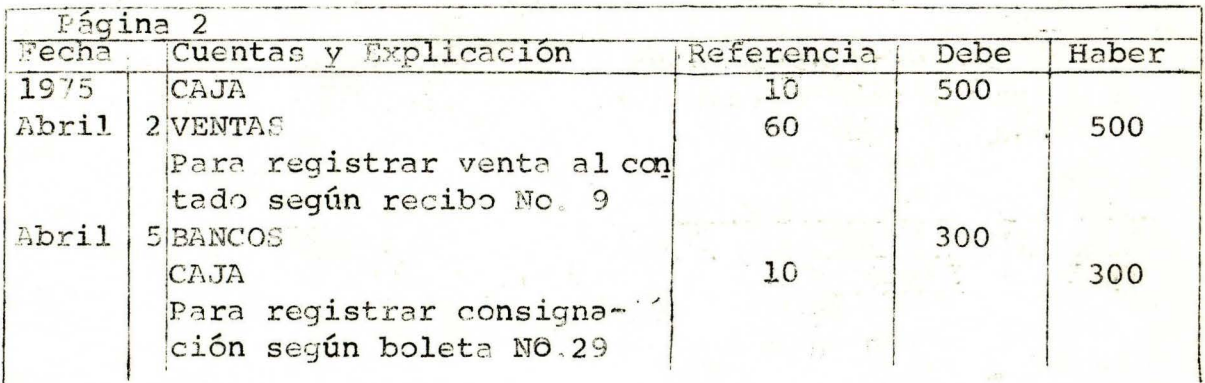

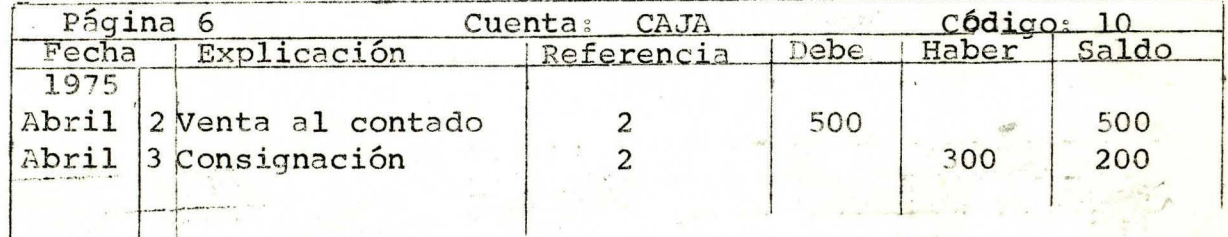

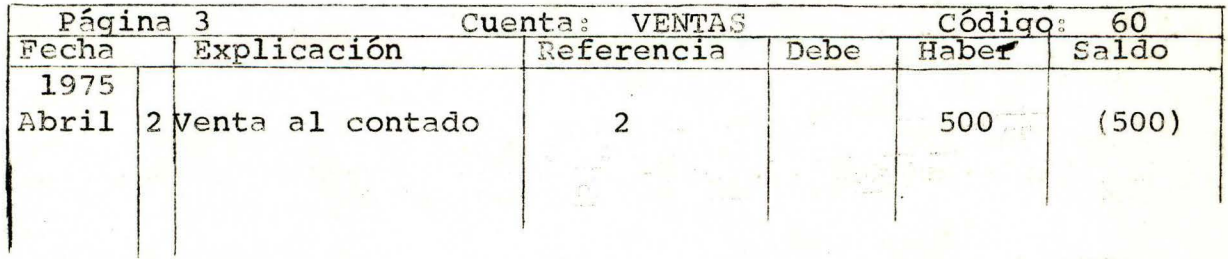

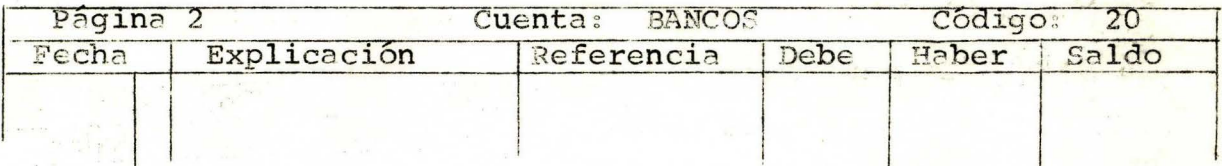

Tenga en cuenta lo siguiente:

En este modelo de Libro MAYOR, se acostumbra escribir los saldos créditos entre paréntesis, para diferenciarlos de los saldos débitos

Termine usted de pasar al MAYOR el asiento de Abril 3.

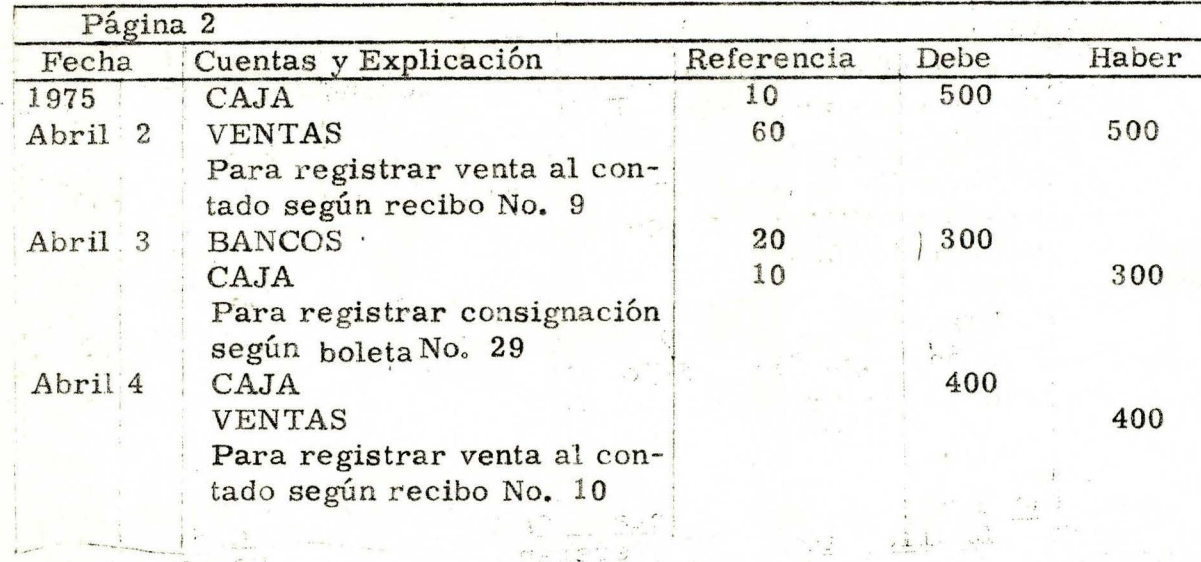

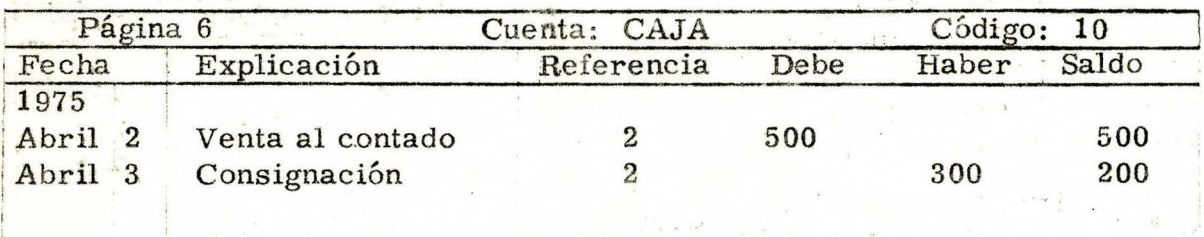

sing in

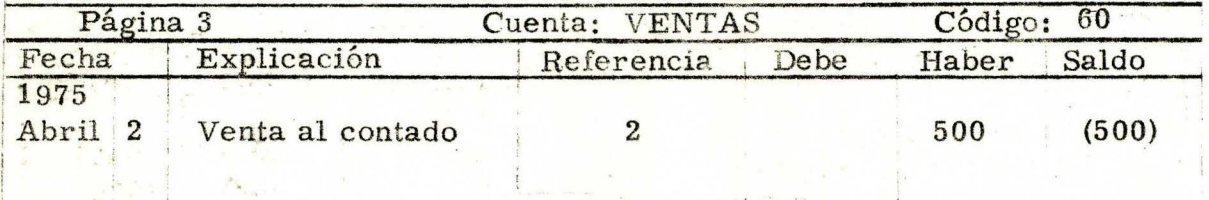

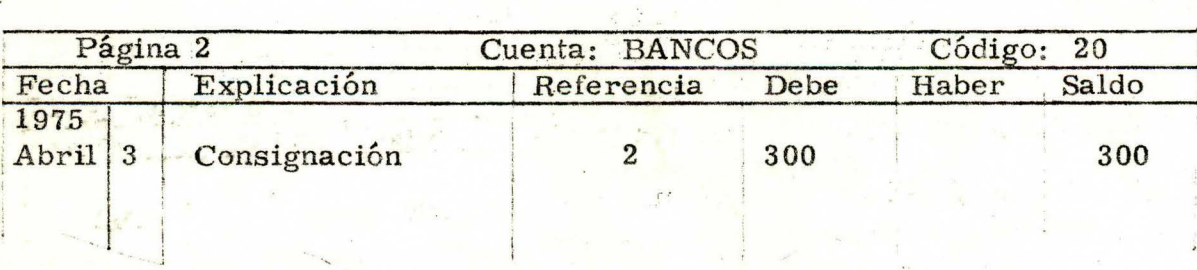

Pase al MAYOR el asiento de Abril 4

 $\cdot$  j

 $^{\prime}$   $^{\prime}$ 

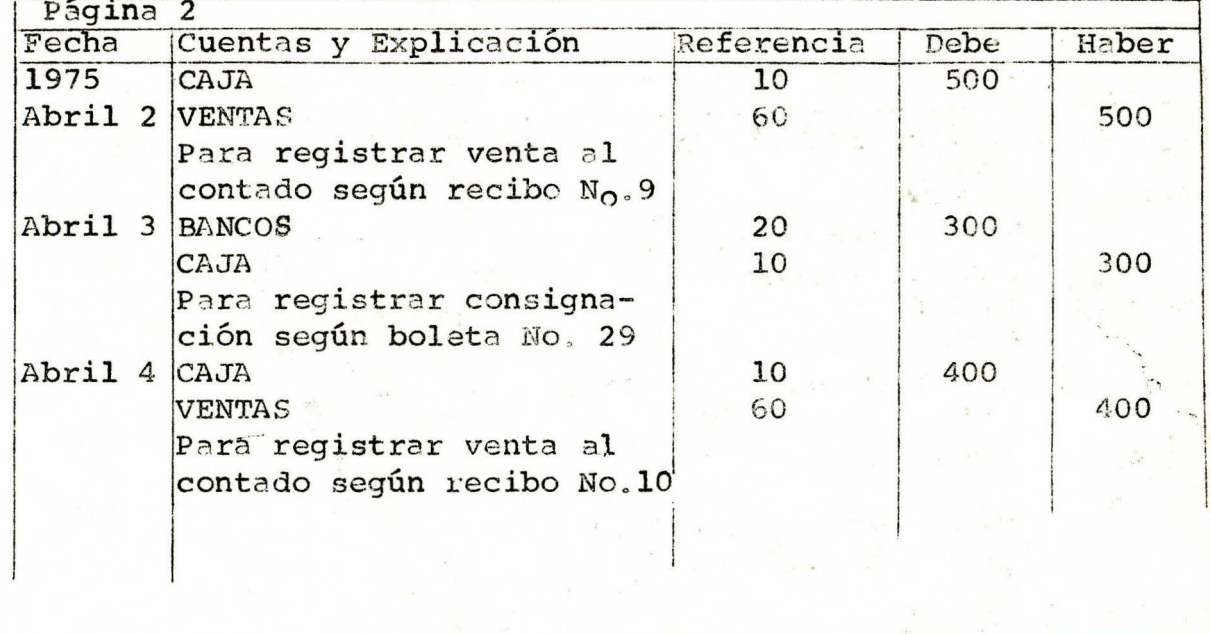

 $20 - 1$ 

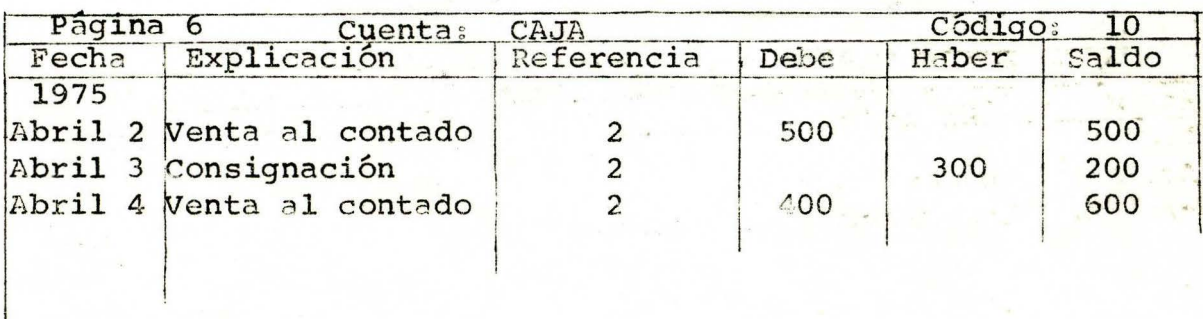

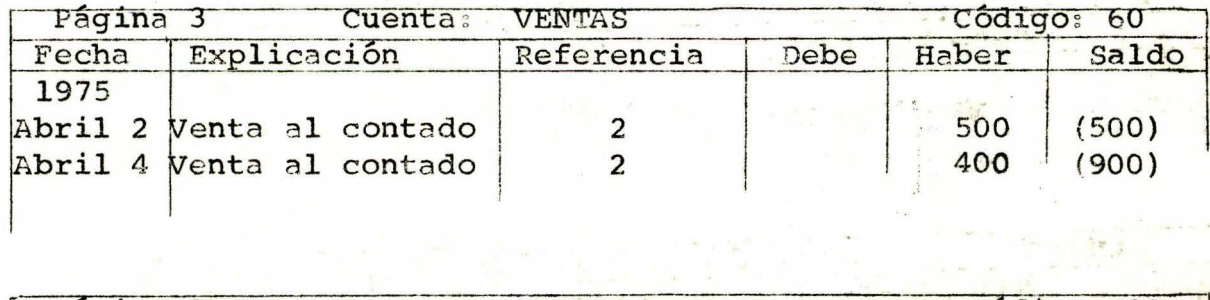

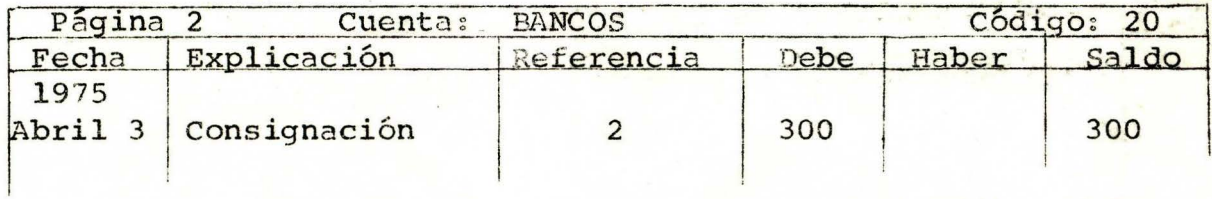

 $\mathcal{L}^{\text{max}}$ 

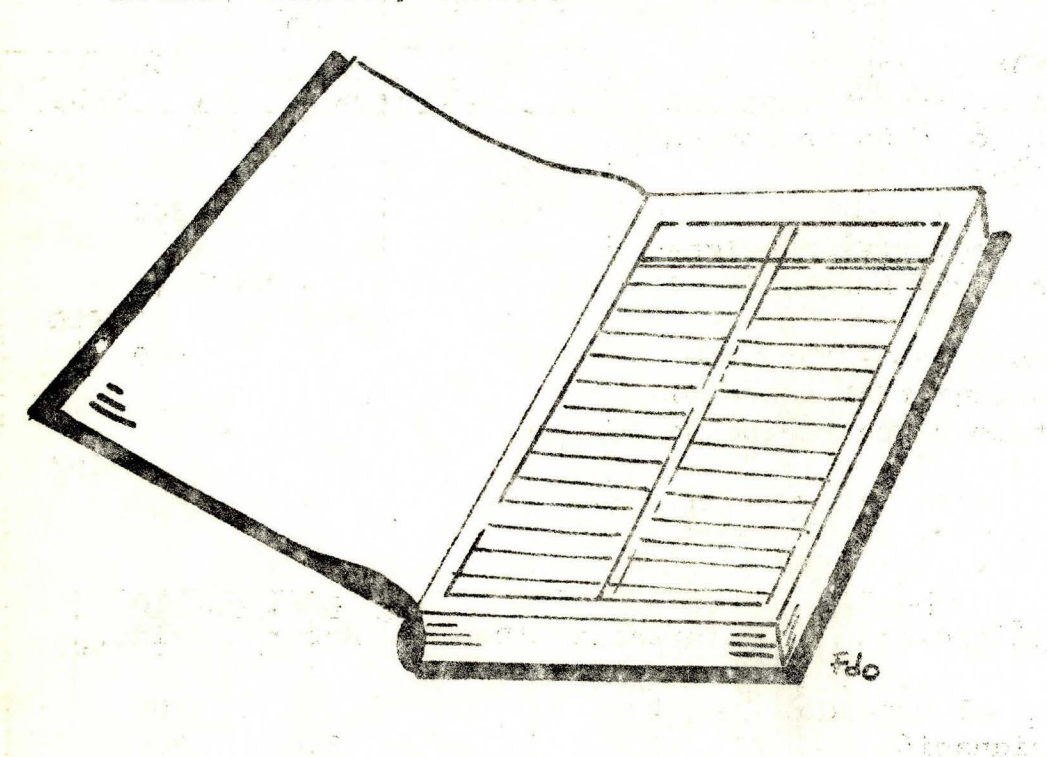

El libro MAYOR puede ser un libro encuadernado.

O estar constituído por tarjetas numeradas.

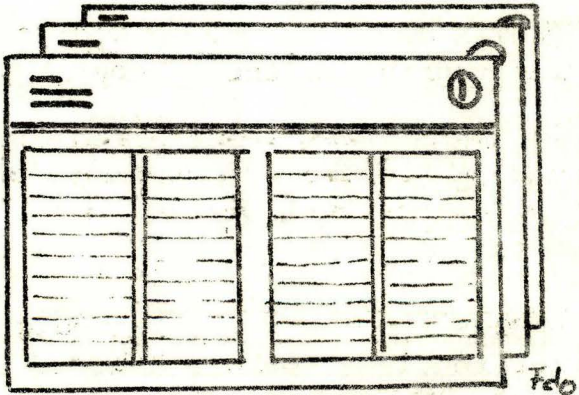

Cī

Ľ  $1 - i$  $\sim$ 

 $\sim 10$ 

 $\overline{\mathbb{C}}$ 

 $\rightarrow$ 

Como usted sabe, en Contabilidad al registrar cualqui er operación comercial, los débitos deben ser iguales a los créditos.

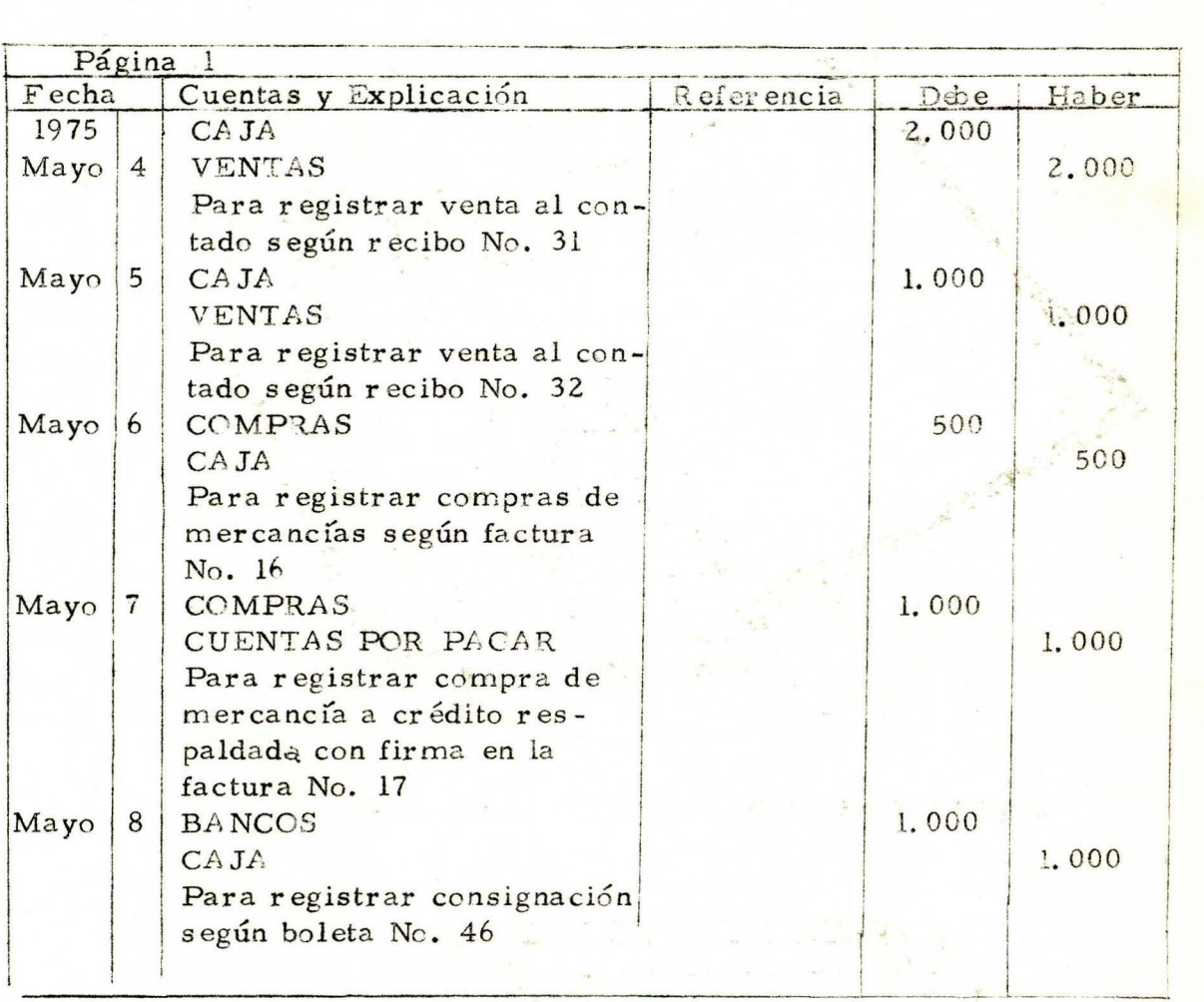

Observe esta página del Libro Diario, en donde se registraron todas las operaciones comerciales que efectuó la empresa durante la semana. Si usted suma los débitos que se indican en los asientos y hace lo mismo con los créditos

> Total Débitos = \$  $Total Cr\'editos = $$

Se puede ver que son iguales.

Ahora, pase al MAYOR, que encontrará en la página siguiente los Débitos y Créditos que se indican en los asientos (No olvide llenar la columna de Referencia del Diario).

 $\frac{1}{2}$ 

 $\overline{\mathbf{1}}$ 

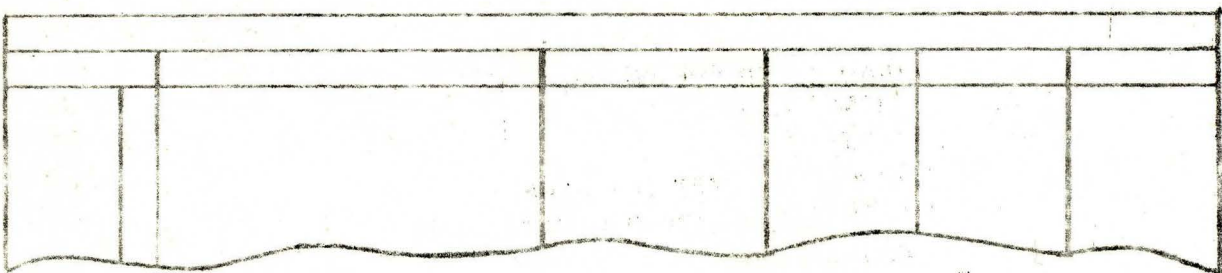

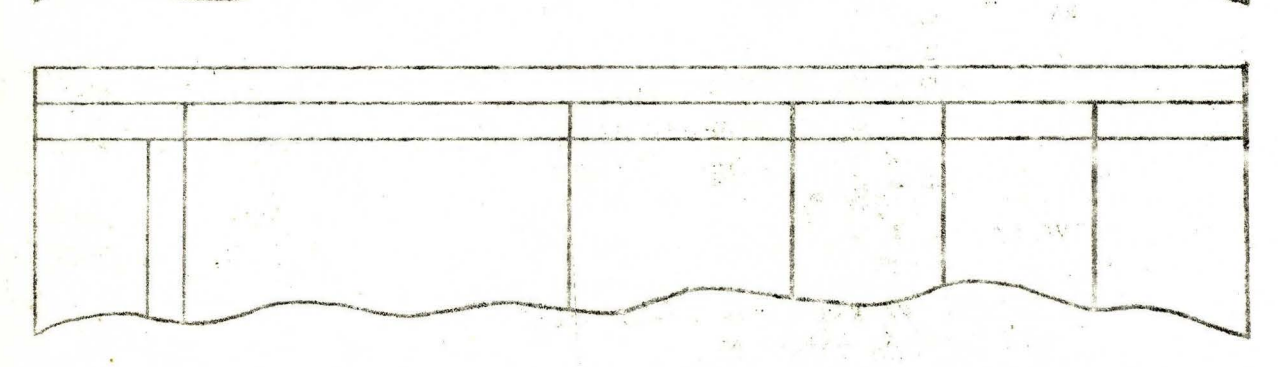

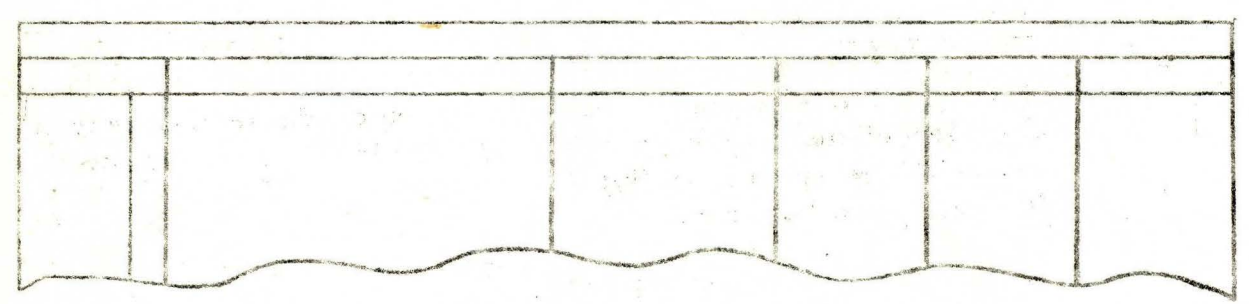

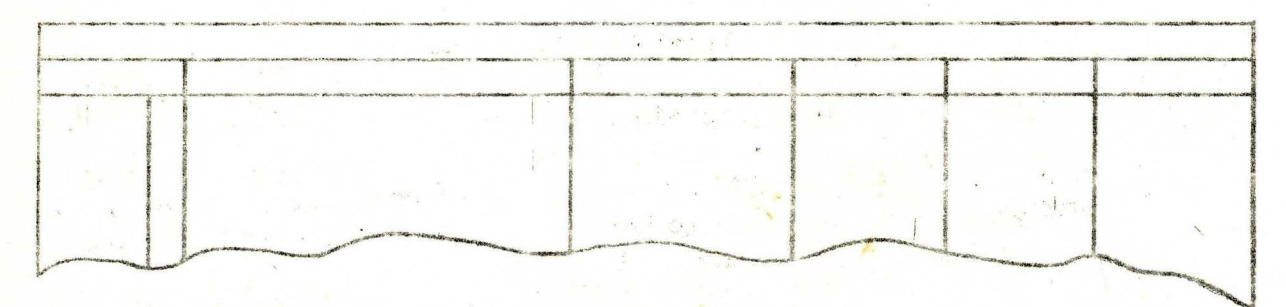

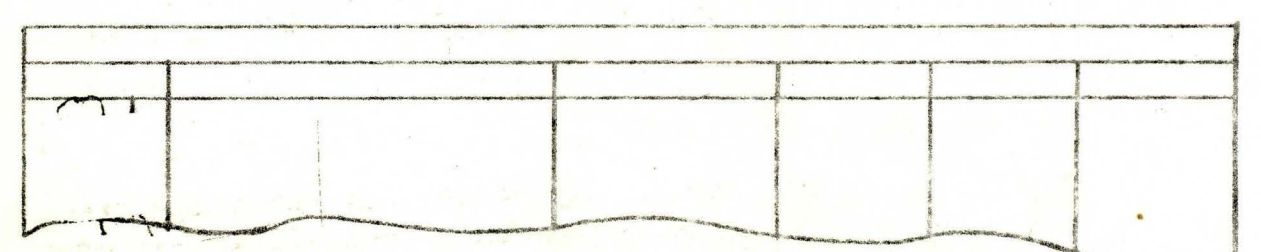

Compare con el de la página siguiente.

 $\label{eq:2.1} \mathcal{L}(\omega^{(k)}_{\text{max}},\omega^{(k-1)}_{\text{max}},\omega^{(k)}_{\text{max}})$ 

**SE** 

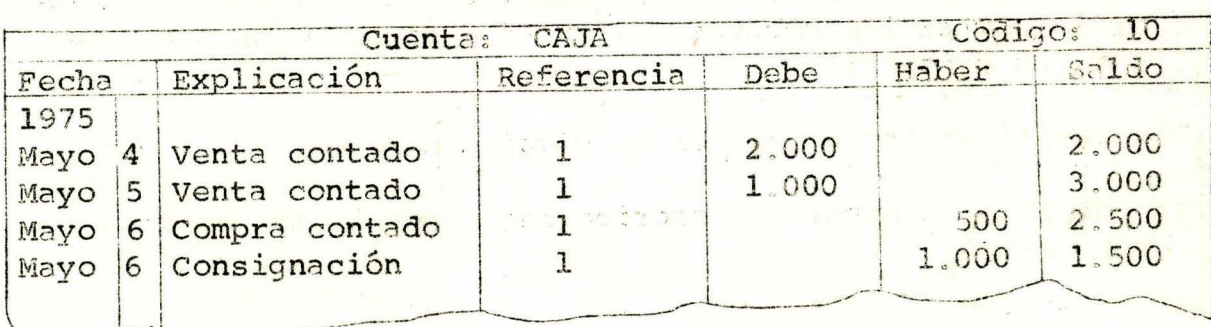

 $\mathbb{Z}_{\geq 2}$ 

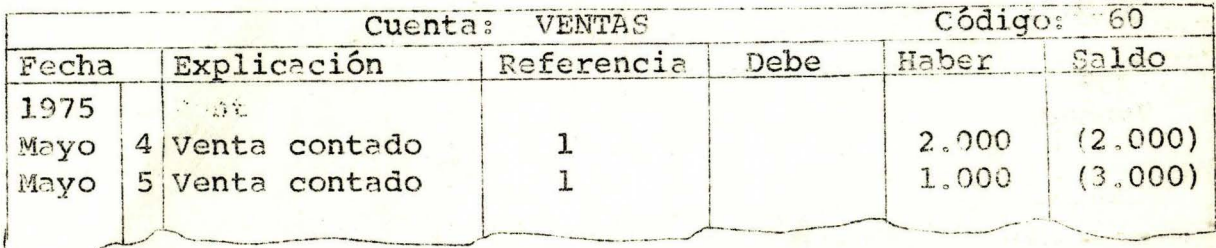

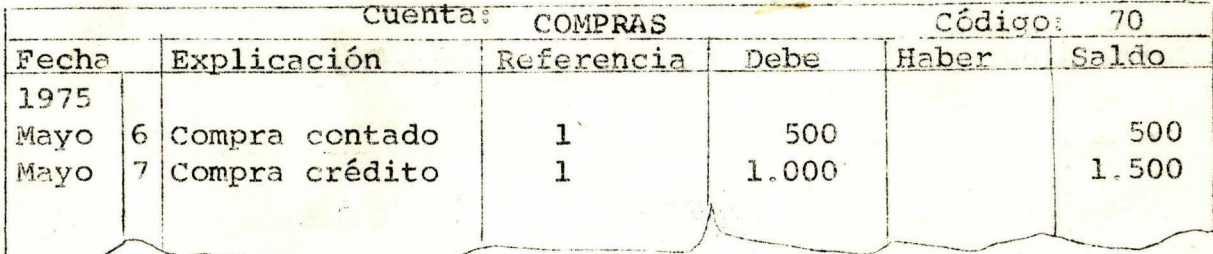

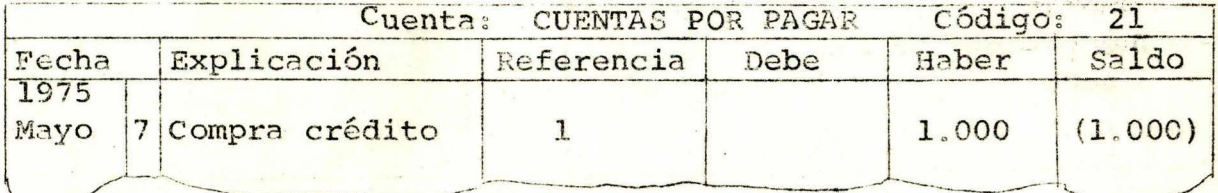

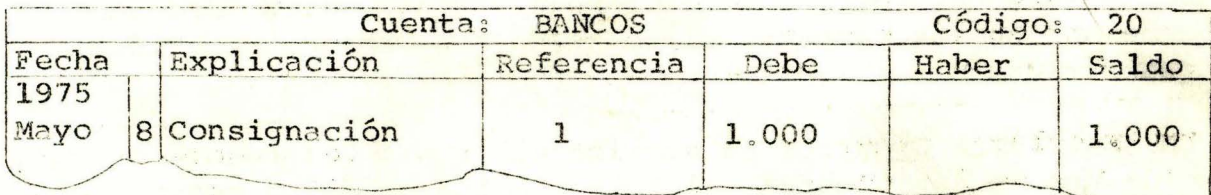

Después del pase, aquí en el MAYOR, los débitos y créditos que se indican en la página l del Diario han quedado agrupados en sus respectivas cuentas.

Vamos a utilizar este MAYOR para lo siguiente:

En Contabilidad, después de efectuar el pase al MAYOR, puede verificarse si los débitos registrados en el MAYOR son iguales a los créditos. **A PARTIES** 

Esa verificación se hace en la siguiente forma:

日和

**CONSIDER** 

En una hoja de papel, se escribe una lista de las cuentas del MAYOR, asi:

**Cuentas**  $\frac{2}{16}$  km  $^2$  . solution and the Caja Ventas

Conseil " Che

Termine usted de escribir la lista de Cuentas.

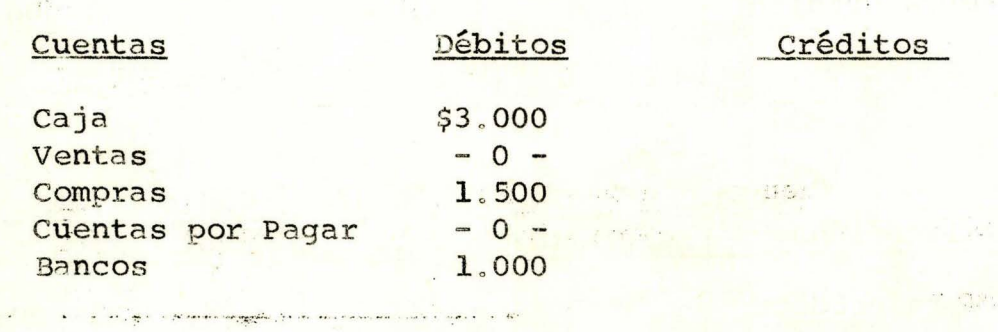

En la columna Débitos, se escribe al frente del nombre de cada una de las cuentas, el total de los débitos que tiene registrados

En la columna Créditos se escribe al fronte del nombre de cada una de las cuentas, el total de los créditos que tiene registrados.

The same of the state of the state of the state of the state of the state of the state of the state of the state of

Escriba usted los créditos. Angeles and a marine

| Débitos                              | Créditos         |                                 |
|--------------------------------------|------------------|---------------------------------|
| \$3.000<br>1.500<br>1,000<br>\$5.500 | 1.500<br>\$5.500 | oilet<br><b>SilaT</b><br>a frei |
|                                      |                  |                                 |

Finalmente se suma cada una de las columnas y sus totales deben ser iguales.

 $\frac{1}{\sqrt{2}}$ 

nor .

 $\frac{1}{\sqrt{2}}$ 

 $\frac{d^2}{dt^2} = -\frac{d^2}{dt^2}$ 

opo.

**CONTIN** 

 $\overline{\phantom{a}}$ 

ihê.

aliri

**MirT** 

 $5 - 3 + 3$ 

r Nas

÷.

**Prima** Person

Ste Mind 17

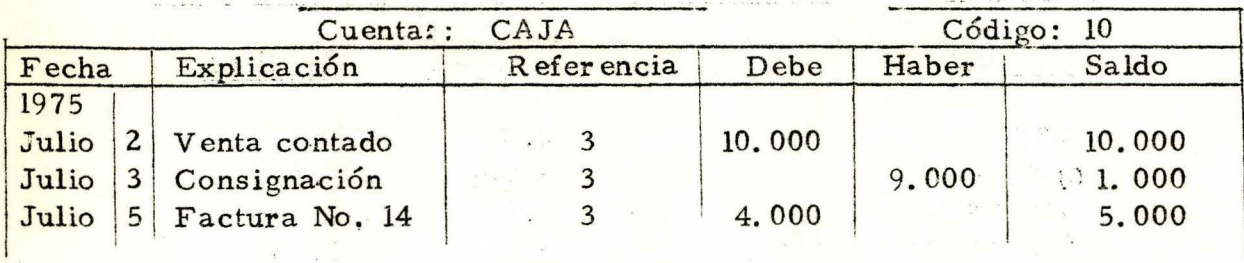

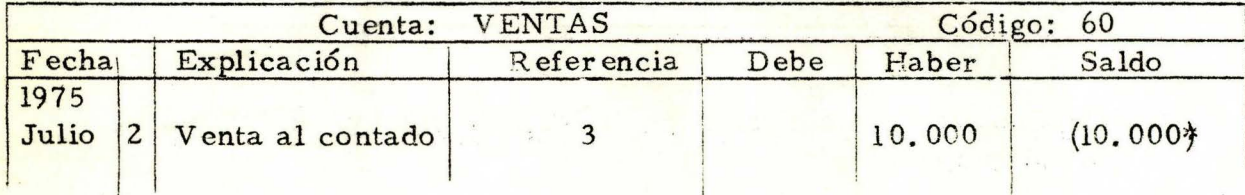

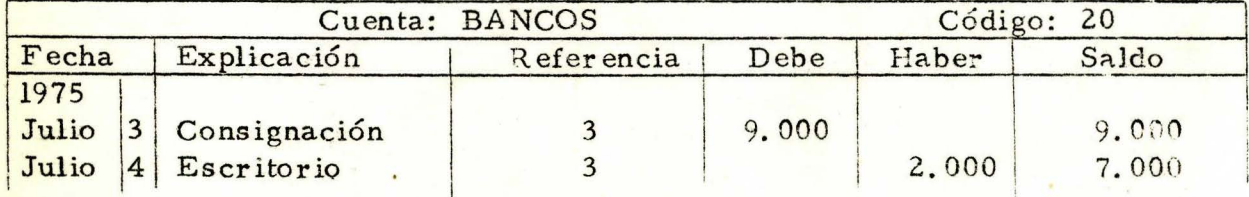

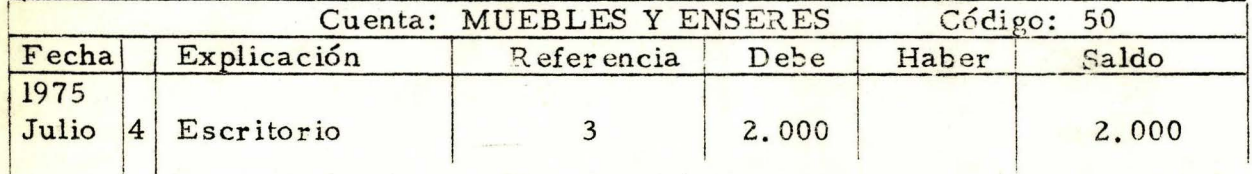

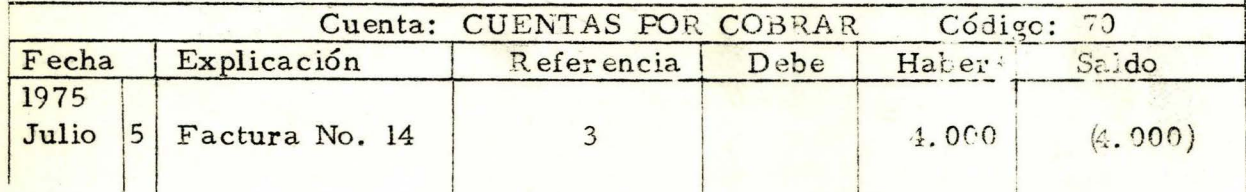

Como ejercicio, verifique los registros de este Libro Maror, en la página siguiente.

## REGISTROS DEBITOS Y CREDITOS

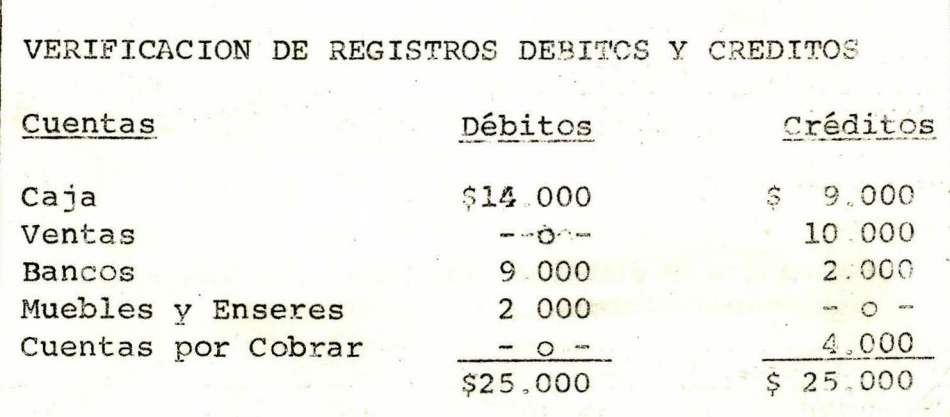

En Contabilidad, después de efectuar el pase al MAYOR, se hace una confrontación de las sumas de los saldos débitos con la de los saldos créditos. Estas sumas deben ser iguales.

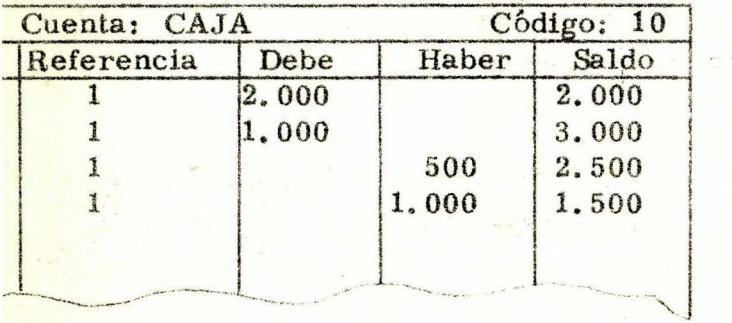

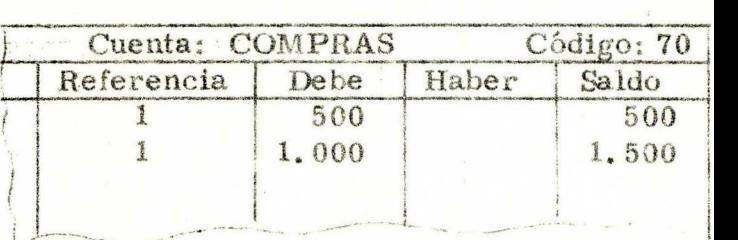

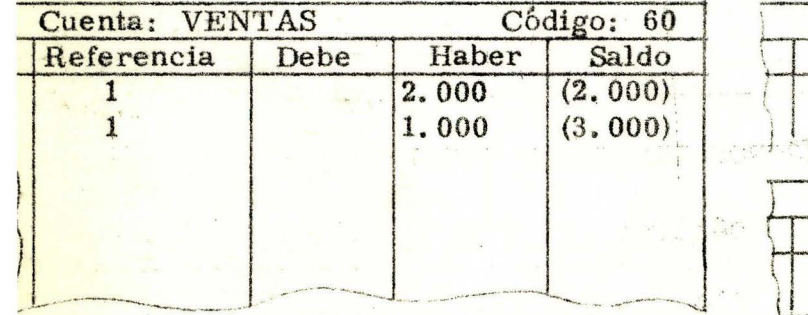

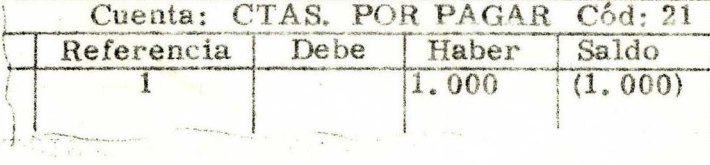

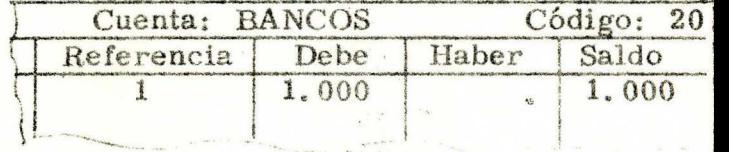

## La manera de elaborar un Balance de Comprobación es la siguiente: siguiente:

 $8.871$ 

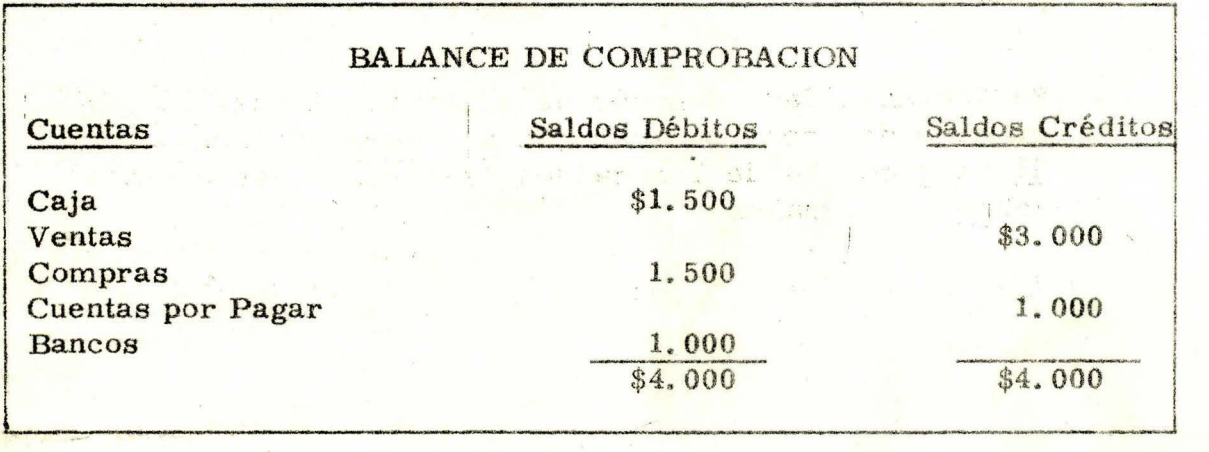

Obsérvelo y analice cómo se elaboró, antes de pasar a la página siguiente.

and control

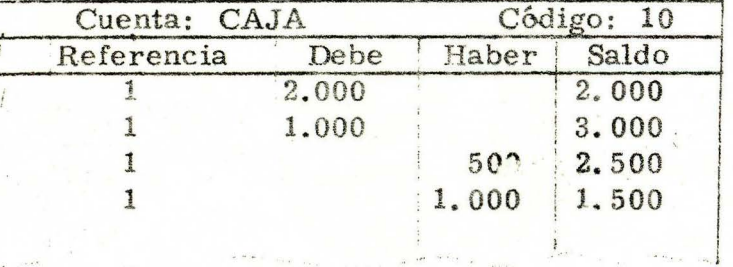

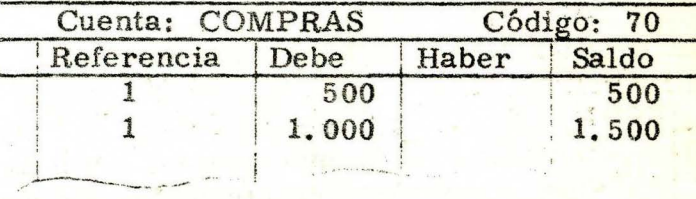

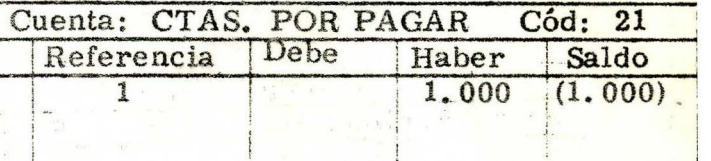

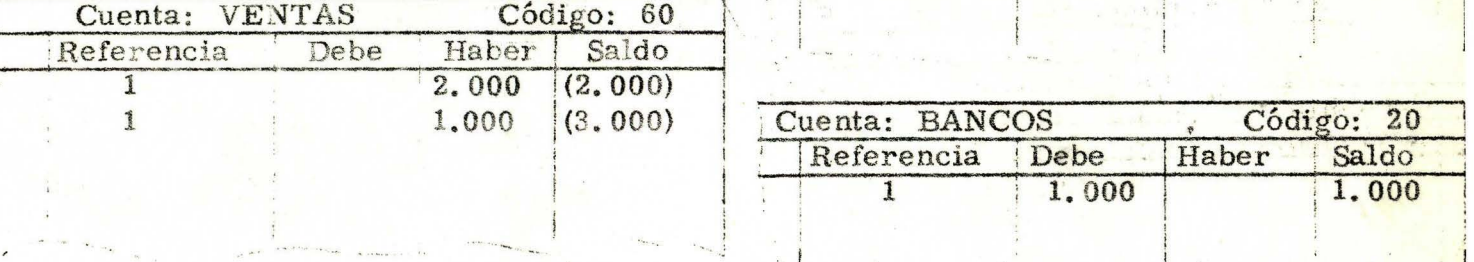

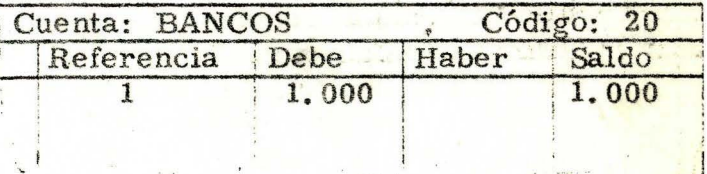

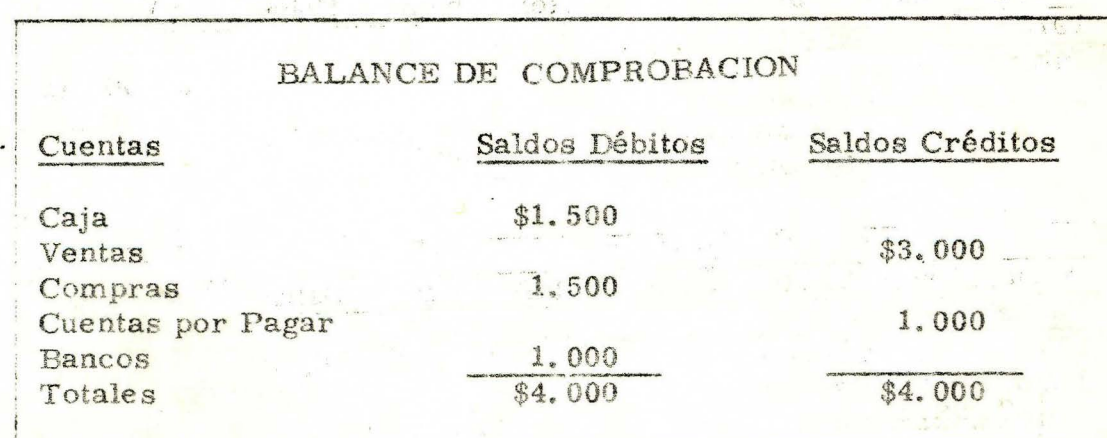

 $\mathbf{I}$  $\mathbf{r}$ 

1

Como puede observar, la manera de elaborar un Balance de Comprobación, es a partir de los saldos de las cuentas, así:

Se escribe una lista de las cuentas del MAYOR.

Se escribe el saldo de cada una de las Cuentas en la columna para Saldos Débitos o en la columna para Saldos Créditos según sea el saldo de la cuenta. Se suman cada una de las columnas y sus totales deben ser iguales. Finalmente, en relación con el Balance de Comprobación, tenga en cuenta que para poder e laborarlo, es necesario que todos los Débitos y Créditos que se indican en los asientos del Libro Diario hayan sido pasedos al Libro Mayor.

## AUTOCONTROL

Dadas las siguientes cuentas del Libro Mayor, realice el Balance de Comprobación correctamente. sin necesidad de consultar la Unidad ni otro texto de Contabilidad, en un tiempo máximo de 10 minutos.

 $42$ 

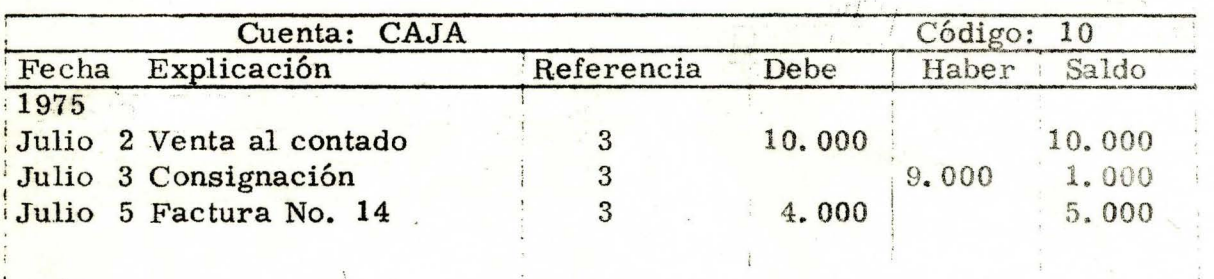

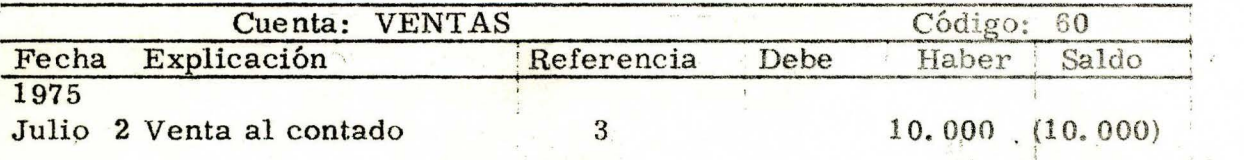

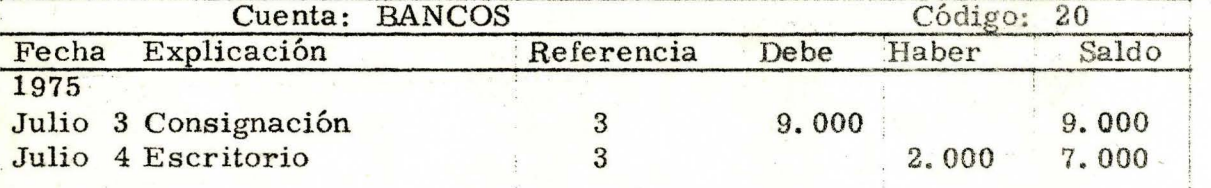

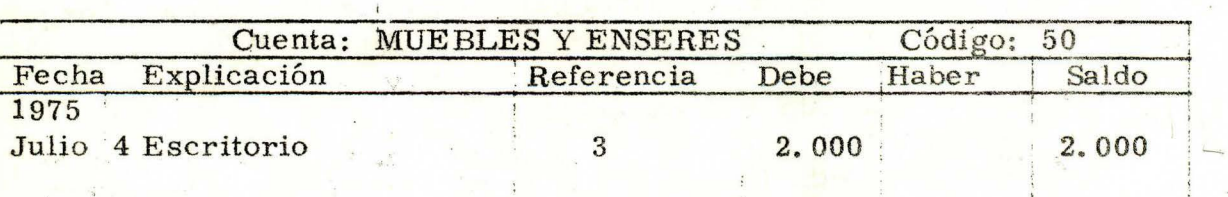

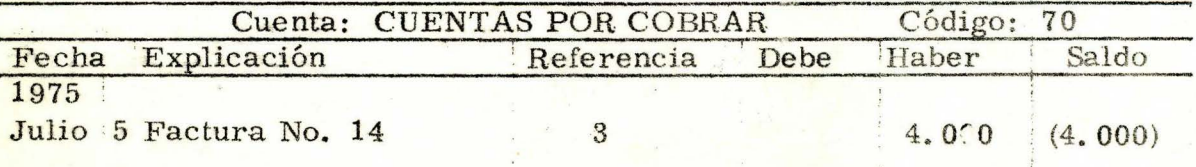

COMPARE SUS RESPUESTAS CON LAS QUE APARECEN EN LA  $\frac{1}{2}$  ,  $\frac{1}{2}$  ,  $\frac{1}{2}$  ,  $\frac{1}{2}$  ,  $\frac{1}{2}$ 

 $\mathbf{F}$ 

PAGINA SIGUIENTE.

 $\Delta N$ 

 $\frac{1}{2}$ 

 $\epsilon_i\in\mathbb{C}$ 

 $43$ 

 $\cdot$  ,  $\cdot$ 

技术

**RESPUESTAS** 

内容

 $\mathcal{E}^{\mathcal{E}}$ 

 $\label{eq:1} \mathcal{X}_{\mathcal{B}} \equiv \mathcal{X}_{\mathcal{B}} \otimes \mathcal{X}_{\mathcal{B}} \otimes \mathcal{X}_{\mathcal{B}} \otimes \mathcal{X}_{\mathcal{B}}$ 

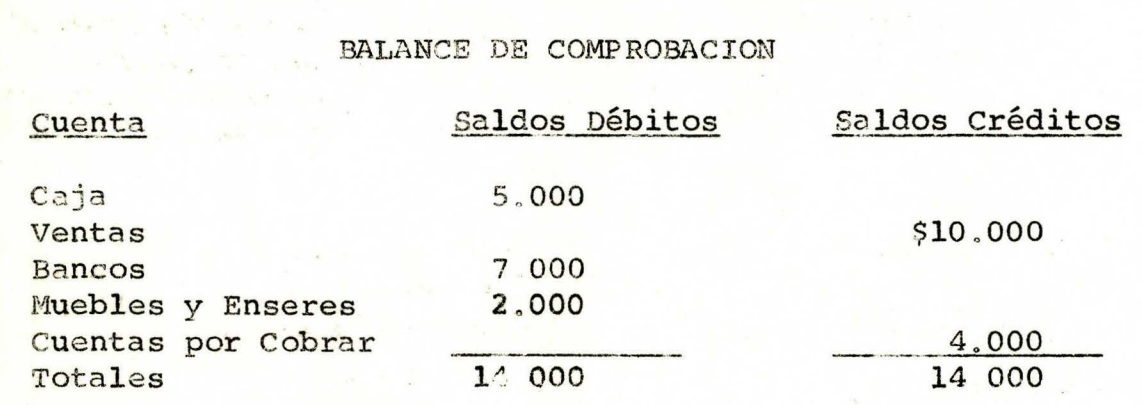

state for the second control of the

SI TODAS SUS RESPUESTAS SON CORRECTAS, PUEDE CON-TINUAR SU ESTUDIO SI POR EL CONTRARIO TUVO ALGUN ERROR, LE SUGERIMOS ESTUDIAR NUEVAMENTE EL TEMA AN- $\mathcal{L}^{\rm eq}(\mathbb{R}^3)$  $1 - 8$ TERIOR.  $-7$ 

**Little** 

D Abril 10.

 $\triangleright$  Abril 20.

Venta de mercancías al contado, por valor de \$1.000.00 a Juan Vargas, recibo No. 12 Compra de mercancía al contado, por valor de \$500.00 a Vantex según factura No. 16

Hemos visto questo Las operaciones comerciales que efectúa la empresa

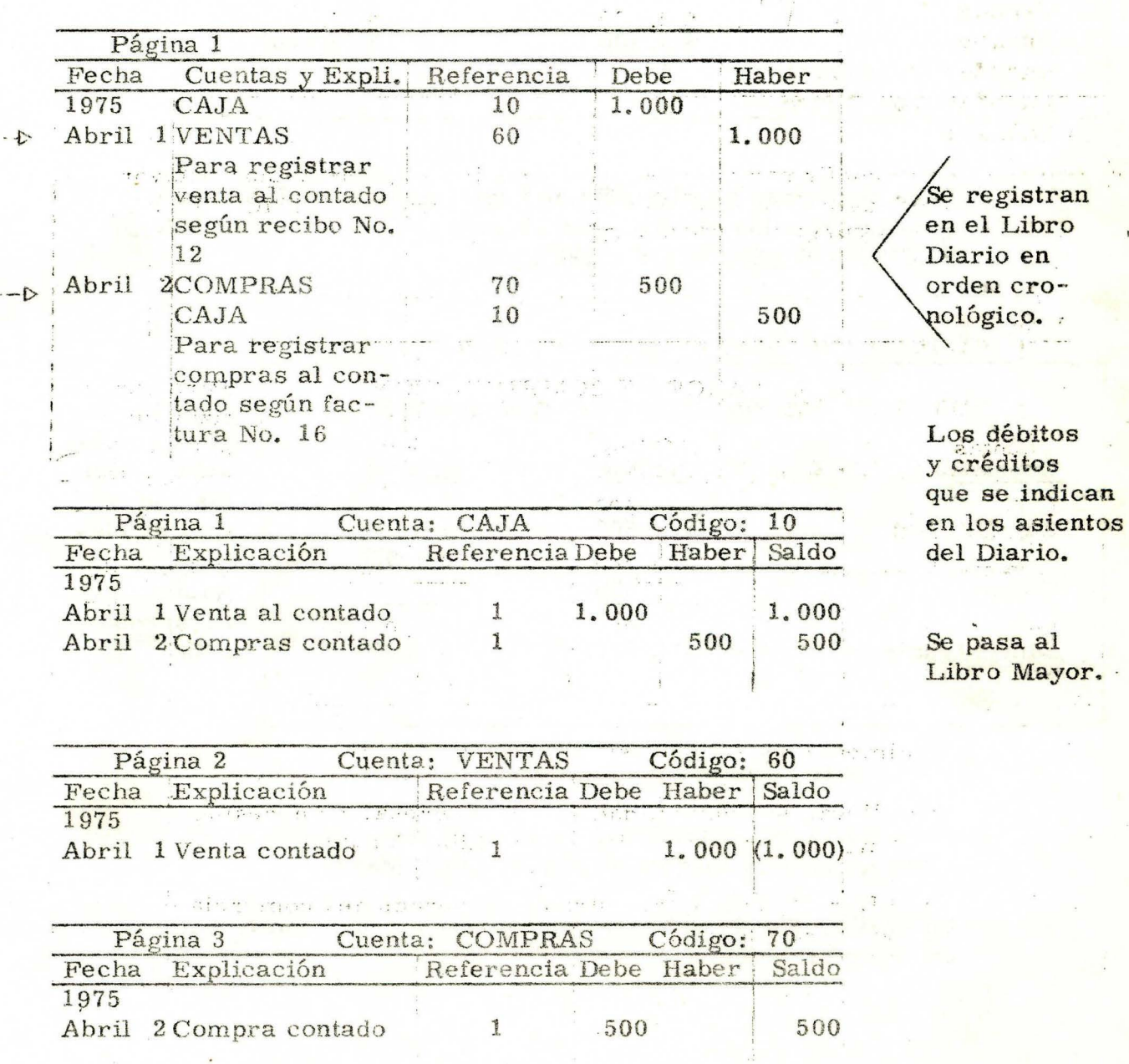

45

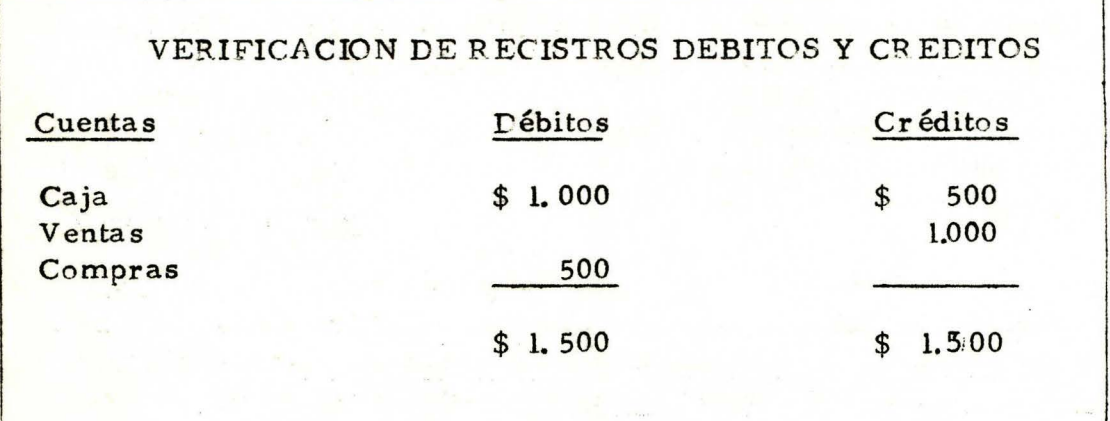

Para confirmar que los débitos registrados en el Libro Mayor son iguales a los créditos, se elabora una VERIFICACION DE RECISTROS DEBITOS Y CREDITOS!

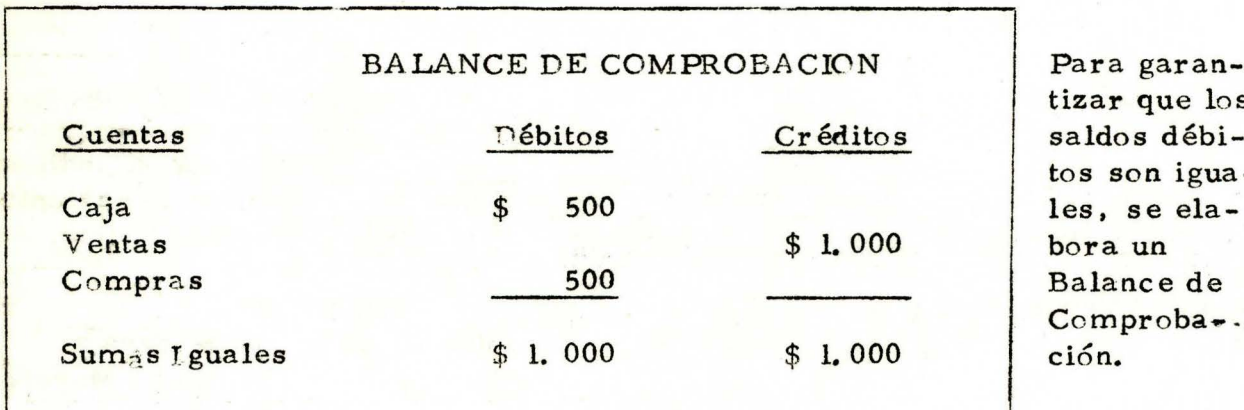

a garanr que los son iguaproba ...

-.•.....

Finalmente recuerde lo siguiente:

•

Para llevar la Contabilidad de una empresa, se necesita como g;,frilmo un Libro Diario *y* un Libro Mayor.

En el Libro Diario se registran las operaciones comerciales en orden cronológico.

En el Libro Mayor a cada una de las cuentas que utiliza la empresa, se le registran los débitos o los créditos que se indican en los asientos del Diario.

#### LIBRO MAYOR Y BALAKCES:

Hasta ahora, hemos venido estudiando el Libro Mayor Continental. Cuando la empresa utiliza el Libro Diario Columnario o Americano, que usted ya conoce, debe utilizar el Libro Mayor y Balances, cuyo rayado mostraremos a continuación.

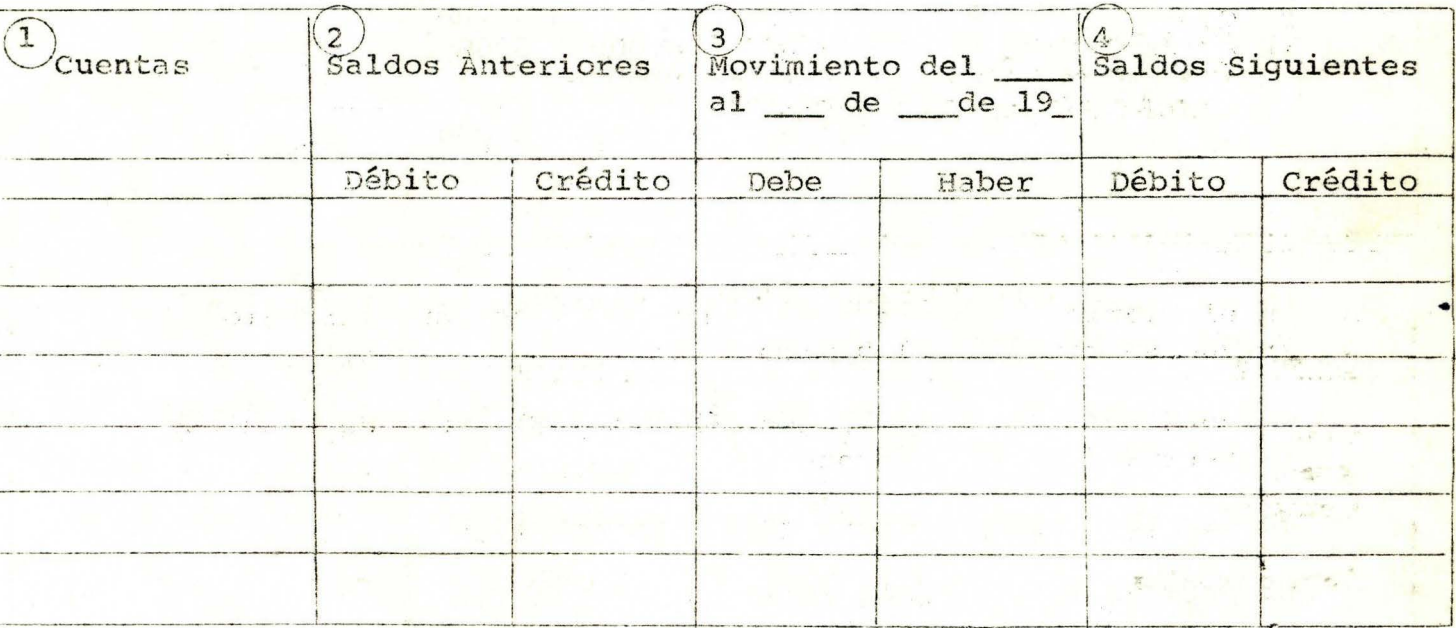

Consta, de cuatro columnas:

- $\mathbf{1}$ . Para escribir el nombre de las cuentas, una en cada renglón.
- $2<sub>o</sub>$ Saldos anteriores, indica la situación de la empresa en el período inmediatamente anterior.
- 3. Movimiento, colocamos en los espacios el período correspondiente al movimiento que estamos trasladando.

4. Saldos siguientes, muestra cuál es la situación de la empresa al terminar el período que se ha trasladado .

Aunque los Débitos y créditos que se indican en el Libro Diario eolumnario se pueden pasar al Libro Mayor y Balances en cualquier momento, las empresas acostumbran hacerlo al terminar cada período contable (cada mes).

Para efectuar el pase del Diario Columnario al Mayor y Balances, se hace lo siguiente:

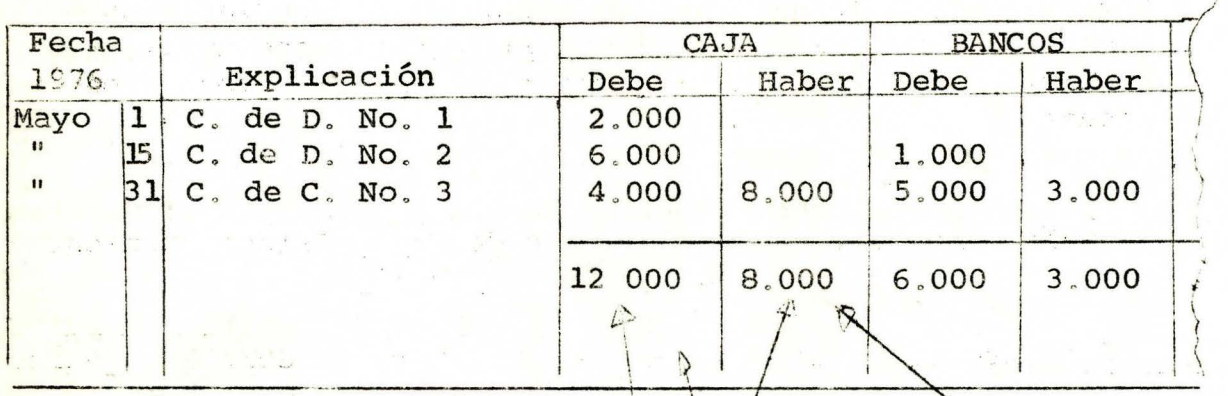

En el Diario Columnario, se traza una línea en el renglón  $\mathbf{1}$ . en que se registró el último  $C\sqrt{d}e$  D.

Se determina el total de los débitos y el total de créditos registrados en cada c uenta . *\./* 

Se escriben estos totales debajo de la línea.

En este ejemplo podemos decir que:

La Cuenta Caja, se movió en mayo así:

Con Débitos por \$12,000 Con Créditos por 8.000

La Cuenta Bancos, se movió así:

Débitos por  $$6,000$ Créditos por 3.000

Los totales de las columnas Debe o Haber del libro Diario Columnario indican el movimiento débito, o crédito de cada cuenta en un período. En el ejemplo anterior vemos que: En mayo, el movimiento Débito de la Cuenta Caja fue \$12.000 y el movimiento Crédito de esta misma cuenta fue de \$8.000.

2. A las columnas MOVIMIENTO del Libro Mayor y Balances se pasan los movimientos débitos y créditos de las cuentas, al terminar un período contable.

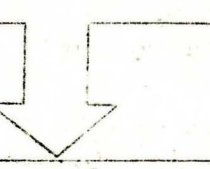

| Saldo en<br>Cuenta  |                     |  | Movimiento a |        | Saldo siguiente |  |
|---------------------|---------------------|--|--------------|--------|-----------------|--|
|                     | Débito Crédito Debe |  | Haber        | Débito | Crédito         |  |
| ※77,65 日 ばかざる ○ 13. |                     |  |              |        |                 |  |
|                     |                     |  |              |        |                 |  |
|                     |                     |  |              |        |                 |  |

En este ejemplo:

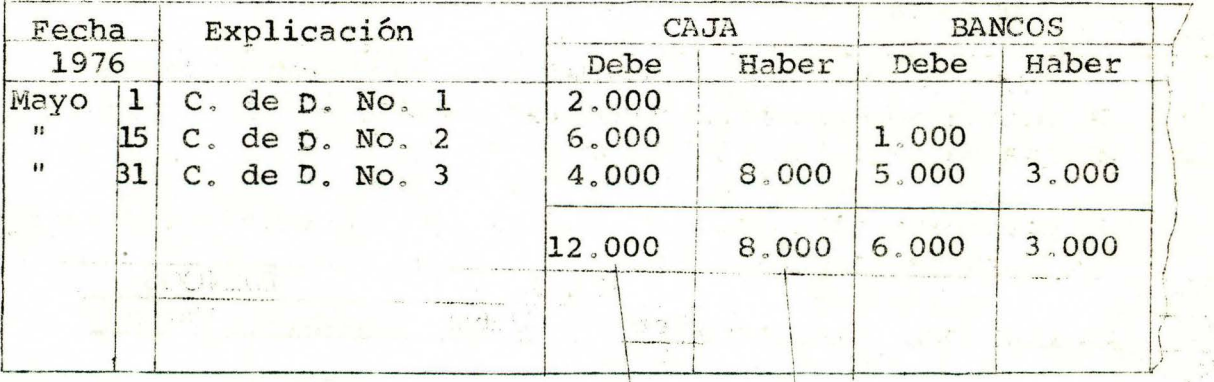

Al terminar el mes de mayo:

El movimiento débito y crédito de la Cuenta Caja se pasa del Diario columnario a las columnas MOVIMIENTO del Libro Mayor y Balances . 1 - ------ - · \_\_ \_\_..\_ -~

'i 1980' | 1980' | 1980' | 1980' | 1980' | 1980' | 1980' | 1980' | 1980' | 1980' | 1980' | 1980' | 1980' | 19

The the same

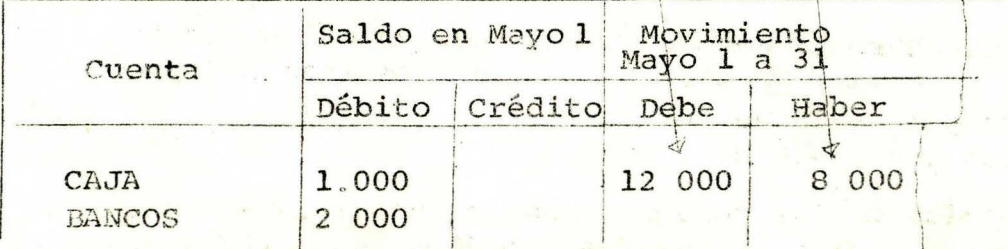

El Movimiento Débito se pasa a la columna Debe

El Movimiento Crédito se pasa a la columna Haber, al frente del nombre de la Cuenta.

El Movimiento Débito y Crédito de la Cuenta Bancos queda así:

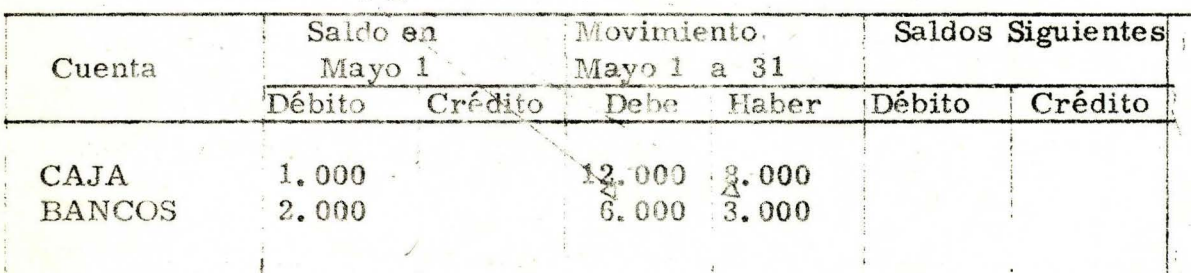

Observemos que:

Después de la palabra MOVIMIENTO, se indican las fechas entre las cuales se efectuó el movimiento.

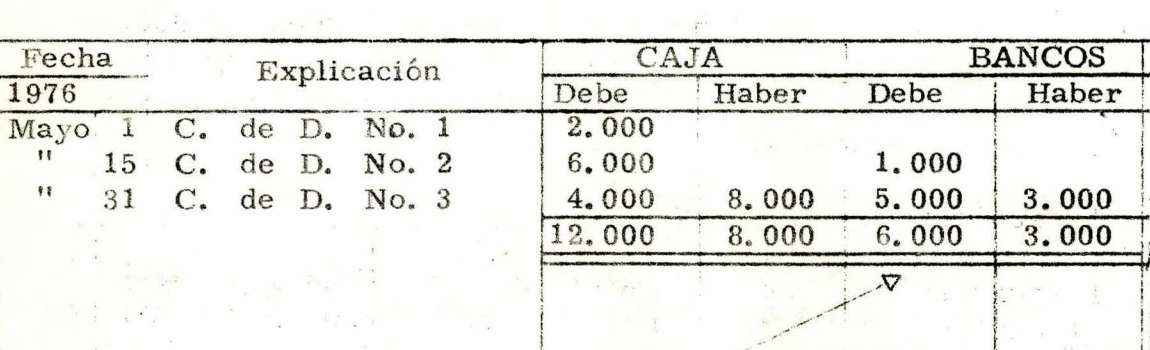

Mayo 1 a 31 en el ejemplo

En el Diario Columnario se traza una doble línea debajo de las cantidades, para indicar que se pasaron al Mayor y Balances.

3. Una vez hecho el traslado a la columna Movimiento del Libro Mayor y Balances, se suman las cantidades para verificar la igualdad entre el Debe y el Haber.

En el ejemplo que hemos venido tratando, observamos que en la columna de Saldos Anteriores. la Cuenta Caja aparece con un Débito por \$1.000.00 y la Cuenta Bancos también aparece con un Débito por \$2. 000. OO.

Ahora bien, para saber cuánto nos queda en cada una de las cuentas, realizam os la siguiente operación:

Sumamos el saldo anterior (Débito) con el Movimiento (Debe)

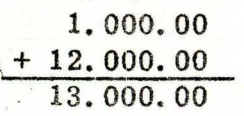

Saldo Anterior Débito Movimiento Debe

Y le restamos el Movimiento (Haber)

13.000.00 8.000.00 5.000 Movimiento Haber

Este último resultado será el saldo siguiente.

Como la suma del saldo anterior (Débito) y el Movimiento. (Debe). \$13.000.00. es mayor que el movimiento (Haber). \$8. 000. 00. el saldo siguiente \$5.000. 00. de la Cuenta Caja será también Débito.

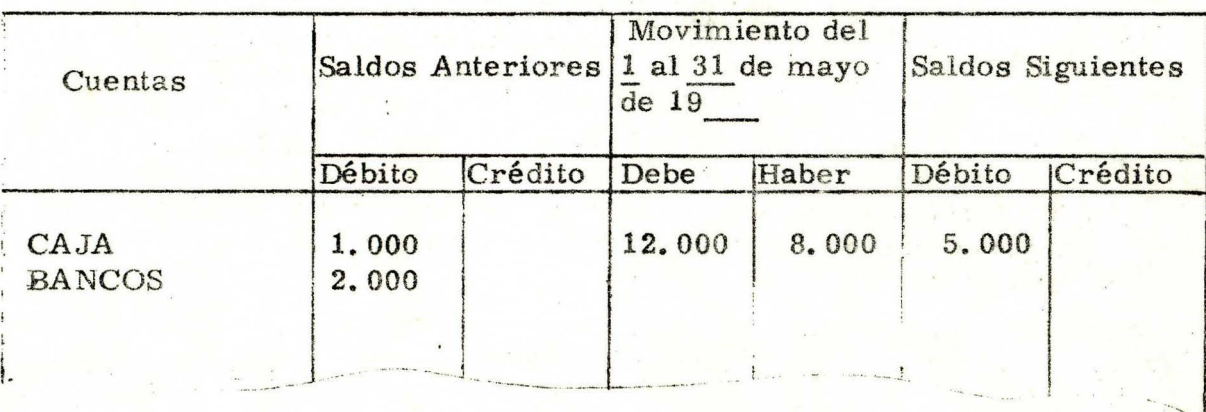

Realice usted la misma operación con la Cuenta Bancos.

·'·

#### AUTOCONTROL

Dados los Saldos Anteriores en el Libro Mayor y el movimiento correspondiente a un mes en el Diario Columnario, haga los traslados al Libro Mayor y Balances y establezca el Balance de Comprobación correctamente en un tiempo máximo de 30 minutos, sin consultar la Unidad ni otro texto de Contabilidad.

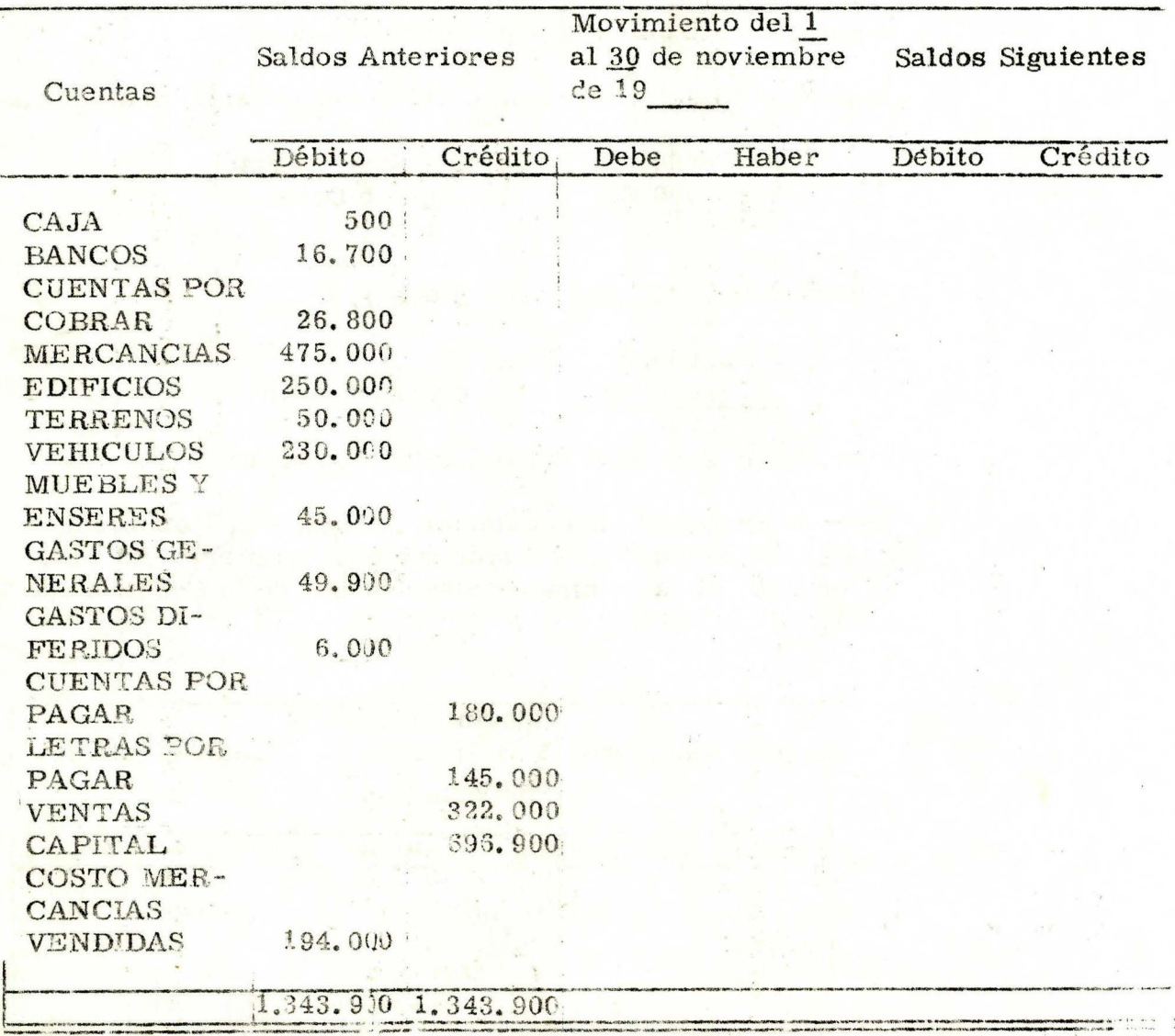

# LIBRO MAYOR Y BALANCES

### LIBRO DIARIO COLUMNARIO

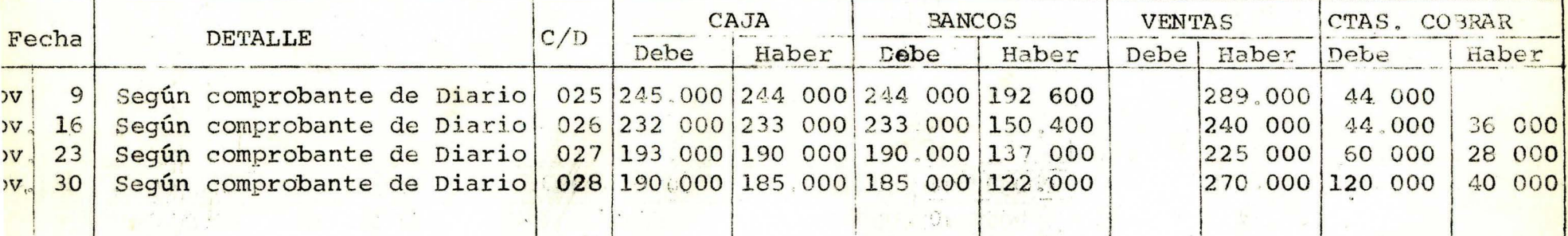

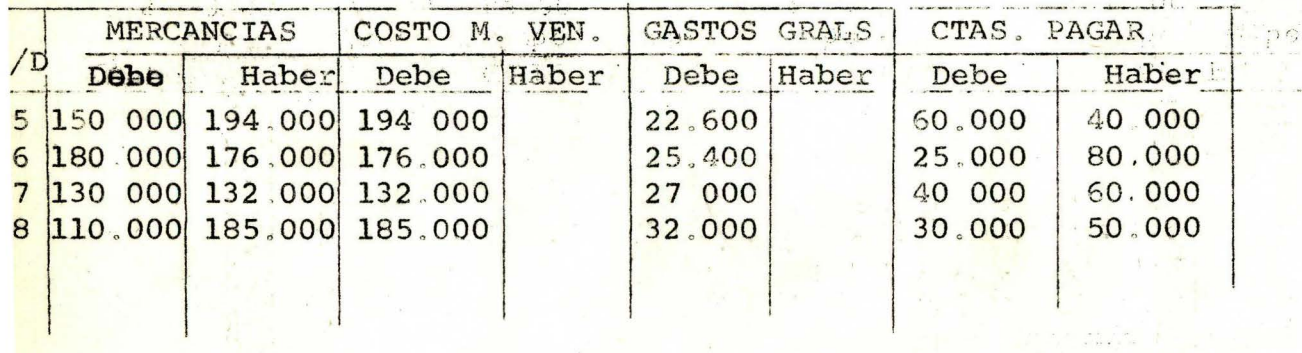

びちょう

 $\mathbf{p} \in \mathcal{P}(\mathcal{C})$ 

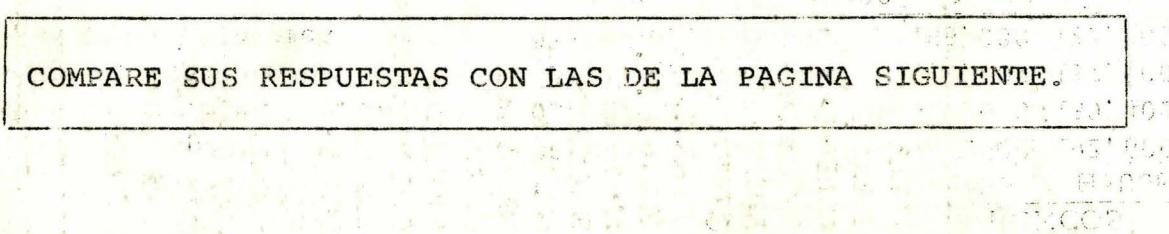

**LAND PORT** 

 $4$ 

 $\mathcal{L}_{\mathcal{A}}$  is  $\mathcal{L}_{\mathcal{A}}$ 

 $\mathcal{F}_{\mathcal{A}}$  $A^* \in \mathbb{C}$ 

 $\mathcal{F}$  ,  $\mathcal{F}$ 

**A** P D C

 $C > 1$ 

## LIBRO DIARIO COLUMNARIO

Sand September 2014

**The Great** 

 $\mathbf{q}^{(i)}$  .  $\mathbf{q}^{(i)}_{\mathbf{w}}(\mathbf{q})$  :

 $\sqrt{\lambda^{(1)}}$ 

第四回 (後)

部门一动的

 $\mathcal{N} = \mathcal{N} \left( \mathcal{N} \right) \left( \mathcal{N} \right) \left( \mathcal{N} \right)$ 

 $\mathcal{R}$  .

 $\sim 1000$ 

 $54$ 

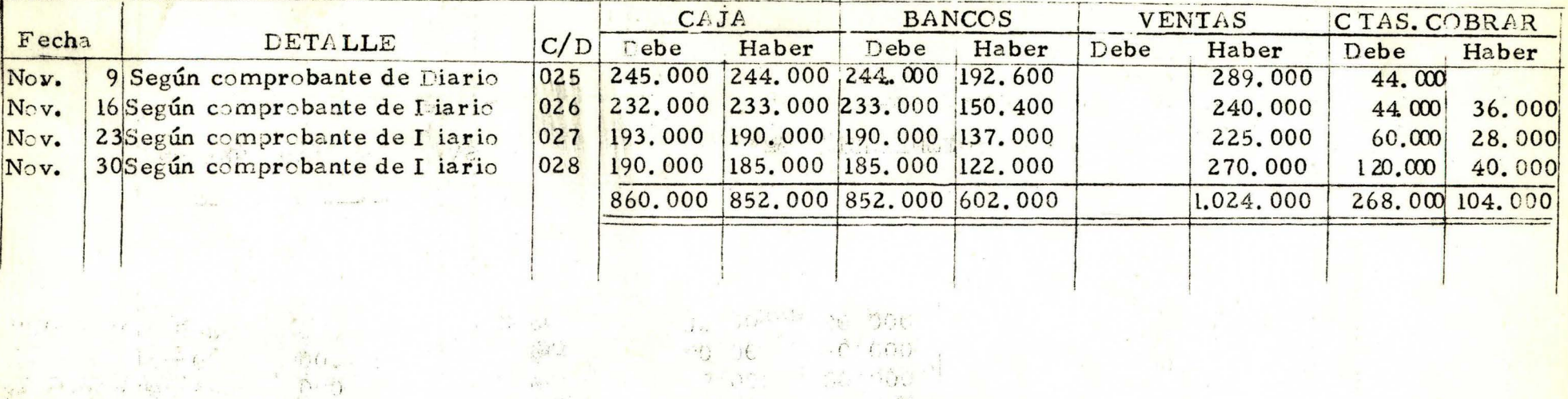

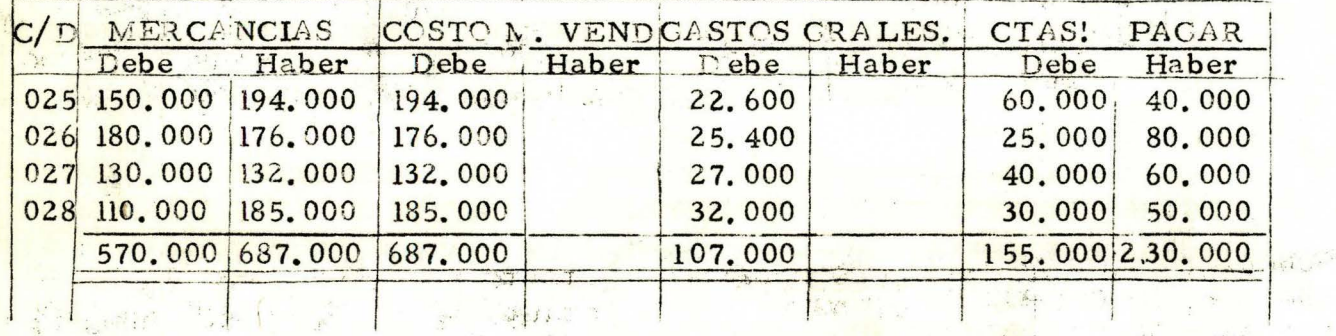

The see my

 $\lambda_{\rm DM}$ 

 $A^A \stackrel{\scriptscriptstyle (1)}{\scriptscriptstyle \infty} \qquad \quad \forall i$ 

→ ある。 4:

 $1.3133$ 

Report Follows

第五章 第五章

 $\label{eq:2.1} \frac{d^2\mathbf{r}}{dt^2} = \frac{\mathbf{a}}{dt^2} \frac{d\mathbf{r}}{dt} = -\mathbf{r} \quad .$ 

 $\mathcal{L}(\mathcal{F})$ 

 $\sigma_{\rm{d}}$  and  $\sigma_{\rm{e}}$ 

 $\mathbb{R}^{n \times n}$ 

Complete Complete Complete

## LIBRO MAYOR Y BALANCES

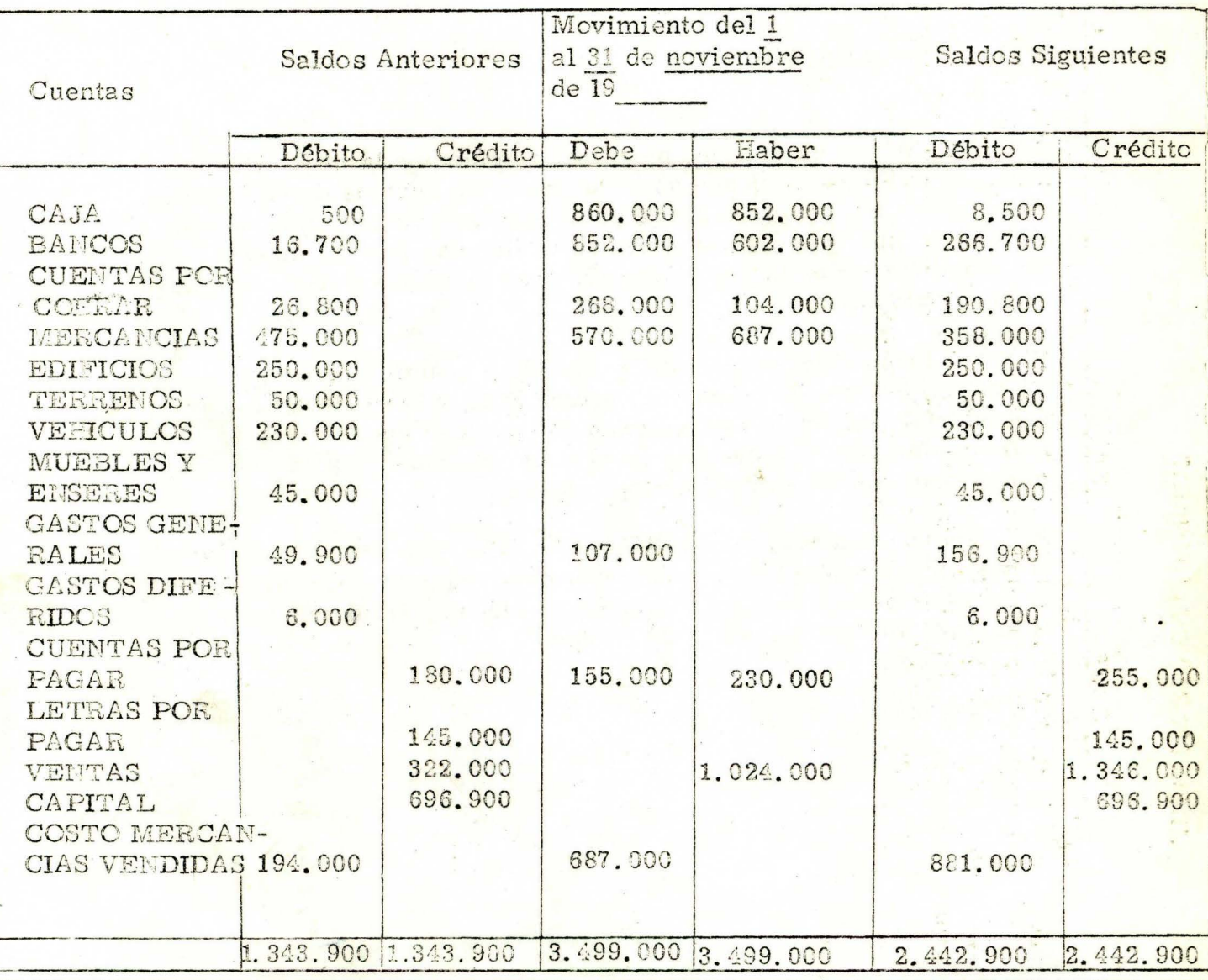

SI TODAS SUS RESPUESTAS SON CORRECTAS, PUEDE CONTINUAR SU ESTUDIO. SI POR EL CONTRARIO TUVO ALGUN ERROR, LE SUGERIMOS ESTUDIAR NUEVA-MENTE EL TEMA ANTERIOR.

## V. RECAPITULACION

El Libro Mayor es un libro principal exigido por la Ley. Es un libro de resumen en donde se encuentran las cuentas de la empresa. asignándole un folio a cada una para conocer cómo fluctúan a través de las operaciones comerciales realizadas por la empresa. El Libro Mayor es la base para elaborar el Balance de Comprobación de saldos.

Hay dos formas del mayor utilizadas en la práctica contable: El Mayor de tres (3) columnas, utilizado cuando se lleva el Diario Continental, en donde se trasladan uno por uno los asientos de diario, afectando las cuentas en el debe  $y/o$  haber, calculando inmediatamente el saldo correspondiente.

El Mayor y Balance. utilizado cuando se tr abaja con Diario Co-  $\frac{1}{2}$  -lumnario, en donde hay una columna para trasladar el movimiento mes por mes y otra para sacar los saldos y así determinar el balance de comprobación de saldos.

#### VI. AUTOPRUEBA FINAL

Dados los saldos de las cuentas y los movimientos correspondientes a un *mes,* usted debe efectuar correctamente:

l. Balance de Comprobación con los saldos dados .

- 2. Trasladar los comprobantes de Diario al Libro Diario Columnario.
- 3. Hacer los pases al Libro Mayor y Balances .
- 4. Obtener el nuevo Balance de Comprobación.

Dispone de un tiempo máximo de una hora. No debe consultár la Unidad ni otro texto de Contabilidad.

a. Supongamos que el 1 de Enero de 1977, el Libro Mayor y Balances de la compañía <sup>'</sup>''Muebles el Cóndor Ltda." presentaba los siguientes saldos:

野兽子

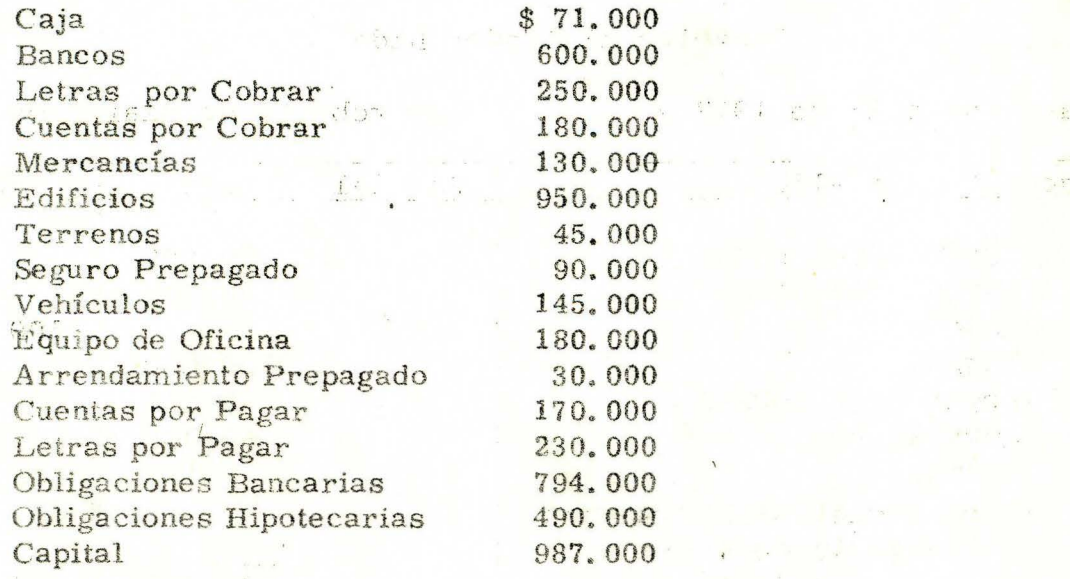

头

b. Las operaciones comerciales del mes de Enero, fueron registradas en los siguientes Comprobantes de Diario.

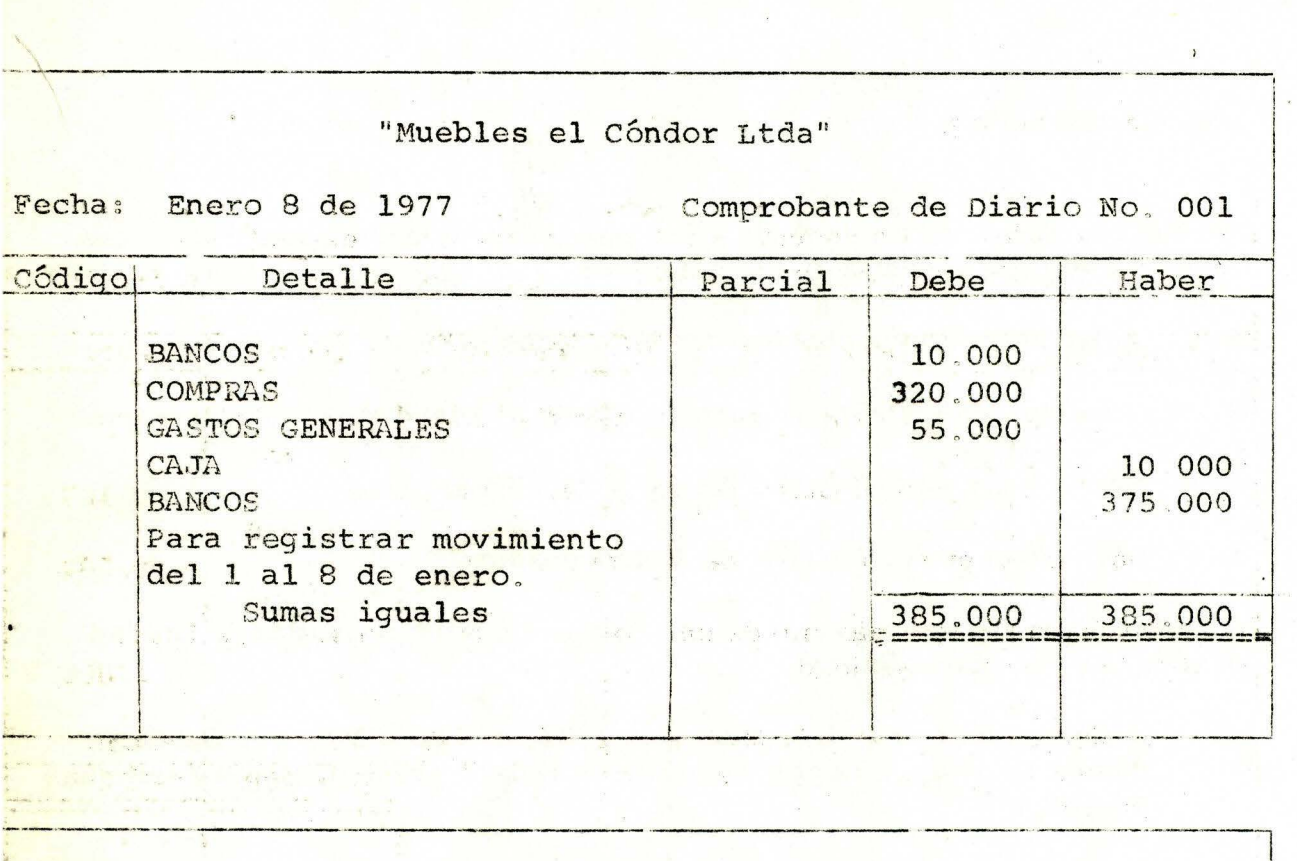

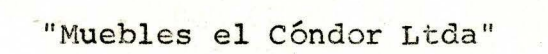

Fecha: Enero 16 de 1977 Comprobante de Diario No. 002

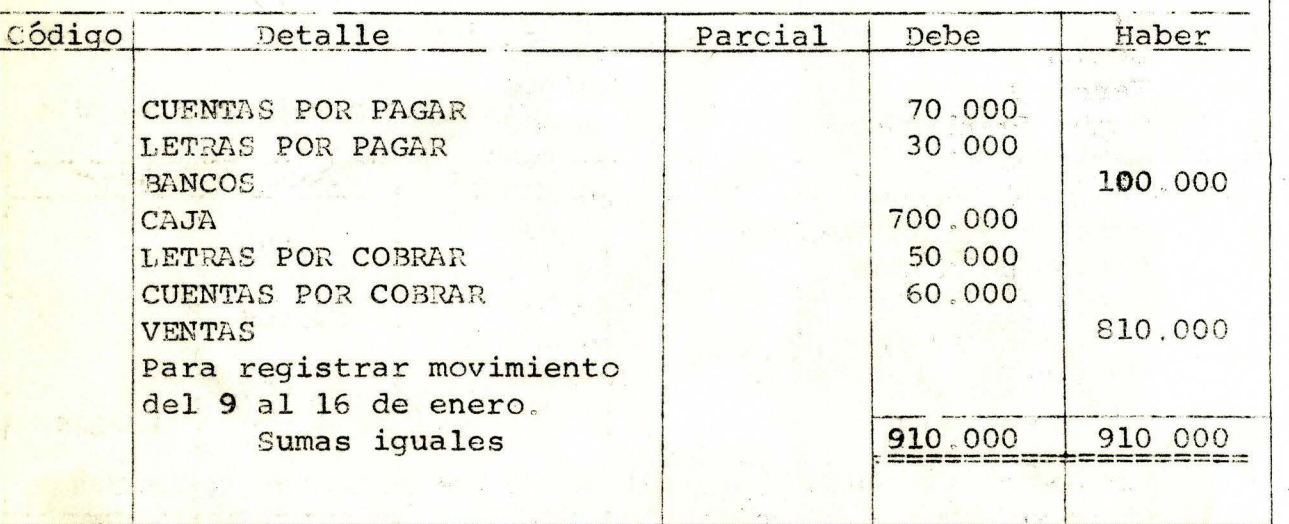

58

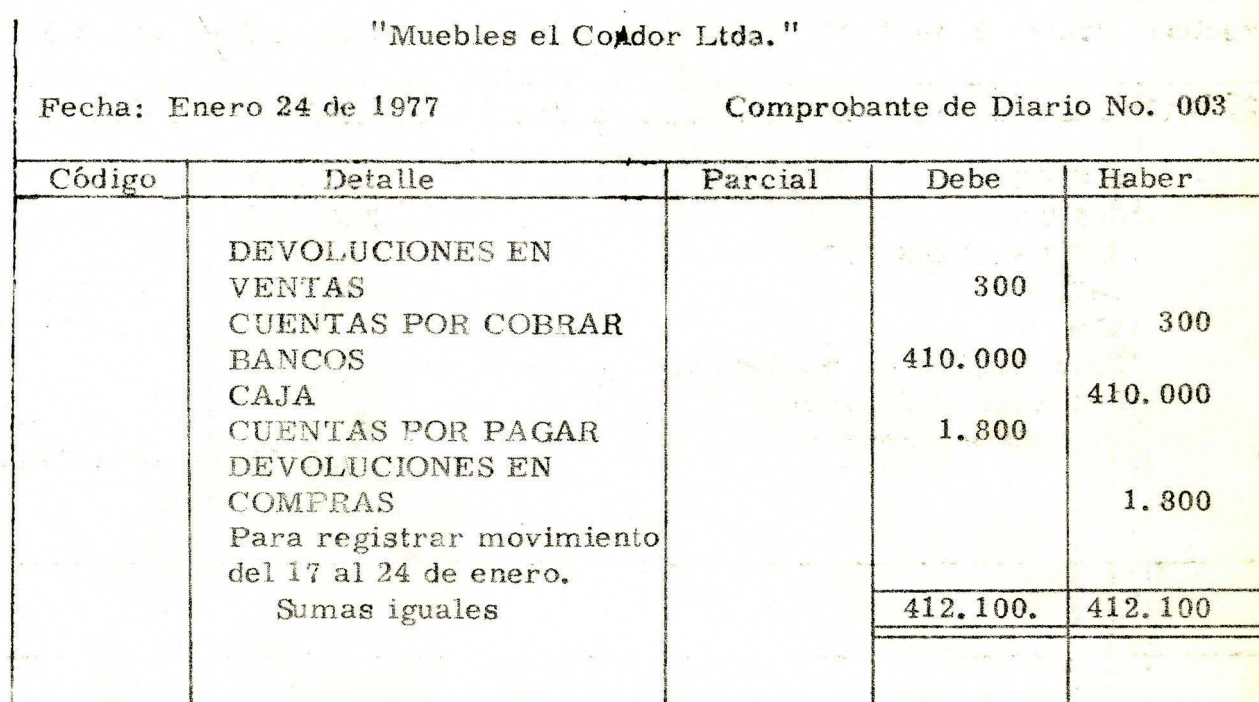

 $\label{eq:4} \mathcal{L}_{\rm{max}}(\mathbb{R}) = \frac{2\pi}{\sqrt{2}} \mathbb{E} \left[ \mathbb{E} \left[ \mathbb$ 

 $\mathbf{r}$ 

 $\ddot{\bullet}$ 

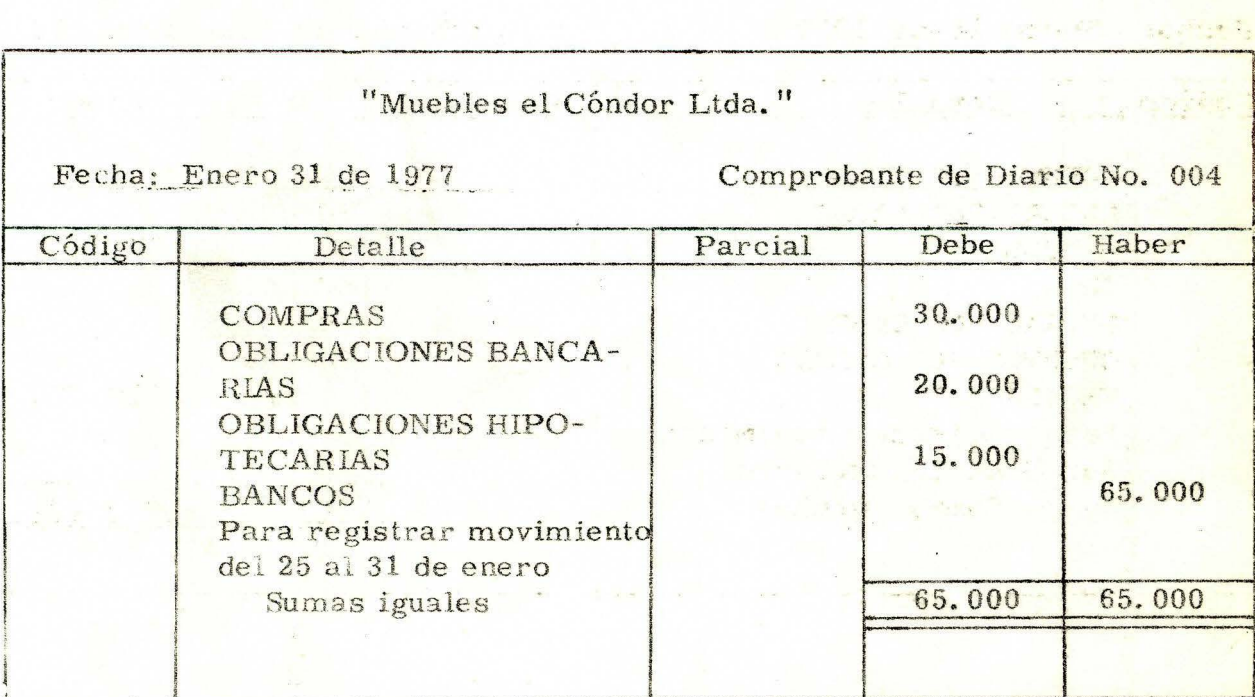

 $\mathbb{C}^2$ 

 $\frac{1}{2}$  $\label{eq:2.1} \begin{array}{ll} \hspace{0.2cm} \displaystyle \omega_{\alpha} = \frac{1}{2} \left( - \lambda_{\alpha \beta} - \omega_{\alpha \beta} \right) \left( \omega_{\alpha \beta} \right) \left( \omega_{\alpha \beta} \right) \left( \omega_{\alpha \beta} \right) \left( \omega_{\alpha \beta} \right) \left( \omega_{\alpha \beta} \right) \left( \omega_{\alpha \beta} \right) \left( \omega_{\alpha \beta} \right) \left( \omega_{\alpha \beta} \right) \left( \omega_{\alpha \beta} \right) \left( \omega_{\alpha \beta} \right) \left( \omega_{\alpha \beta} \right)$ 

 $\ddot{\phantom{0}}$ 

.<br>Tanàna amin'ny

59

 $\gamma_{\rm B} \propto$ 

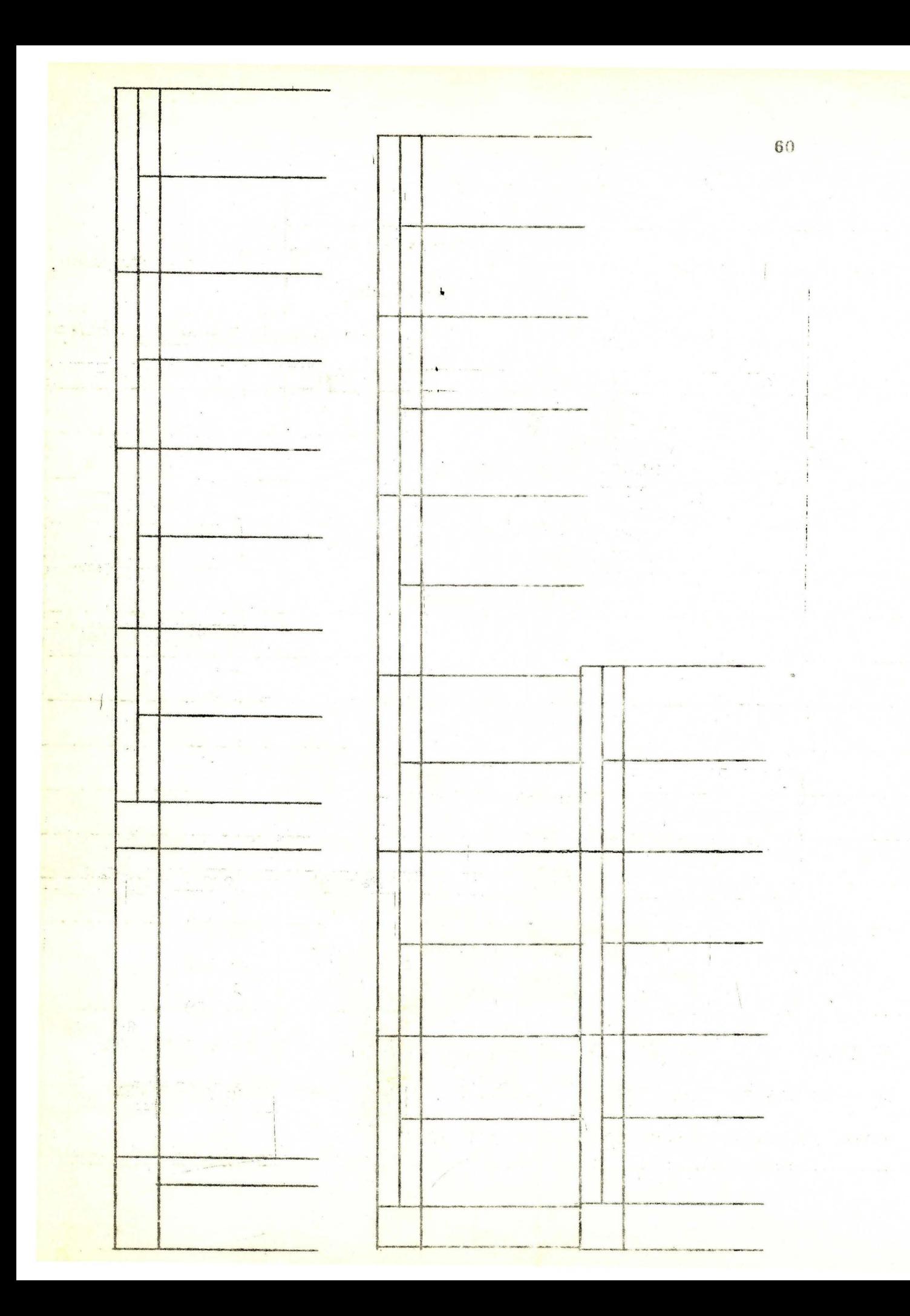

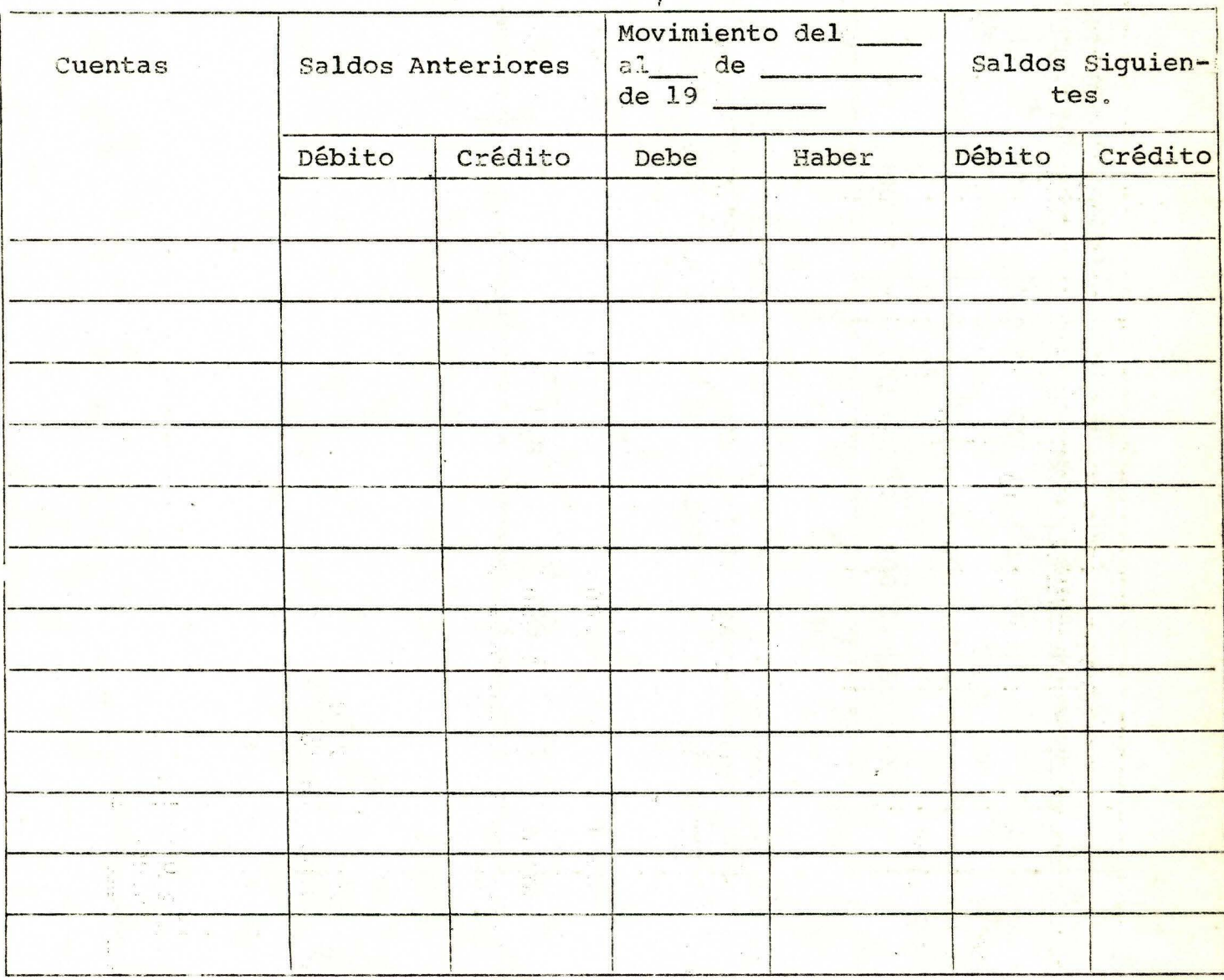

#### LIBRO MAYOR Y BALANCES

SI TODAS SUS RESPUESTAS SON CORRECTAS, PUEDE CONTINUAR SU ESTUDIO CON LA UNIDAD SIGUIENTE. SI POR EL CONTRARIO TUVO ALGUN ERROR, LE SUGE-RIMOS ESTUDIAR NUEVAMENTE LA PRESENTE UNIDAD.

# **RESPUESTAS**

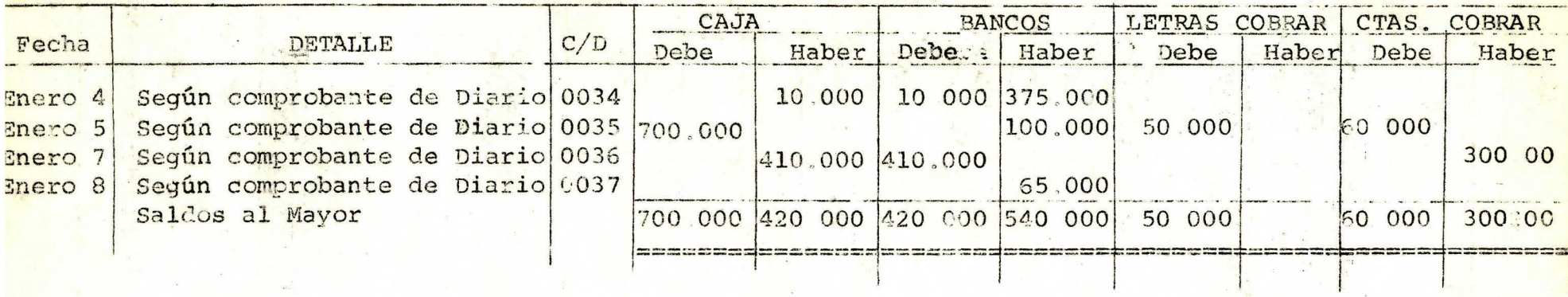

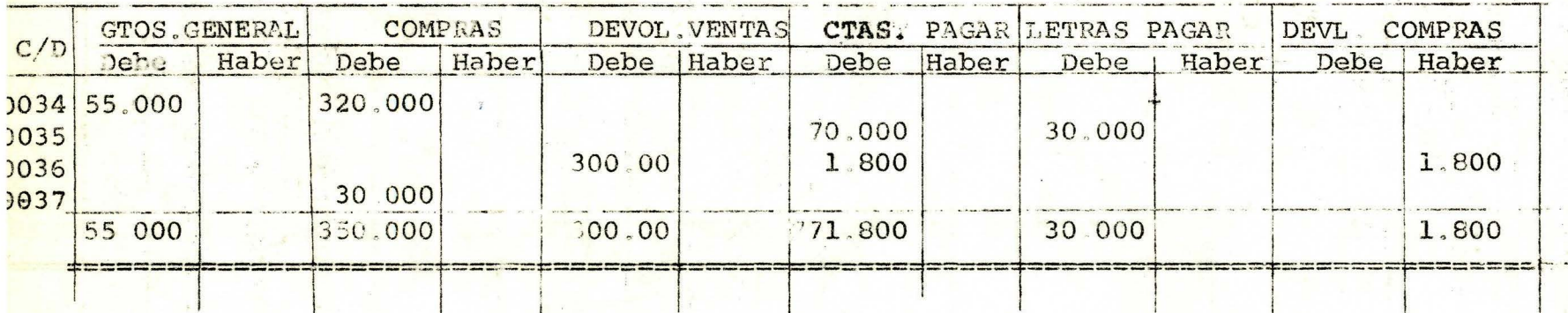

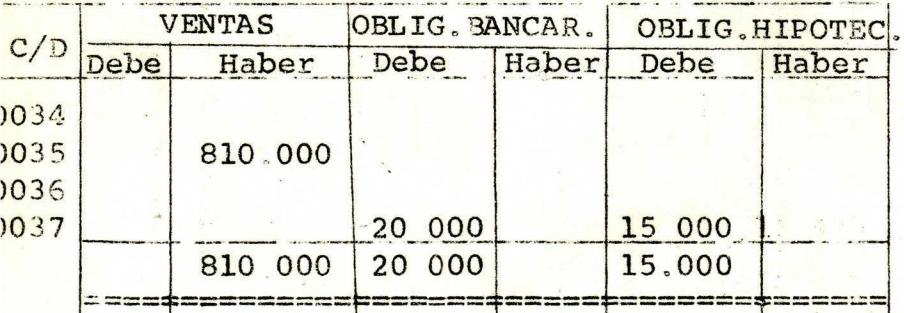

 $29$ 

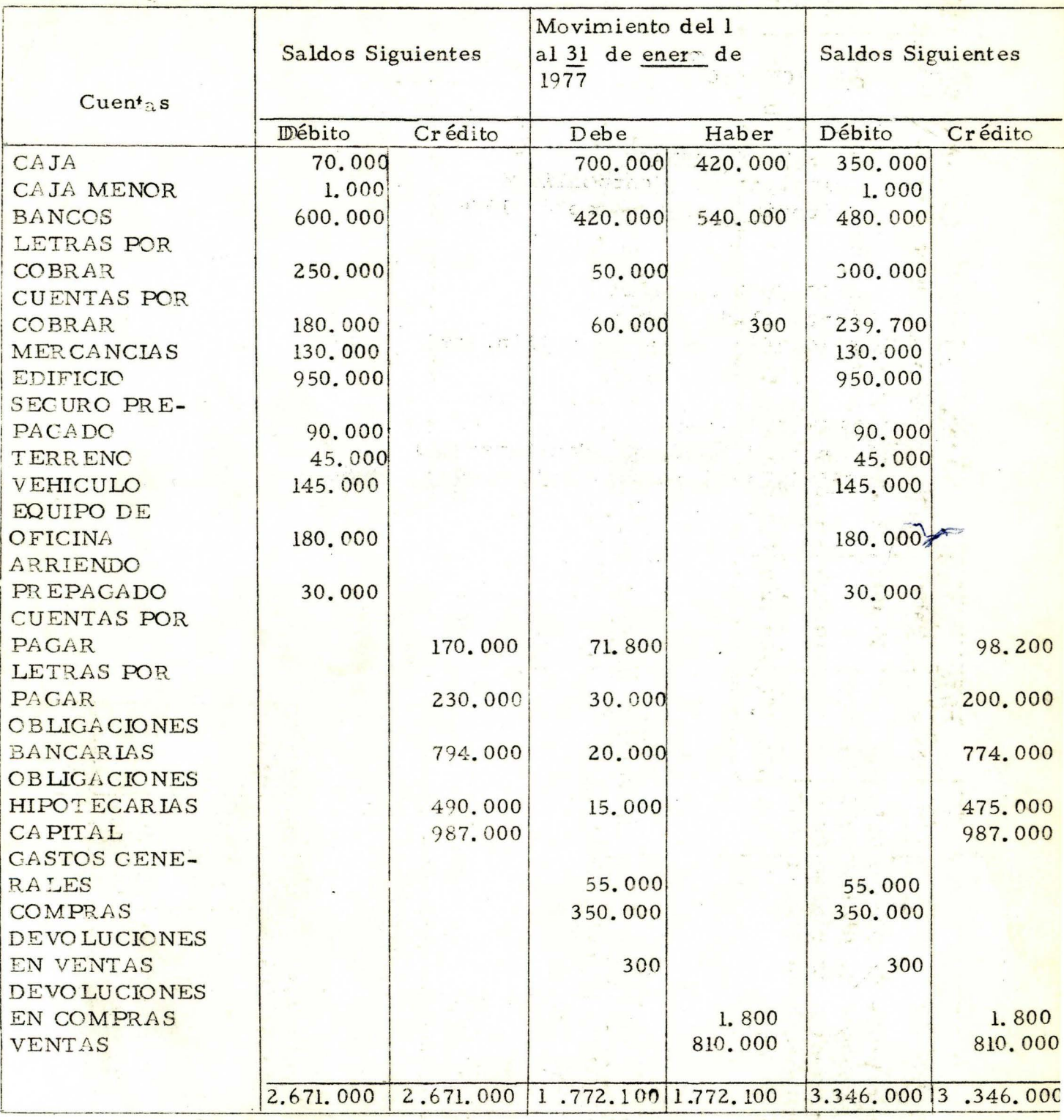

CORRECTO? CONTINUE SU ESTUDIO. DIFERENCIAS? ACLARELAS ANTES DE SEGUIR  $\overline{\phantom{a}}$ 

 $\sim$   $\sim$ 

 $\mathbb{R}$ 

#### . VII. BIBLIOGRAFIA  $\mathbb{R}^{n}$

 $\frac{1}{2}$ 

·HARGADON, Bernard Principios de Contabilidad Editorial Norma, Bogotá, 1976

RIOS MEJIA, Aquilino Contabilidad General Editorial Bedout, Medellín, 1972

HURTADO, Alberto Manual de Contabilidad Comercial Ediciones Presencia Ltda. Bogotá, 1968